KfK 2792 April 1979

# Kryogene Stabilität badgekühlter Supraleiter

W.Nick Institut für Technische Physik

Kernforschungszentrum Karlsruhe

### KERNFORSCHUNGS ZENTRUM KARLSRUHE

Institut für Technische Physik

KfK 2792

 $\hat{\mathcal{F}}$ 

Kryogene Stabilität badgekühlter Supraleiter<sup>+</sup>

**w.** Nick

Kernforschungszentrum Karlsruhe GmbH, Karlsruhe

<sup>+</sup> Diplomarbeit eingereicht bei der Fakultät für Physik der Universität Karlsruhe

Als Manuskript vervielfältigt Für diesen Bericht behalten wir uns alle Rechte vor

 $\mathcal{L}^{\text{max}}_{\text{max}}$  and  $\mathcal{L}^{\text{max}}_{\text{max}}$ 

 $\sim 10^{-1}$ 

 $\sim$ 

 $\mathbb{R}^2$ 

Kernforschungszentrum Karlsruhe GmbH ISSN 0303-4003

 $\mathcal{A}^{\mathcal{A}}$ 

### Zusammenfassung

Um Voraussagen ueber die kryogene Stabilitaet von Supraleitern unter verschiedenen Kuehlbedingungen machen zu koennen, wurde ein Computerprogramm zur numerischen Simulation des Leiterverhaltens nach einer externen Stoerung entwickelt, das die eindimensionale Waermeleitungsgleichung unter Verwendung temperaturabhaengiger Materialparameter numerisch loest.

An einem Kupfer-stabilisierten Niob-Titan-Multifilamentleiter unter Helium-Badkuehlungsbedingungen wurden experimentell die zur Quenchausloesung mindestens benoetigte Heizpulsenergie sowie die Ausbreitungsgeschwindigkeit der normalleitenden Zone abhaengig von der Stromstaerke im Leiter bestimmt.

Uebereinstimmung zwischen Rechnung und Experiment konnte erreicht werden durch Verwendung eines Modells fuer die Zeitabhaengigkeit des Waermeuebergangs und Benutzung eines erhoehten Wertes fuer die Waermeleitfaehigkeit der Matrix im Magnetfeld.

### Cryogenic Stability of Bath-Cooled Superconductors

### Abstract:

To make predictions about cryogenic stability of superconductors under various cooling conditions, a computer programme was developed to simulate the time-dependent behaviour of a conductor after an external disturbance by solving numerically the onedimensional heat conduction equation using temperature-dependent material parameters.

In experiments with a multifilamentary conductor under helium bath-cooling conditions the minimum heater pulse energy to induce quenching as well as the propagation velocity of the normal zone were determined depending on the current in the conductor. copper-stabilized niobium-titanium

Agreement between calculation and experiment could be achieved by using a model for transient heat transfer and assuming an increased value for thermal conductivity of the stabilizing copper in the magnetic field.

### Inhaltsverzeichnis

 $\sim$ 

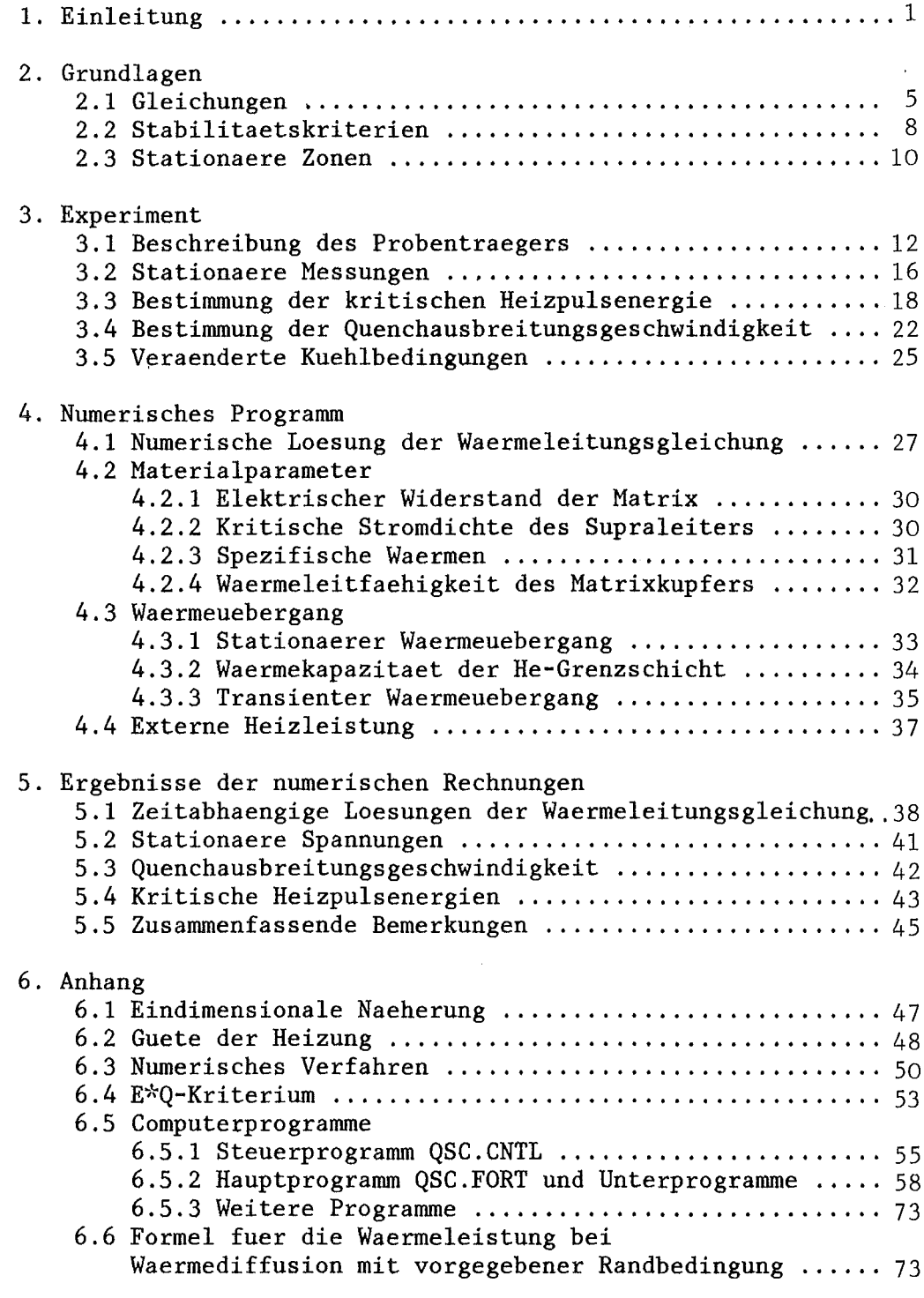

 $\mathcal{L}(\mathcal{A})$  and  $\mathcal{L}(\mathcal{A})$ 

 $\mathcal{L}^{\text{max}}_{\text{max}}$  and  $\mathcal{L}^{\text{max}}_{\text{max}}$ 

### Literaturverzeichnis

### 1. Einleitung

Auf dem Gebiet des Baus von supraleitenden Spulen sind heute gewaltige Weiterentwicklungen zu beobachten, um beispielsweise in absehbarer Zeit Magnete zu erhalten, die das Toroidalfeld fuer einen Tokamak-Fusionsreaktor rationell erzeugen koennen. Wuerde man dies naemlich mit Wicklungen aus normalleitendem Material, etwa Kupfer versuchen, so laesst sich leicht abschaetzen, dass diese Spulen durch ihren ohmschen Widerstand und fuer die notwendige Kuehlung einen so grossen Teil der erzeugten elektrischen Leistung verbrauchen und die Leistungsbilanz des Fusionsreaktors verschlechtern wuerden, dass dieser unrealisierbar wird. Eine Chance fuer Reaktoren mit magnetischem Plasma-Einschluss wird nur im Einsatz von supraleitenden Magneten gesehen. Hierfuer muessen groessere Spulen als bisher gebaut und vor allem auch zuverlaessig betrieben werden.

Die Betriebssicherheit solcher Magnetspulen ist nun in hohem Masse bestimmt durch die 'Stabilitaet', das heisst das Verhalten des Magneten gegenueber Stoerungen, die einen Teil des Supraleiters in den normalleitenden Zustand versetzen. Solche Stoerungen koennen bei Systemen der benoetigten Groessenordnung nicht mit Sicherheit vermieden werden. Wenn eine solche Stoerung aber anwaechst und zur Freisetzung der gesamten, im Magnetfeld der Spule gespeicherten Energie fuehrt, koennte das wegen der grossen umgesetzten Energiebetraege zu einer Beschaedigung oder gar Zerstoerung des Magneten fuehren.

Wie eine zunaechst kleine, lokalisierte Stoerung zu solchen Folgen fuehren kann, moechte ich hier kurz an einem einfachen, unstabilisierten Leiterkonzept verdeutlichen. Man stelle sich vor, die Spule sei aus massivem Supraleitermaterial gewickelt worden und werde von einem<br>Strom knapp unterhalb der kritischen Stromstaerke der kritischen Stromstaerke durchflossen. Zwar ist der supraleitende Zustand bei festgehaltener Temperatur thermodynamisch durchaus stabil, jedoch reichen wegen der bei tiefen Temperaturen sehr kleinen spezifischen Waerme schon relativ geringe Energiebetraege aus, um den Leiter bis zur kritischen Temperatur zu erwaermen, die dazu noch durch das Magnetfeld verringert ist. Wenn auch nur ein kleines Stueck normalleitend geworden ist, so entsteht dort ohmsche die nun auch die benachbarten Bereiche erwaermt. Der Vorgang setzt sich lawinenartig fort, bis alles normalleitend ist, man spricht vom 'Quenchen' des Magneten. Da solche kleinen Energiefreisetzungen praktisch immer vorhanden sind, erreicht man den kritischen Strom, der jetzt 'im Gegensatz zu den Spulenverhaeltnissen als Kurzprobenwert bezeichnet wird, erst gar nicht, der Magnet

'quencht' schon viel frueher und meist unvorhersehbar.

Was kann man nun unternehmen, um dieser Probleme Herr zu werden? Wichtig ist natuerlich die Untersuchung der ausloesenden freigesetzten Energien. Ich moechte mich damit hier nicht beschaeftigen und nur einige bekannte Beispiele fuer solche Ausloeser anfuehren:

Umverteilungsprozesse von Strom und Magnetfeld im Leiter selbst, die sogenannten Flussspruenge,<br>- Leiterbewegung unter dem Einfluss d , Leiterbewegung unter dem Einfluss der Lorentzkraft und<br>- Freisetzung

von elastisch gespeicherter Spannungsenergie im Metall und im Kunstharz, in das der Leiter oft eingebettet wird.

Eine andere Betrachtungsweise setzt solche momentanen, lokalisierten Energiefreisetzungen als gegeben voraus und versucht, die Auswirkungen eines solchen Ereignisses in Grenzen zu halten. Dazu 'umgibt man einmal den Supraleiter durch eine Matrix von gut leitfaehigem Kupfer, das im Notfall den Strom uebernehmen und die ohmsche Waermeleistung verringern kann. Zum anderen bringt man bei der kryogenen Stabilisierung den Leiter in direkten Kontakt mit dem Kuehlmittel Helium und sorgt so fuer einen moeglichen Waermeabfluss. Helium ist bei diesen tiefen Temperaturen nicht nur das einzige, sondern auch ein sehr effektives Kuehlmedium, was man erkennt, wenn man seine hohe spezifische Waerme und Verdampfungsenthalpie mit den aeusserst kleinen spezifischen Waermen der Festkoerper vergleicht.

Wie gross ist die durch diese Massnahmen erreichte Stabilitaet? Zunaechst einmal ist zu fragen, ob es bei einer vorgegebenen Stromstaerke ueberhaupt moeglich ist, einen Quench auszuloesen. Hierzu gibt es Stabilitaetskriterien /1,2/, die ich im naechsten Abschnitt kurz erlaeutern moechte. Bei groesseren Stromstaerken als den nach diesen Kriterien erlaubten stellt der supraleitende Zustand nur noch ein metastabiles Gleichgewicht dar. Die Stabilitaet kann dann durch die mindestens benoetigte Groesse einer externen Stoerung ausgedrueckt werden, die gerade ausreicht, um den Leiter zu quenchen.

Das Ziel dieser Arbeit ist, ein numerisches Verfahren zu entwickeln, mit dem das Verhalten eines gegebenen Leiters nach einer solchen Stoerung vorhergesagt werden kann. Das Verfahren soll in der Zukunft fuer den Entwurf von Leiterkonfigurationen herangezogen werden, das heisst, die numerische Simulation sollte quantitativ richtige Ergebnisse zu pruefen, wurden Experimente durchgefuehrt, mit deren Resultaten die numerischen

Ergebnisse verglichen werden koennen.

Insbesondere soll herausgefunden werden:

- wieviel thermische Energie dem Leiter in einer<br>raeumlich und zeitlich lokalisierten Stoerung und zeitlich lokalisierten Stoerung mindestens zugefuehrt werden muss, um einen Quench auszuloesen.

- Wie schnell eine einmal entstandene<br>normalleitende Zone sich laengs des Leiters sich laengs des Leiters auspreitet. Diese Ausbreitungsgeschwindigkeit ist wichtig fuer die Auslegung von Schutzmassnahmen fuer den Magneten.

Eine quantitativ richtige Behandlung des Problems erfordert auf jeden Fall,

- dass die Temperatur- und Magnetfeldabhaengigkeit der ins Spiel kommenden Materialeigenschaften wie Waermeleitfaehigkeit, spezifische Waerme, elektrischer Widerstand und kritische Stromdichte beruecksichtigt werden. Dies macht die Gleichungen nichtlinear, so dass ihnen nur noch mit numerischen Methoden auf dem Computer beizukommen ist.

Die mit dem Aufbau oder Kollaps einer normalleitenden Zone verbundenen Vorgaenge laufen (bei einem Leiter wie hier untersucht) etwa in Millisekunden ab, auf dieser Zeitskala ist der Waermeuebergang an das Kuehlmedium Helium jedoch wesentlich zeitabhaengig. Brauchbare Informationen ueber diesen, fuer die quantitative Erklaerung der Stabilitaet entscheidenden transienten Waermeuebergang gibt es erst seit kurzer Zeit /3,4/.

Ich moechte versuchen, in einem Spezialfall, was Leiterdaten und Kuehlbedingungen angeht, zu einer moeglichst umfassenden<br>Uebereinstimmung von Theorie (Computerrechnung) und Theorie (Computerrechnung) und Experiment zu kommen. Da sie experimentell leichter zu realisieren ist, moechte ich hier nur die Helium-Badkuehlung ist also durch den Siedepunkt des fluessigen Heliums bei Normaldruck zu etwa *4.2K* gegeben. Als Leiter wurde ein Kupfer-stabilisierter NbTi-Multifilamentleiter verwendet, wie er aehnlich als Bauelement in einem Kabelleiter fuer einen geplanten supraleitenden Magneten /5,6/ vorgesehen ist.

Fruehere Untersuchungen zur Stabilitaet hatten nicht das umfassend das Verhalten des Leiters nach einer Stoerung zu beschreiben. Oft wurden stationaere Grenzfaelle untersucht, dies ergibt die Stabilitaetskriterien von Stekly /1/ und Maddock /2/ und das Konzept der 'minimum propagating zone' /7,8/ als unter den gegebenen Bedingungen groesstem<br>normalleitenden Bereich, der noch Rueckkehr in den normalleitenden Bereich, der noch Rueckkehr in den supraleitenden Zustand zeigt. In diesem Modell koennen auch die zur Quenchausloesung mindestens benoetigten Energien abgeschaetzt werden. Eine analytische Berechnung dieser Energien ist nur fuer konstante Materialparameter /9/ moeglich, eine zeitabhaengige numerische Berechnung unter Benutzung temperaturabhaengiger Materialeigenschaften und eines Modells fuer den transienten Waermeuebergang wurde von C.Schmidt /10/ durchgefuehrt.

Zur Kalkulation der Quenchausbreitungsgeschwindigkeit sind verschiedene Computerprogramme entwickelt worden /11,12,13/, die jedoch trotz Verwendung temperaturabhaengiger<br>Materialparameter nur eine naeherungsweise Vorhersage nur eine naeherungsweise Vorhersage ermoeglichen, was auf die groben Modelle fuer den Waermeuebergang zurueckzufuehren ist.

Fuer den praktisch interessierenden Fall der Kuehlung durch forcierte Stroemung von ueberkritischem Helium in laengs des Leiters gibt es numerische Programme zur Berechnung der Stabilitaet, die jedoch entweder keine transienten Effekte beruecksichtigen /14,15/, oder nur sehr einfache Annahmen hierzu machen /16/.

Fuer grossen Energie-Input ins Kuehlmittel, wie er in einem realen Magneten zu spaeteren Zeitpunkten als der hier untersuchten Anfangsphase des Quenchs auftritt, sollte noch die thermodynamische Zustandsaenderung des Heliums und die instationaere Stroemung beruecksichtigt werden /17/.

### 2. Grundlagen

### 2.1 Gleichungen

Um Informationen ueber Temperaturentwicklungen am Leiter zu erhalten, muss man eine Waermebilanz laengs des Leiters aufstellen, also die Waermeleitungsgleichung versehen mit<br>zusaetzlichen Termen fuer Waermeerzeugung und Kuehlung loesen. Ich moechte dies in einer eindimensionalen Naeherung tun, das heisst, die Temperatur T wird als konstant ueber den gesamten Querschnitt A von Matrix und Supraleiter angesehen und soll nur von der x-Koordinate laengs des Leiters und der Zeit t abhaengen. Die Berechtigung dieser Naeherung zeige ich am speziellen Fall des von mir experimentell untersuchten Leiters im Anhang 6.1. Durch diese Annahme sind die beiden waermeleitenden Medien 'parallelgeschaltet' und wir erhalten eine gewoehnliche Waermeleitungsgleichung mit gemittelten Materialparametern:

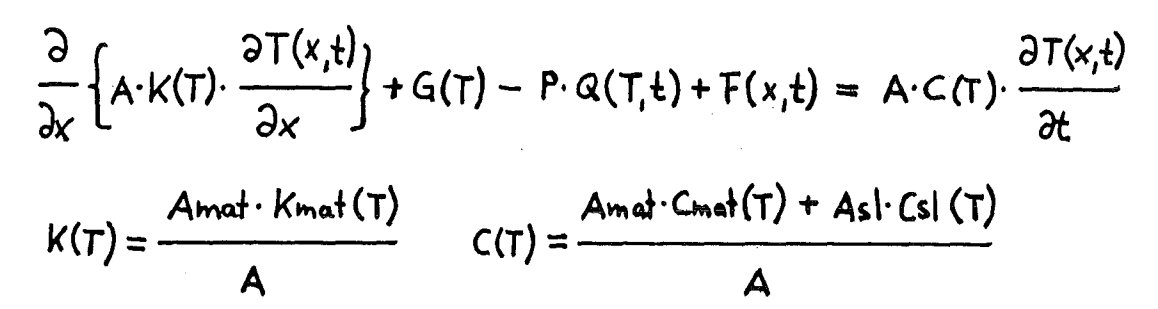

A gesamter Querschnitt des Leiters Amat, Asl Querschnitt von Matrix und Supraleiter K(T) mittlere Waermeleitfaehigkeit Kmat(T) Waermeleitfaehigkeit der Matrix C(T) mittlere spezifische Waerme pro Volumen Cmat(T), Csl(T) spezifische Waerme von Matrix und Supraleiter G(T) ohmsche Waermeerzeugung im Leiter pro Laenge P gekuehlter Umfang des Leiters  $Q(T, t)$  Kuehlleistung pro gekuehlter Oberflaeche  $F(x,t)$  externe Heizleistung

Die Waermeleitfaehigkeit des Supraleitermaterials /2/ ist verglichen mit der des Matrixkupfers so klein, dass sie ohne weiteres vernachlaessigt werden kann. Durch die stark temperaturabhaengigen Parameter Waermeleitfaehigkeit K und spezifische Waerme C und die zusaetzlichen Inhomogenitaeten G, Q und F erhaelt die Gleichung einen entscheidenden<br>nichtlinearen Charakter. So aendert sich zum Beispiel die<br>spezifische Waerme von Kupfer im Temperaturbereich von 4K bis 10K um einen Faktor 9.

Die Temperaturabhaengigkeit der Waermeerzeugung im Leiter durch ohmsche Heizung wird folgendermassen angenommen:

$$
G(T) = \begin{cases} \sigma & \text{für } T < T_{cs}(T) \\ \frac{R_{ho}}{A_{mat}} \cdot I \cdot (I - I_{c}(T)) & \text{für } T_{cs}(T) < T < T_{c} \\ \frac{R_{ho}}{A_{mat}} \cdot I^{2} & \text{für } T > T_{c} \end{cases}
$$

I Strom im Leiter Ic(T) kritische Stromstaerke Tc kritische Temperatur des Supraleiters Rho spezifischer elektrischer Widerstand der Matrix

wobei die Current-Sharing-Temperatur Tcs in Abhaengigkeit vom Transportstrom <sup>I</sup> definiert ist durch

### $\text{Ic}(\text{Te}) = \text{I}$

Naeherungsweise wurde hierfuer die temperaturabhaengige Strom/Spannungs-Charakteristik des Supraleiters durch die Geraden U=0 im Bereich I=0 bis I=Ic(T) und I=Ic(T) im Bereich U>O approximiert. Dies bedeutet, dass man fuer den kritischen Strom Ic nicht die meist durch das Erreichen einer sehr geringen Spannungsschwelle pro Leiteriaenge definierten Werte verwenden darf. Die am ehesten brauchbare Ic-Definition ist das Erreichen des halben Normalleitungswiderstands. Fuer die kritische Temperatur Tc gilt das sinngemaess. Vernachlaessigt werden in diesem Modell die kleinen Spannungen unterhalb des kritischen Stroms, das sogenannte Flusskriechen, und der nur endliche Normalwiderstand des Supraleitermaterials oberhalb Tc. Gut wiedergegeben werden dagegen die verlustbehafteten Zustaende des Supraleiters (flux flow) im Current-Sharing-Bereich, wenn im Supraleiter immer genau der temperaturabhaengige kritische Strom fliesst.

Die Waermeabfuhr ans Helium setzt sich zusammen aus dem stationaeren Waermeuebergang und verschiedenen transienten, das heisst zeitabhaengigen Effekten, die ich erst spaeter im Detail diskutieren moechte. Im stationaeren Waermeuebergang bei Badkuehlung (Uebersichtsartikel: /18/) gibt es bei kleinen Temperaturdifferenzen zunaechst die Phase des Blasensiedens (nucleate boiling) bis zu einem Maximalwert (peak nucleate boiling, burnout heat flux), dann folgt ein<br>Uebergangsbereich (transition boiling) mit fallenden Uebergangsbereich (transition boiling) mit fallenden Waermefluessen trotz steigender Temperaturdifferenzen bis zu einem Minimalwert (minimum film boiling, recovery heat flux) und schliesslich das Filmsieden. Die Zahlenwerte haengen stark von der Oberflaechenbeschaffenheit, Orientierung der

Kuehlflaeche und anderen Bedingungen ab. Der fuer die Leiterkuehlung entscheidende Parameter ist die Groesse des<br>gekuehlten Umfangs P. Zur Verdeutlichung habe ich die Temperaturabhaengigkeit von Waermeerzeugung und stationaerem Waermeuebergang pro Leiterlaenge, so wie sie spaeter im Computerprogramm verwendet werden, fuer den speziellen Fall des von mir experimentell untersuchten Leiters berechnet und in Bild 1 angegeben.

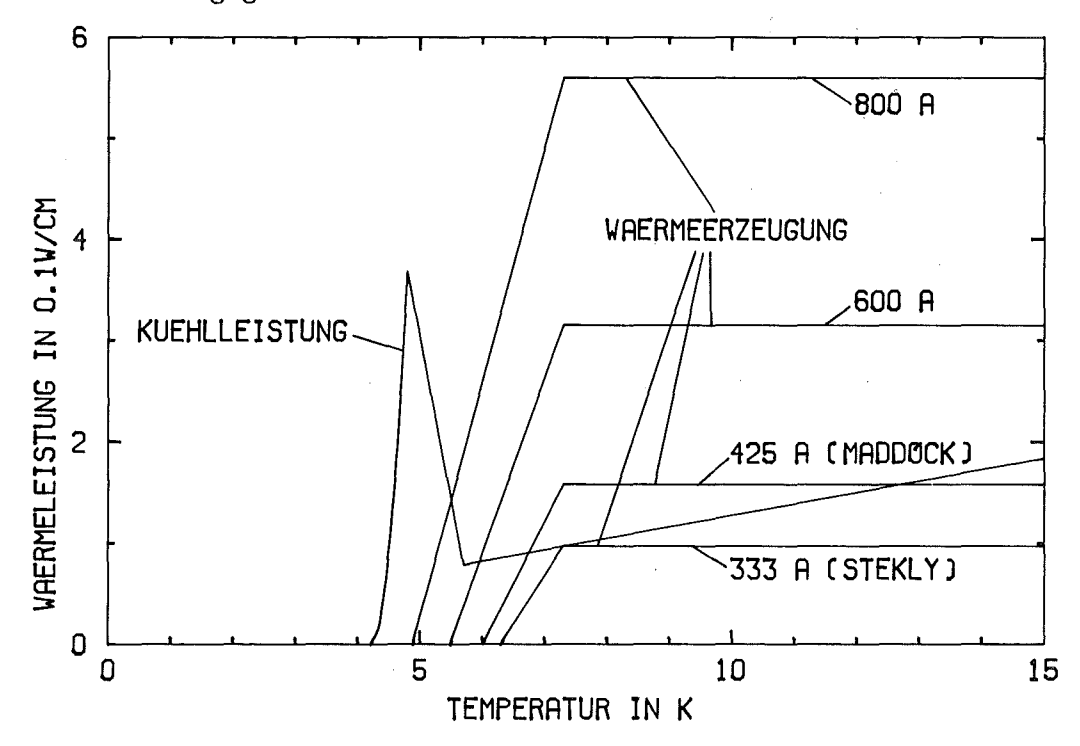

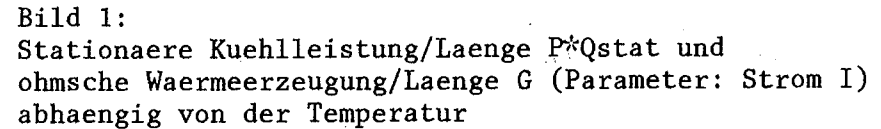

### 2.2 Stabilitaetskriterien

Das schon lange bekannte Kriterium von Stekly und Zar /1/ verlangt, dass die Waermeerzeugung G an jeder Stelle des Leiters unter der stationaeren Kuehlleistung P\*Qstat liegt, dann muss sich ein Bereich mit hoeherer Temperatur zwangsweise abkuehlen.

### $P \cdot Q_{\text{stat}}(T) > G(T)$  fur alle T

Im speziellen Fall ist die kritische Temperatur Tc des Supraleiters der fuer diese Bedingung entscheidende Punkt. Man erhaelt damit

$$
\mathcal{I} \leq \sqrt{\frac{\mathit{Amat} \cdot P \cdot \mathit{Qstat}(T_c)}{\mathit{Rho}}}
$$

Die Waermeerzeugungskurve fuer die maximal zulaessige Stromstaerke aufgrund dieses Kriteriums ist in Bild 1 eingetragen. Dieser Strom betraegt nur etwa ein Drittel des kritischen Stroms, das Stekly-Kriterium ist oft fuer die Praxis zu pessimistisch. Es kann naemlich durchaus zugelassen werden, dass lokal mehr Waerme erzeugt als ans Helium abgefuehrt wird, wenn nur dieser Ueberschuss durch die Waermeleitung in Gebiete transportiert werden kann, wo die Kuehlung ueberwiegt. Dies zu beruecksichtigen gestattet das Kriterium von Maddock, James und Norris /2/.

Ausgangspunkt ist dabei die Frage, bei welchen Temperaturen der Zustand des Leiters stabil und daher stationaer ist. Dies ist, wie man sich anhand von Bild 1 klarmachen kann, ausser bei der Temperatur des Heliumbads Tb noch bei der Temperatur Tn der Fall, bei der sich Waermeerzeugungs- und Kuehlkurve schneiden. Zur Stabilitaet dieses Punkts braucht man noch P\*dQstat/dT>dG/dT bei Tn. Durch Integration der Waermeleitungsgleichung zwischen diesen beiden Temperaturen, bei denen der Waermestrom und damit der Temperaturgradient gleich Null sein sollen, kann man das stationaere Temperaturprofil zu berechnen versuchen. Ein solcher stationaerer Temperaturverlauf existiert nur, wenn

$$
\int_{\overline{Ib}}^{\overline{Ib}} K(T) \cdot \left\{ P \cdot Q_{\text{shab}}(T) - G(T) \right\} dT = 0
$$

ist. Durch das stationaere Temperaturprofil wird an jeder Stelle genau der Differenzbetrag von erzeugter und ans

Kuehlmittel abgegebener Leistung durch Waermeleitung laengs des Leiters abgefuehrt. Durch dieses Profil laesst sich also eine beliebig grosse normalleitende Zone der Temperatur Tn stationaer mit dem Rest des Leiters auf Tb verbinden.

Das Integralkriterium von Maddock ist erfuellt fuer einen bestimmten Wert des Stromes Im. Die praktische Anwendung erfordert meist jedoch nicht einmal die Loesung des angegebenen Integrals abhaengig vom Parameter I, denn mit einigermassen typischen Werten fuer Waermeproduktion und Pool-Boiling-Waermeuebergang ergibt sich Im so, dass die Waermeerzeugung im normalleitenden Bereich pro Flaeche etwa Qm=O.3W/cm\*\*2 betraegt. Man braucht also nur diesen Erfahrungswert anstelle von Qstat(Tc) in das oben angegebene Stekly-Kriterium einzusetzen um die Stabilitaetsgrenze nach Maddock zu erhalten.

$$
I < I_m = \sqrt{\frac{A_{mat} \cdot P \cdot Q_m}{R_{ho}}}
$$
 
$$
m^2 \approx 0.3 \frac{W}{cm^2}
$$

Das Maddock-Kriterium stellt den entscheidenden Grenzfall fuer die Untersuchung der Stabilitaet in dieser Arbeit dar. Unterhalb ist ein Quenchen des Leiters ueberhaupt nicht moeglich, da beliebig grosse normalleitende Zonen wieder schrumpfen muessen, wenn sie 'kalte' Enden auf der Temperatur des Heliumbads besitzen. Nur oberhalb ist eine<br>Quenchausbreitung moeglich. Voraussetzung dafuer ist Quenchausbreitung moeglich. Voraussetzung dafuer ist allerdings, dass die normalleitende Zone eine bestimmte Mindestgroesse erreicht, die im folgenden Abschnitt naeher erlaeutert werden soll. Wenn die Stoerung jedoch kleiner ist, so dass diese kritische Zonengroesse nicht erreicht wird, kehrt der Leiter wieder in den supraleitenden Zustand zurueck. Dies Verhalten wird als 'Recovery' bezeichnet.

### 2.3 Stationaere Zonen

Bei Stromstaerken oberhalb der Maddock-Grenze erhaelt man im Grenzfall zwischen Recovery auf der einen und Quench des Leiters auf der anderen Seite ein stationaeres Temperaturprofil. Dieser Temperaturverlauf wird als 'minimum propagating zone' bezeichnet /7/, das heisst die bei gegebenen Umstaenden kleinste normalleitende Zone, die noch (Quench-)Ausbreitung zeigt. Ebenso anschaulich waere wohl der Name 'maximum non-propagating zone', da dies auch die maximale Zonengroesse darstellt, die der Leiter vertragen kann ohne zu quenchen.

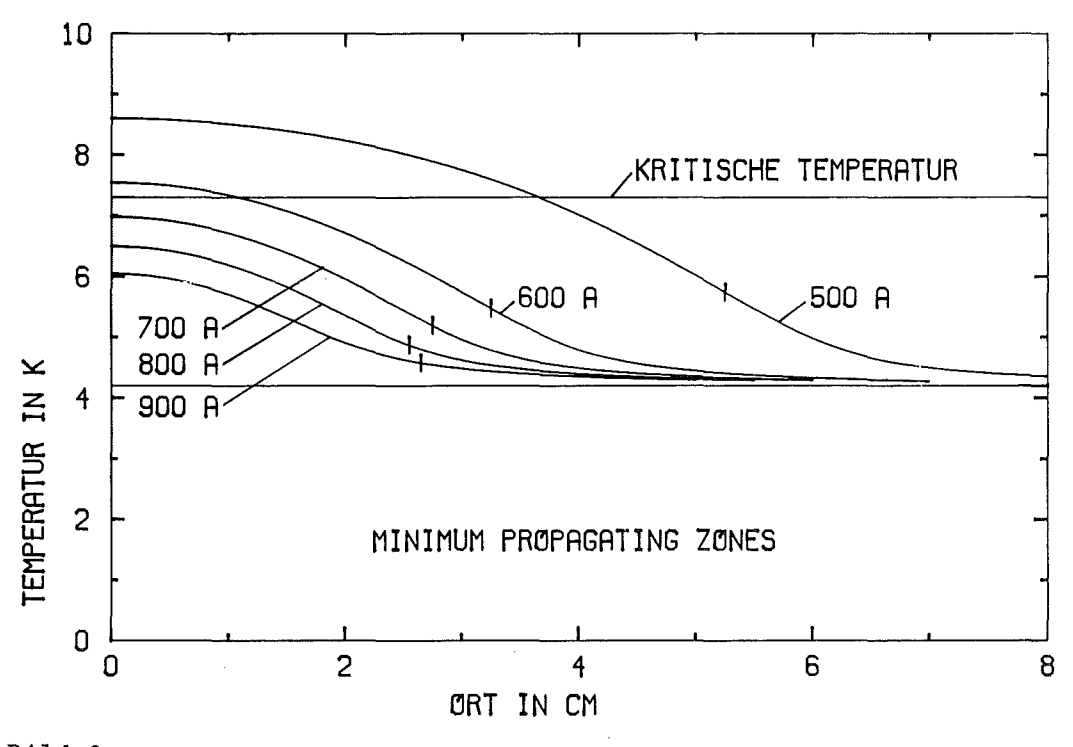

Bild 2:

Stationaere Temperaturprofile (minimum propagating zones) bei verschiedenen Stromstaerken mit den im Computerprogramm verwendeten Daten senkrechter Strich: Beginn des 'current sharing'

Dieser Temperaturverlauf laesst sich berechnen /8/, indem man in der kompletten Waermeleitungsgleichung den Term dT/dt gleich Null setzt und nur den stationaeren Waermeuebergang Die entstandene gewoehnliche, wenn auch nichtlineare Differentialgleichung 2.0rdnung wird mit geeigneten Randbedingungen fuer die Mitte der Zone (T=Tl,dT/dx=O) zum Beispiel durch das Verfahren von Runge integriert. Bei Stromstaerken oberhalb der Maddock-Grenze, bei der eine beliebig grosse normalleitende Zone stabil ist, kann sich der Leiter von einer Stoerung<br>also nur erholen (Recovery), wenn der normalleitend (Recovery), wenn der normalleitend

gewordene Bereich kleiner ist als dieser stationaere Grenzfall. Zur besseren Veranschaulichung habe ich den Temperaturverlauf dieser stationaeren Zonen mit den im Programm verwendeten Daten des experimentell untersuchten Leiters berechnet und in Bild 2 wiedergegeben (zum Programm siehe Anhang 6.5.3).

All diese Kriterien geben jedoch leider keine Auskunft ueber das zeitliche Verhalten des Leiters nach einer Stoerung.<br>Ausserdem moechte man gern die verglichen mit der Ausserdem moechte man gern die verglichen mit der wesentlich hoeheren transienten Waermeuebergaenge beruecksichtigen, die die Stabilitaet eines Leiters offensichtlich stark erhoehen. Dies ist jedoch nur auf numerischem Wege moeglich, das Programm dazu wird im uebernaechsten Abschnitt erlaeutert werden.

 $\hat{\mathcal{A}}$ 

"

### 3. Experiment

Um die Computerrechnungen an der Realitaet zu messen, wurde versucht, die Anfangsphase des Stoerfalls in einem realen Magneten, das heisst die Ausloesung eines Quenchs durch eine lokalisierte, kurzzeitige Energiefreisetzung Kurzprobe experimentell zu simulieren. Ideale Messsonden waeren dafuer schnelle Temperaturfuehler an vielen Stellen des Leiters. In der Durchfuehrung duerfte ein solcher Versuch, zum Beispiel mit Thermoelementen, jedoch aeusserst schwierig sein. Auf einfachere Weise und mit geringeren Eingriffen am Leiter laesst sich bereits viel Information ueber die raum-zeitlichen Vorgaenge sammeln, wenn man die elektrische Spannung ueber einzelne Bereiche des Leiters aufzeichnet.

Fuer diese Messungen konnte ein Kryostat mit eingebautem supraleitendem Dipol-Magnet uebernommen werden, nur der eigentliche Probentraeger mit dem zu testenden Supraleiter musste neu angefertigt werden. Daten des verwendeten Leiters sind in der Tabelle 1 zusammengefasst, ein Schliffbild (Bild 3) gibt Auskunft ueber die Verteilung von Filamenten und Stabilisierungskupfer ueber den Querschnitt.

Tabelle 1: Daten des experimentell untersuchten Leiters Hersteller: Vacuumschmelze, Hanau (BRD) Abmessungen: 0.245cm \* 0.14cm Typ: Niob-Titan-Multifilamentleiter Supraleiter-Zusammensetzung: NbTi-50 Stabilisierungsmaterial: Kupfer Kupfer/Supraleiter-Verhaeltnis: 5.0 Zahl der Filamente: 300 mittlerer Filamentdurchmesser: 0.05 mm kritischer Strom bei T=4.2K,B=4T: rd. 1000 A Restwiderstandsverhaeltnis(Cu) bei 4T: rd. 70

3.1 Beschreibung des Probentraegers

Der in den Experimenten verwendete Probentraeger ist schematisch in Bild 4 dargestellt.

Um eine Bewegung des Leiters bei Heliumtemperatur aufgrund der unterschiedlichen thermischen Kontraktion von Leiter (=Kupfer) und Probentraeger (=glasfaserverstaerkter Kunststoff) zu verhindern, wurde der Leiter U-foermig auf den Probentraeger aufgespannt und im gespannten Zustand durch Anpressplatten aus V2A-Stahl fixiert. Erst anschliessend konnte er an die Kupfer-Kontaktplatten zur Stromzufuehrung angeloetet werden.

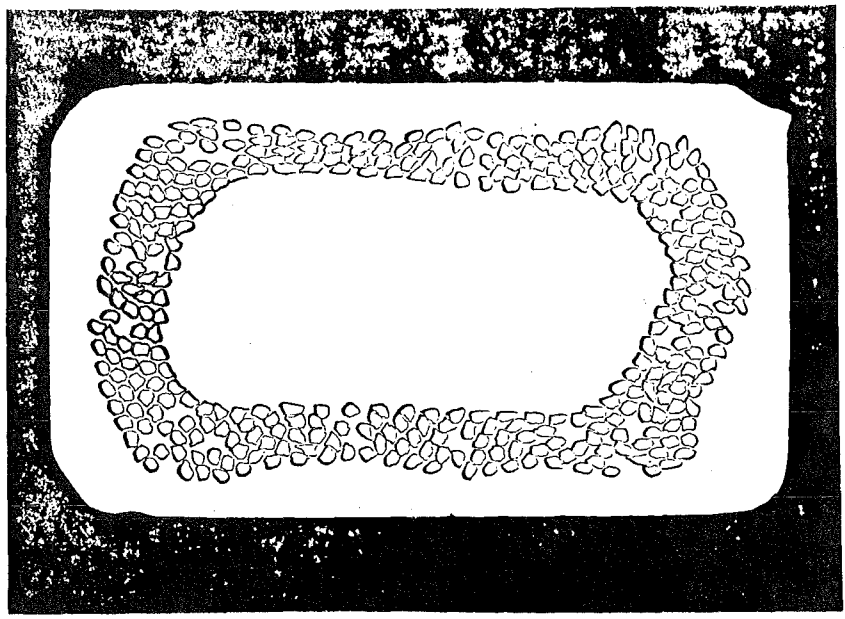

 $-13-$ 

Bild 3: Schliffbild des experimentell untersuchten Leiters Vergroesserung: 40-fach

auf drei Seiten wird der Leiter durch das Heliumbad direkt gekuehlt, der gekuehlte Umfang P betraegt daher 0.525cm. Das U des Leiters steht senkrecht im Kryostaten, so dass alle Kuehlflaechen ausser denen im unteren gekruemmten Teil ebenfalls vertikal orientiert sind. Die Kuehlkanaele auf den Schmalseiten des Leiters wurden so gross gewaehlt, dass dort entstehende He-Gasblasen ins Fluessigkeitsvolumen entkommen koennen und nicht durch die allzu beengte Geometrie festgehalten werden und dadurch den Waermeuebergang verschlechtern. Wie man aus der Querschnittszeichnung in Bild 4 erkennen kann, ist das zur Verfuegung stehende He-Fluessigkeitsvolumen recht gross. Eine Begrenzung der Stabilitaet durch die vorhandene Kuehlmittelmenge wie beispielsweise im engen Kuehlkanal eines realen Magneten besteht daher in meinem Experiment nicht.

In der Mitte des untersuchten Leiterstuecks wurde eine Heizwicklung aus lackisoliertem Widerstandsdraht von nur O.05mm Durchmesser (2.4 Ohm/cm) aufgebracht. Um ein gutes Anliegen des Heizdrahtes zu ermoeglichen, wurden die Kanten des Leiters hier vorsichtig abgerundet. Damit das Normalleitendwerden thermisch und nicht durch ein lokal hoeheres Magnetfeld bewirkt wird, muss die Heizung bifilar ausgefuehrt Induktivitaet klein ist. Die Flanken eines rechteckigen Strompulses sind dadurch recht kurz (kleiner als eine Mikrosekunde), was eine genaue Bestimmung der Heizpulsenergie ermoeglicht.

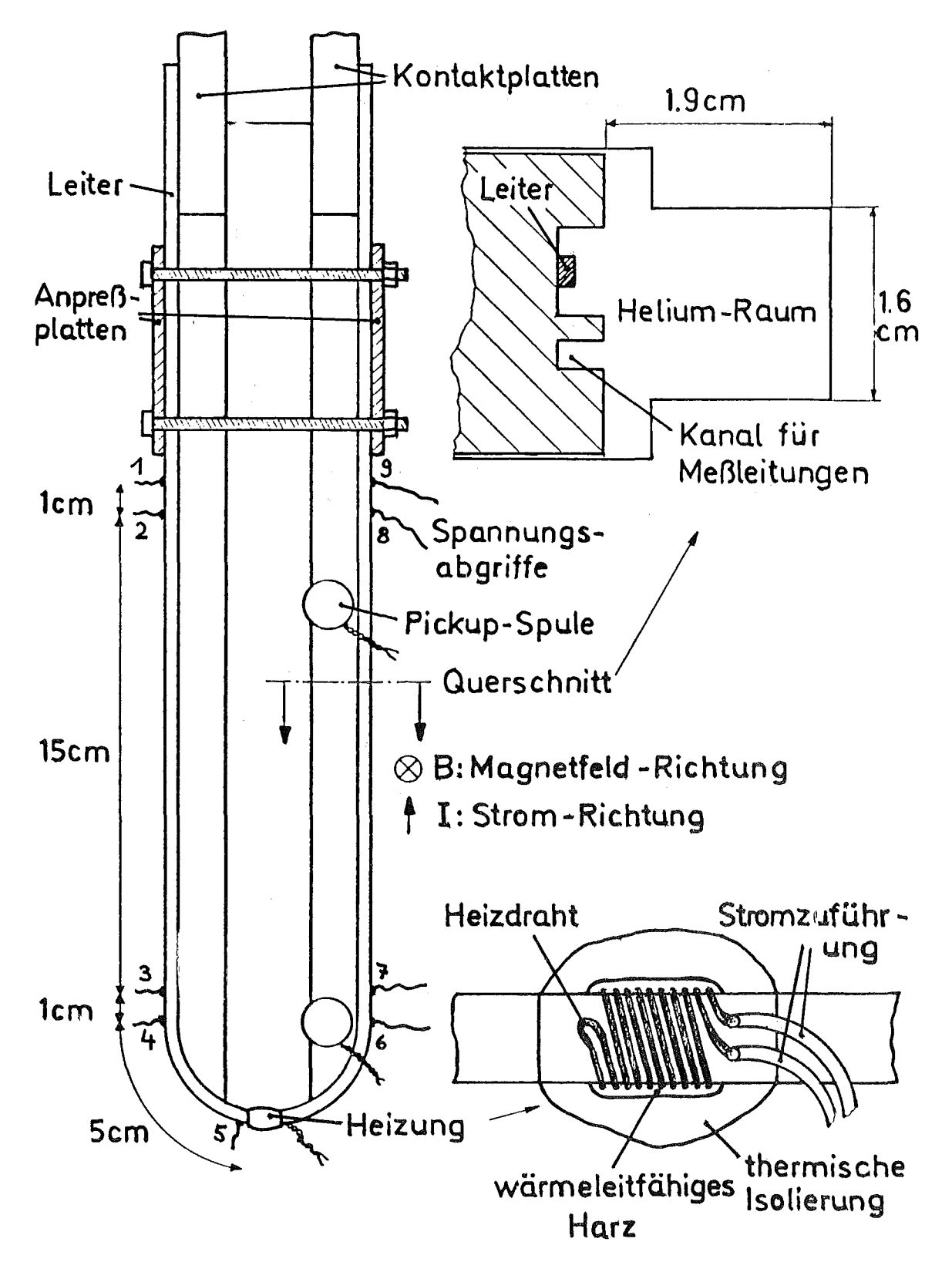

Bild 4: Probentraeger, schematisch

Um einen vorhandenen Pulsgenerator verwenden zu koennen, wurde der Widerstand der Heizung auf etwa 50 Ohm festgesetzt. Die gesamte Laenge der Heizwicklung betrug so 0.2cm. Der Uebergang zu einem dickeren Stromzufuehrungsdraht geschah noch auf der Leiteroberflaeche, um einerseits die Laenge des Heizdrahts, die nicht in direktem thermischen Kontakt zum Leiter steht, so kurz wie moeglich zu halten, andererseits die induktive Kopplung des Heizpulses auf die anderen Messsignale zu verringern, was durch Verdrillen der Stromzufuehrungsdraehte bis dicht an die Heizung heran moeglich' ist.

Bereits in den ersten Versuchsreihen wurde klar, dass die gute thermische Kopplung zwischen Heizdraht und Leiter bei gleichzeitiger Isolierung vom Heliumbad von entscheidender Bedeutung ist. Deshalb wurde versucht, den Raum zwischen den einzelnen Windungen und dem Leiter durch ein Kunstharz von relativ hoher Waermeleitfaehigkeit (\*) auszufuellen, die<br>ganze Heizung wurde anschliessend von einem Tropfen anschliessend von einem Tropfen 'Stycast' (\*\*) eingehuellt. Dieser Kunstharzkleber verbindet sich gut mit der Leiteroberflaeche und hat eine aehnliche Waermeausdehnung wie Kupfer, so dass der Heizdraht auch bei Heliumtemperatur gut thermisch vom Kuehlmittel abgeschirmt war. Eine Abschaetzung der 'Guete' dieser Heizung, das heisst eine Untersuchung der Frage, ein wie grosser Teil der Heizpulsenergie wie schnell in den Leiter gelangt, ist im Anhang 6.2 gegeben.

Fussnote

- C\*) Kunstharz Epo-Tek 920 FL Hersteller: Epoxy Technology Inc. 65 Grove Street, Watertown, Mass. 02172, USA C\*\*) Kunstharz Stycast 2850 FT
	- Hersteller: Emerson + Cuming Europe, N.V. Nijverheidstraat 24, Oevel, Belgium

In verschiedenen Abstaenden von der Heizung waren Potentialabgriffe am Leiter angeloetet. Die Spannungen zwischen diesen Punkten wurden auf einem Oszillographen sichtbar gemacht. Die Laenge der supraleitenden Teststrecke zwischen den aeussersten Spannungsabgriffen betrug etwa 45cm.

Der ganze Probentraeger befand sich in einem Magnetfeld von etwa 4T. Dies wurde durch elektronische Integration des Signals von zwei Pickup-Spulen gemessen, deren effektive Windungsflaeche vorher in einem Eichmagneten bei Raumtemperatur bestimmt worden war. Durch diese Pickup-Spulen war es auch moeglich, die Stromrichtung im Leiter so zu waehlen, dass dieser durch die Lorentzkraft an den Probentraeger hin gedrueckt wird.

Gegen Durchbrennen nach einem Quench war der Leiter dadurch geschuetzt, dass die Gesamtspannung zwischen den Kontaktplatten in einem sogenannten Quenchdetektor mit einer einstellbaren Spannungsschwelle verglichen wird. Bei deren Ueberschreitung schaltet der Quenchdetektor mit einer<br>geringen Verzoegerung die Stromversorgung ab. Diese Stromversorgung Abschaltung ist auch auf einigen der hier wiedergegebenen Oszillographenbilder zu erkennen.

### 3.2 Stationaere Messungen

Es wurde versucht, aus Messungen der stationaeren Strom/Spannungs-Charakteristik moeglichst viele der tatsaechlichen Leiterdaten experimentell zu bestimmen und dadurch die Unsicherheiten bei den Eingabedaten des numerischen Programms zu reduzieren. Ein Beispiel einer solchen U/I-Schreiberkurve ist in Bild 5 gegeben.

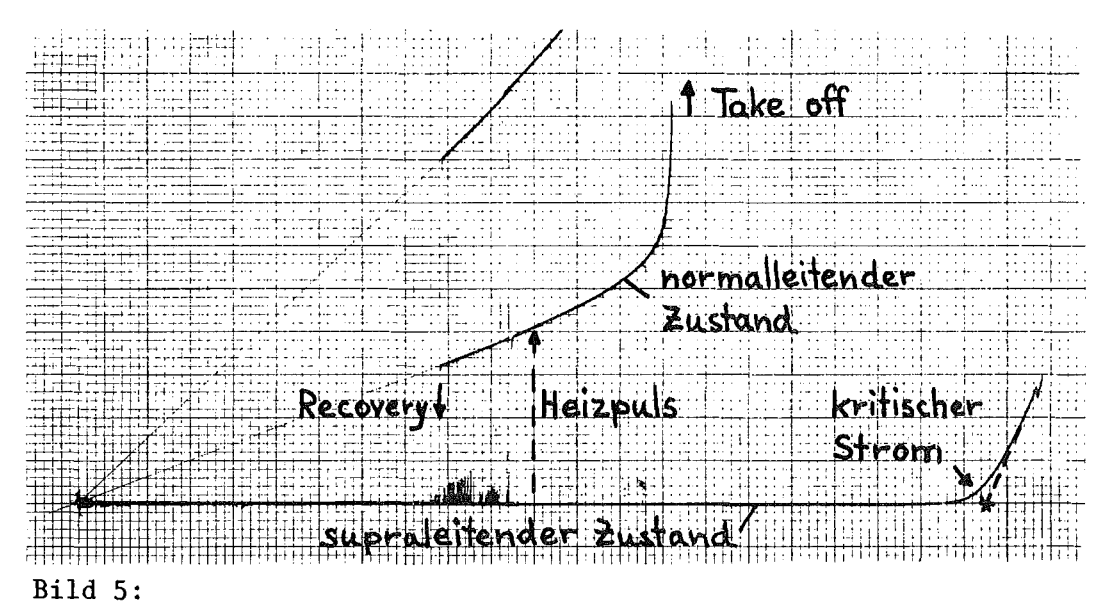

Strom/Spannungs-Charakteristik des Leiters

```
nach rechts: Strom I
             durch Spannung ueber Shunt von 20Mikro-Ohm
             Empfindlichkeit des Schreibers: ImV/div
nach oben : Spannung ueber 45cm des Leiters
             Empfindlichkeit: untere Kurve ImV/div
                              mittlere Kurve 5mV/div
                              obere Kurve 2mV/div
```
Die untere der Messkurven in Bild 5 zeigt die bekannte U/I-Charakteristik des Supraleiters. Entsprechend der oben gegebenen Definition des kritischen Stromes wurde die Spannung im Current-Sharing-Bereich oberhalb Ic graphisch bis zur Achse U=O extrapoliert. Der so erhaltene Zahlenwert

lag mit nur geringen Abweichungen zwischen den verschiedenen untersuchten Proben bei etwa 1030A (B=4T).

Man kann nun versuchen, den Leiter durch einen externen Heizpuls normalleitend zu machen. Wenn die Energie des Heizpulses bei der gegebenen Stromstaerke nicht gross genug ist, tritt nur kurzzeitig eine kleine Spannung auf. Auf diese Weise sind die Zacken der unteren Kurve entstanden. Mit groesseren Heizpulsen kann man den Leiter schliesslich in einen stabilen, normalleitenden Zustand versetzen (mittlere und obere Kurve). Dies war nur moeglich im Bereich Ir zwischen (Recovery-Strom) It der Stroeme und (Takeoff-Strom), die im gezeigten Beispiel etwa 420 beziehungsweise 660A betragen. Fuer Stroeme, die nicht zu nahe bei It liegen, erkennt man die ohmsche Gerade der normalleitenden Kupfermatrix. Aus ihrer Steigung ergibt sich der Restwiderstand des Kupfers im Magnetfeld.

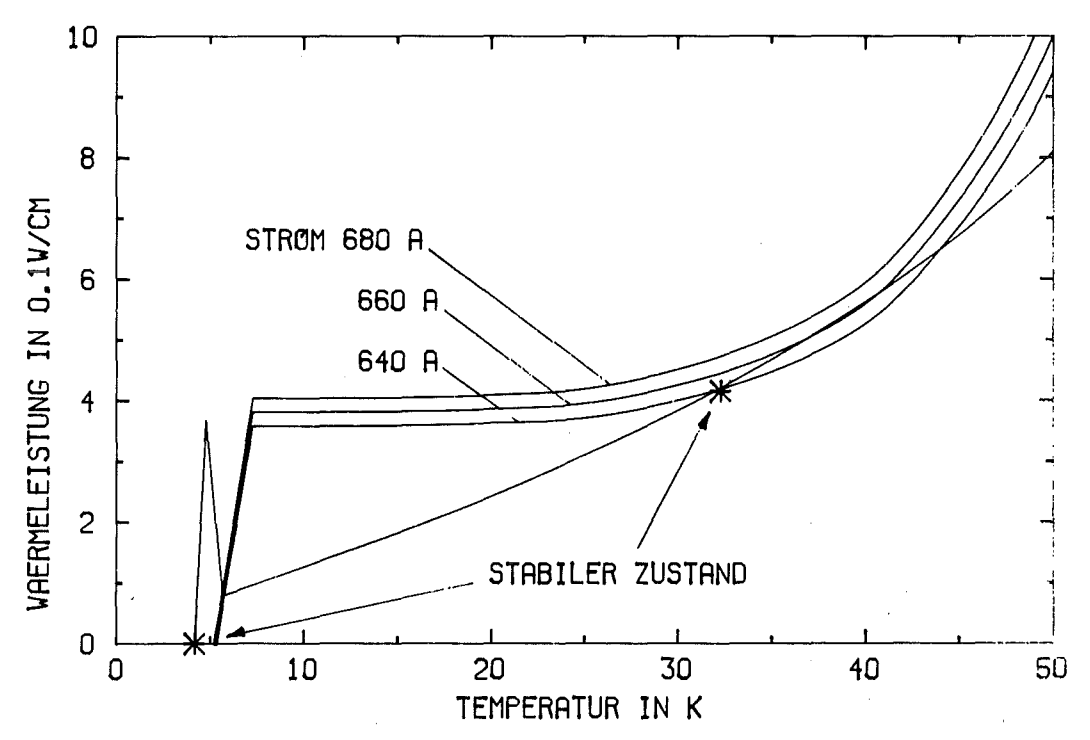

Bild 6:

Waermeerzeugung und Kuehlung abhaengig von der Temperatur in der Naehe des Takeoff-Stroms, schematisch Stern: moeglicher stationaerer Zustand

Wenn der Strom den Wert von Ir unterschritt, kehrte der Leiter spontan in den supraleitenden Zustand zurueck. Unterhalb von Ir ist eine normalleitende Zone offensichtlich nicht stabil. Dies laesst sich so interpretieren, dass bei diesem Strom das Maddock-Kriterium gerade erfuellt ist und daher bei kleineren Stroemen der normalleitende Bereich von seinen gut gekuehlten Enden her schrumpft. Aus dem Wert von

Ir errechnet sich die ohmsche Waermeleistung pro gekuehlter Flaeche im normalleitenden Gebiet zu 0.294W/cm\*\*2, was sich gut mit in der Literatur angegebenen Werten deckt /19,20,21/.

Wenn sich der Strom dem Wert von It naehert, waechst die Spannung staerker als linear mit dem Strom. Dies ist darauf zurueckzufuehren, dass die Temperatur des Leiters steigt und der Widerstand groesser als der Restwiderstand wird. Was bei It selbst passiert, wird deutlich, wenn man Waermeerzeugung und Kuehlung als Funktion der Leitertemperatur auftraegt und dabei 'die Temperaturabhaengigkeit des elektrischen Widerstands beruecksichtigt. Wie man in Bild 6 sieht, gibt es unterhalb von It zwei stabile (das heisst P\*dQstat/dT>dG/dT) Schnittpunkte der Kurven, die dem supraleitenden und dem normalleitenden Zustand des Leiters entsprechen. Bei It beruehren sich die Kurven gerade noch. Oberhalb gibt es den normalleitenden Arbeitspunkt nicht mehr, der Leiter heizt sich weiter auf und die Spannung steigt bis schliesslich der Strom abgeschaltet werden muss.

Die Werte von Ir und It erlauben so eine naeherungsweise, indirekte Bestimmung des stationaeren Waermeuebergangs. Die in den Rechnungen dann verwendete Kurve wurde schon in Bild 1 graphisch dargestellt.

3.3 Bestimmung der kritischen Heizpulsenergie

In zeitabhaengigen Messungen wurden die fuer die Stabilitaet entscheidenden Groessen bestimmt:

- wieviel Energie wird zum Ausloesen eines Quenchs mindestens benoetigt und
- wie schnell breitet sich der Quench dann laengs des Leiters aus.

Zur Bestimmung der Energie des Heizpulses wurde die Spannung ueber den Heizer vom Oszillographenschirm photographiert. Aus der gemessenen Pulshoehe, Dauer und dem bekannten Widerstand der Heizung laesst sie sich leicht berechnen. Die Heizpulsenergie wurde dann variiert, um so nahe wie moeglich an den Grenzfall zwischen Recovery auf der einen und Quench auf der anderen Seite heranzukommen. Die zur Quenchausloesung benoetigte Minimalenergie haengt natuerlich von der Heizpulsdauer ab, denn wenn man die Energie dem Leiter langsamer zufuehrt, kann er mehr 'vertragen'. Wie man aus Bild <sup>7</sup> erkennt, ist sie bis zu Pulsdauern von etwa 1msec im Rahmen der experimentellen Fehlergrenzen konstant, die vor allem auf die Ungenauigkeit der graphischen Auswertung der Oszillographenbilder zurueckzufuehren sind. Dieser Wert gibt also in etwa die Zeitkonstante der thermischen Kopplung von Heizung und Supraleiter (vergleiche Abschnitt 4.4). Aus diesem Grunde habe ich ausser bei SOOA, wo die Leistung des

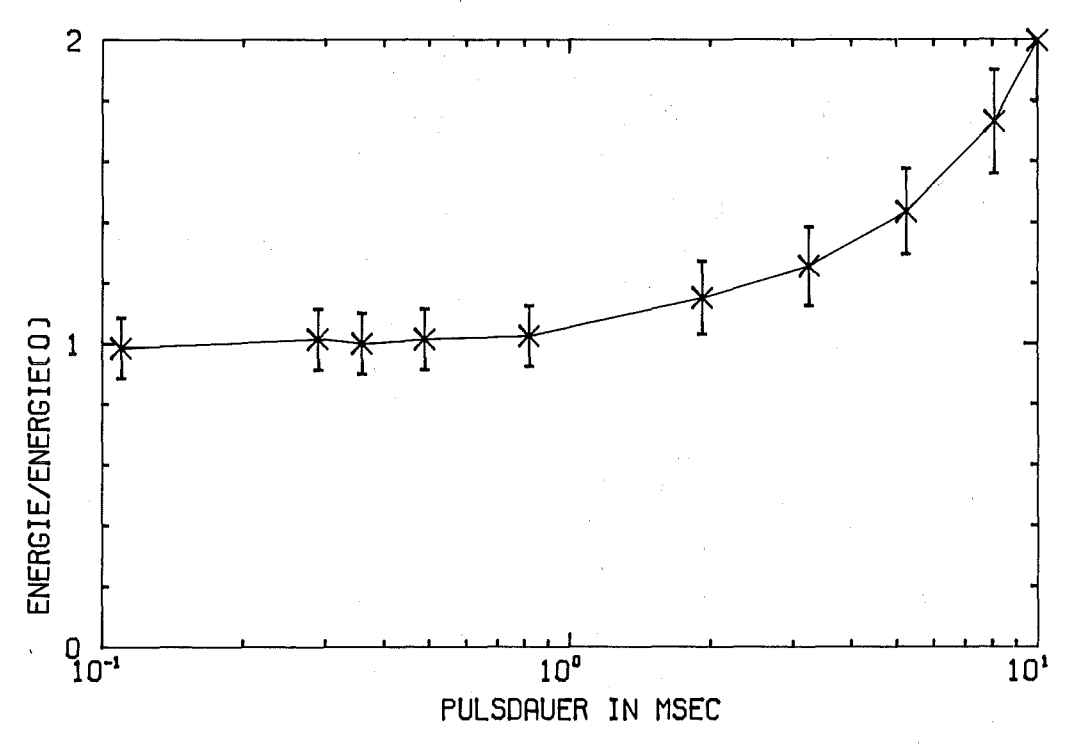

Pulsgenerators zum Quenchen nicht ausgereicht haette, immer mit Pulsdauern unter 1msec gearbeitet.

Bild 7: Kritische Heizpulsenergie abhaengig von der Pulsdauer Stromstaerke 700 A

Einige Beispiele fuer den zeitlichen Verlauf der Spannung ueber den Leiter (Potentialabgriffe 1-9, siehe Bild 4) bei verschiedenen Stromstaerken sind in Bild 8 gegeben. In den links gezeigten Faellen erholt sich der Leiter von der wir haben Recovery. Die Schaerfe der Stabilitaetsgrenze erkennt man daran, dass zum Ausloesen eines Quenchs wie in den Oszillogrammen rechts eine nur um Prozente hoehere Heizpulsenergie benoetigt wird. Die Spannung ueber den Leiter tritt mit nur geringer Verzoegerung gegenueber dem Heizpuls auf und erreicht schon nach kurzer Zeit einen in beiden zusammengehoerenden Faellen fast gleichen, stationaeren Wert. Dieser recht stabile Zwischenzustand kann aufgrund der Ergebnisse der numerischen Rechnungen als das stationaere Temperaturprofil einer 'minimum propagating zone' identifiziert werden. Erst nach einiger Zeit beginnt die Spannung entweder weiter anzusteigen, ein Quench breitet sich aus, oder sie faellt wieder auf Null zurueck.

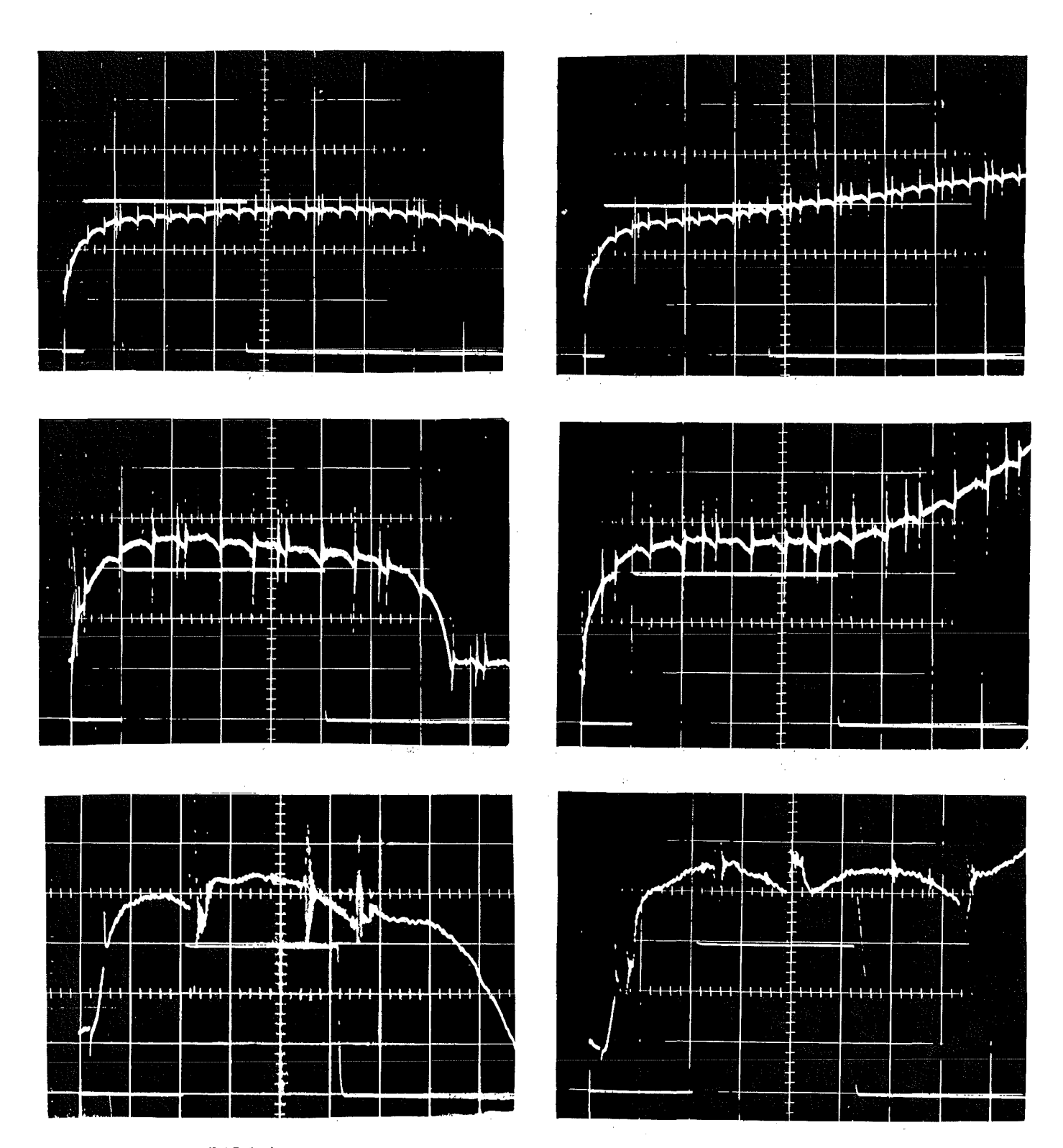

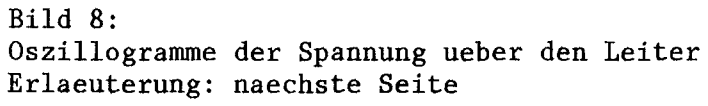

 $\label{eq:1} \mathcal{L}(\mathcal{A}) = \mathcal{A}(\mathcal{A}) = \mathcal{L}(\mathcal{A}) = \mathcal{L}(\mathcal{A}) = \mathcal{L}(\mathcal{A}) = \mathcal{L}(\mathcal{A})$ Erlaeuterung zu Bild 8: Oszillogramme der Spannung ueber den Leiter zur Bestimmung der kritischen Heizpulsenergie obere Spur: Gesamtspannung ueber den Leiter untere Spur: Spannung ueber die Heizung (Rechteckpuls) linke Spalte: Recovery rechte Spalte: Quench 1.Reihe: Strom 500A, Empfindlichkeiten 2mV/div - 10msec/div 10V/div - 0.5msec/div 2. Reihe: Strom 600A 1mV/div - 5msec/div  $10V/div - 0.2msec/div$ 3.Reihe: Strom 800A 0.5mV/div - 1msec/div 10V/div - O.lmsec/div

Tabelle 2: Ergebnisse der Experimente Strom 500 600 700 800 900 1000 A kritische Heizpulsenergie  $23.3$ ,  $11.5$  6.6 4.4  $2.6$  ,  $1.3$  mJ Spannung des stat.Zustands 3.6 2.5 1.8 1.6 1.4 1.2 mV **Captain Company** max.Dauer des stat.Zustands  $100$  40 12  $\frac{1}{2}$  8 3 2msec  $\hat{z}$  ,  $\hat{z}$  ,  $\hat{z}$  ,  $\hat{z}$ Ausbreitungs- .  $\frac{1}{2} \int_{\mathbb{R}^3} \frac{1}{\sqrt{2}} \, d\theta$ geschwindigkeit  $0.8$  1.7 2.7 3.6 5.0 6.3m/sec  $\epsilon$  ,  $\rho$  ,  $\tau$  $\mathcal{F} = \mathcal{F}(\mathcal{F})$  $\rightarrow \nu \approx -\alpha$  $\mathcal{P}^{\text{L}}(\mathcal{A})$  .

Die Dauer des stationaeren Zwischenzustands haengt dayon ab, wie nahe man zufaellig an den Grenzfall zwischen Recovery und Quench herangekommen ist. Die maximal gemessenen Zeiten, aufgelistet in der Tabelle 2, zeigen, dass die Stabilitaetsgrenze bei groesseren Stromstaerken 'schaerfer'. wird, und man somit, um eine ebenso lange Dauer des stationaeren Zustands zu erreichen, wesentlich nacher an den Grenzfall herankommen muesste.

: , , , , , , , , , , , , , , ,

Die starke Zunahme der Stabilitaet bei kleineren Stroemen zeigt sich nicht nur im Zahlenwert der benoetigten Heizpulsenergien, graphisch dargestellt in Bild 9, sondern auch in der Groesse der stationaeren Spannung, die ein Mass fuer die Laengenausdehnung der 'minimum propagating zone' ergibt. Die Resultate dieser Messungen sind in der Tabelle 2 zusammengestellt.

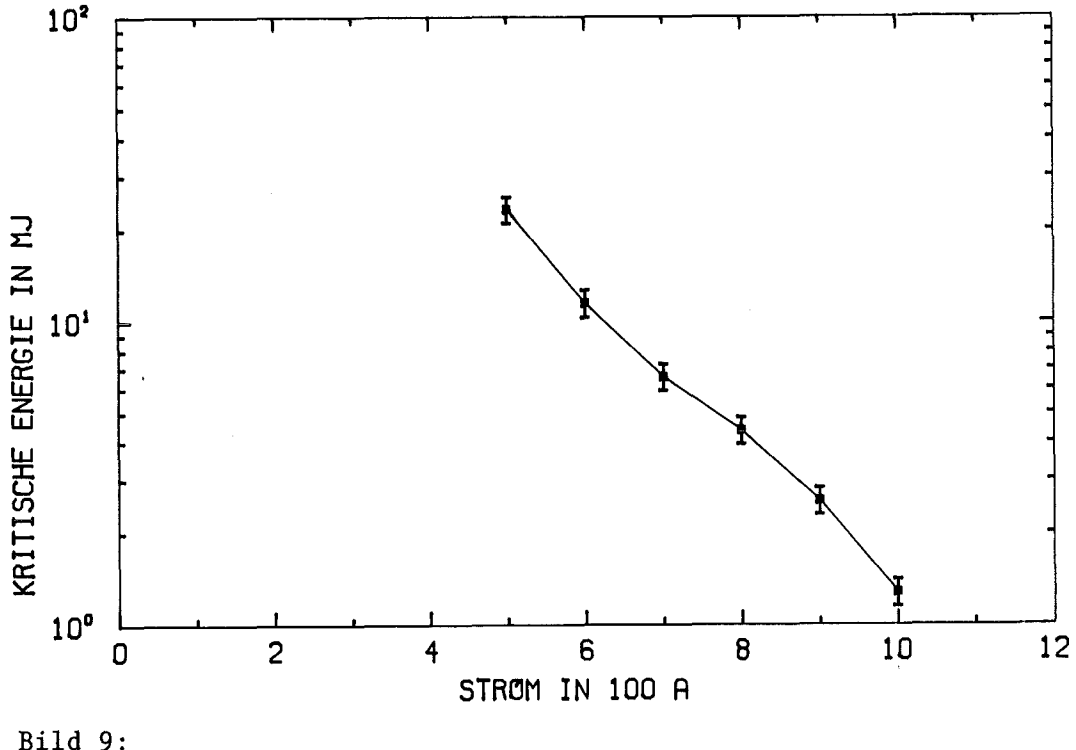

Kritische Heizpulsenergie abhaengig vom Strom

3.4 Bestimmung der Quenchausbreitungsgeschwindigkeit

Unter Benutzung des aus den stationaeren Messungen gewonnenen Wertes fuer den Restwiderstand der Matrix kann aus dem Spannungsanstieg auf die Ausbreitungsgeschwindigkeit geschlossen werden, wenn die Voraussetzung erfuellt ist, dass der Widerstand im Restwiderstandsbereich liegt, die Temperatur des Leiters also unter etwa 20K bleibt. Im Bild 10 sind Spannungsverlaeufe auf beiden Seiten der Heizung wiedergegeben (Potentialabgriffe 1-5 und 5-9, siehe Bild 4). Man sieht, dass der Quench ungefaehr symmetrisch laeuft. Aus dem fast linearen Spannungsanstieg erkennt man, dass hier in der Tat von einer konstanten Ausbreitungsgeschwindigkeit gesprochen werden darf, was bei Waermediffusionsproblemen nicht selbstverstaendlich ist. Dass die obige Voraussetzung<br>erfuellt ist, folgt einerseits aus dem nur noch ist, folgt einerseits aus geringfuegigen Spannungsanstieg, wenn schon die gesamte Teststrecke normalleitend ist, andererseits aus der<br>Uebereinstimmung mit den durch eine Laufzeitmessung eine Laufzeitmessung bestimmten Geschwindigkeiten.

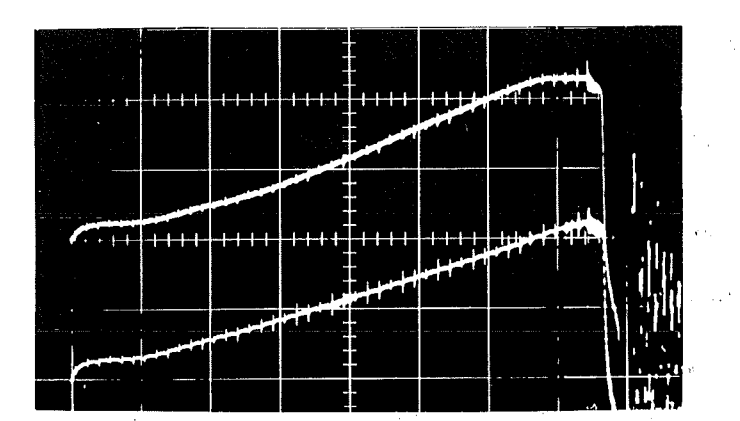

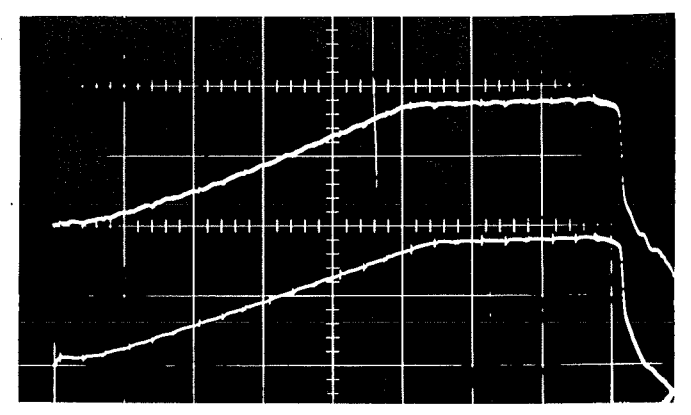

Bild 10: Oszillogramme zur Bestimmung der Quenchausbreitungsgeschwindigkeit aus dem Spannungsanstieg ueber beide Leiterhaelften

links: Strom600A, Empfindlichkeiten: SmV/div - 20msec/div  $10mV/div$  - 10msec/div

Zur Laufzeitmessung dienten die Paare von Potentialabgriffen ueber etwa 1cm des Leiters in verschiedenem Abstand von der Heizung auf beiden Seiten des Leiters (Potentialabgriffe 1-2 und 3-4 bzw. 6-7 und 8-9, siehe Bild 4). Abbildung 11 zeigt die zu den gleichen Stroemen wie in Bild 10 gehoerenden Oszillogramme. Aus der Wegstrecke von lScm und dem zeitlich verschobenen Normalleitendwerden der einzelnen Teilstrecken kann sehr leicht und unabhaengig von anderen Messungen die Quenchausbreitungsgeschwindigkeit berechnet werden.

Die mit diesen beiden Methoden bestimmten Geschwindigkeiten wurden schon in der Tabelle 2 aufgelistet, sie sind in Bild 12 graphisch dargestellt. Man erkennt, dass die Ausbreitung normalleitender Zonen erst oberhalb einer bestimmten Stromstaerke moeglich ist, von diesem Punkt an nimmt die Geschwindigkeit linear mit dem Strom zu um erst in der Naehe des kritischen Stroms etwas staerker anzuwachsen. Aus einer Extrapolation der gemessenen Geschwindigkeiten nach Null erhaelt man einen Wert fuer den Strom von etwa *420A,* was gut mit der oben angegebenen Interpretation der stationaeren Messungen deckt, dass an dieser Stelle das Maddock-Kriterium erfuellt ist.

 $-23 -$ 

Die gemessenen Ausbreitungsgeschwindigkeiten sind auf beiden Seiten des Leiters systematisch etwas verschieden, und zwar groesser bei Quenchausbreitung in Stromrichtung. Sie sind in Bild 12 durch die Enden der Fehlerbalken dargestellt. Da ich nur an einer Probe die Geschwindigkeiten in beiden Richtungen gemessen habe, kann ich keine Aussage darueber machen, ob die Stromrichtung die Ursache fuer diese Asymmetrie ist oder nur zufaellige Unterschiede der Kuehlbedingungen auf beiden Seiten.

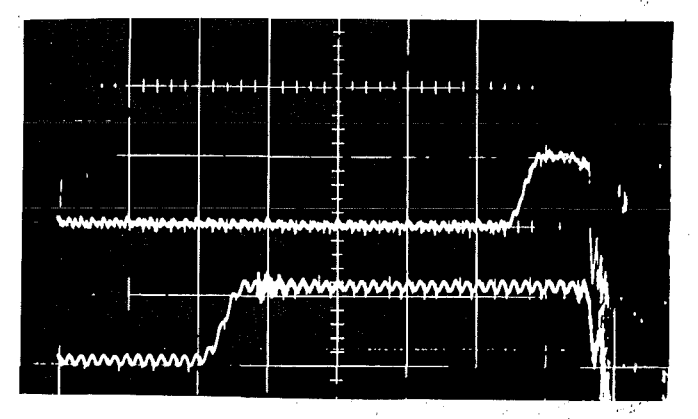

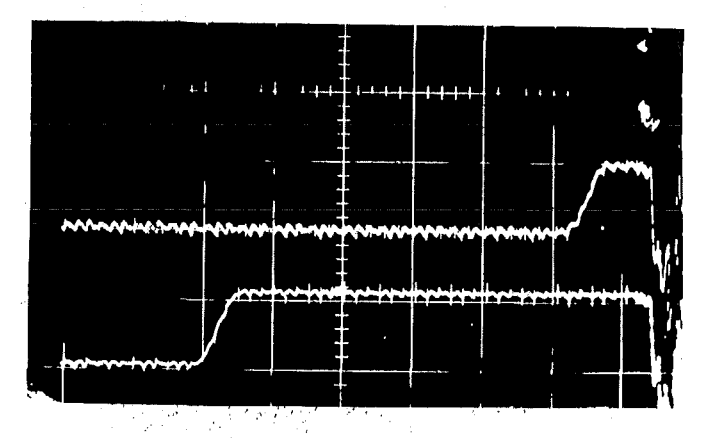

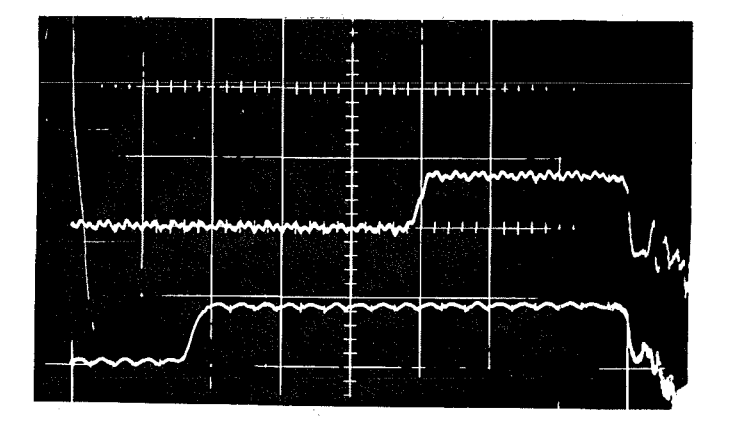

Bild 11: Oszillogramme zur Bestimmung der Quenchausbreitungsgeschwindigkeit durch Laufzeitmessung

oben: Strom 600A, Empfindlichkeiten: 0.5mV/div - 20msec/div  $lmV/div - 10msec/div$ Die Photos links entsprechen der oberen Spur in Bild 10.

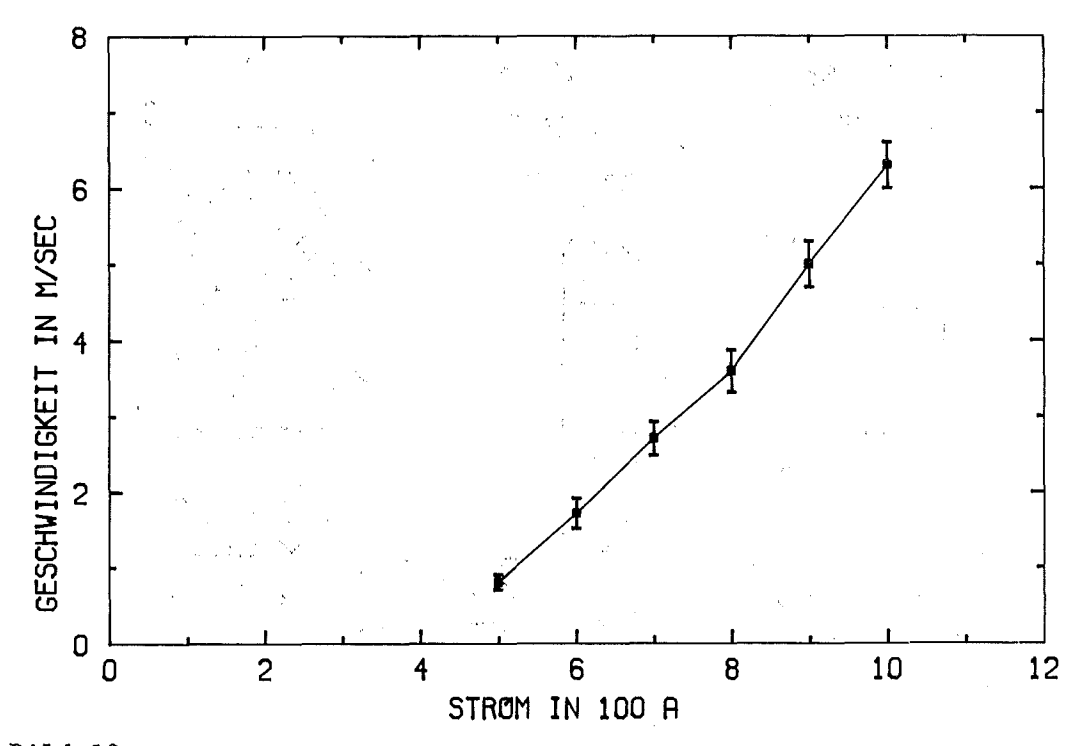

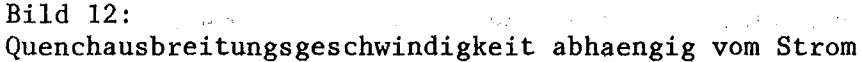

3.5 Veraenderte Kuehlbedingungen

In weiteren Versuchsreihen wurden die Seiten des Leiters beziehungsweise der ganze Leiter durch ein hochgefuelltes Harz (\*) bedeckt, um so einen fuer die Stabilitaet wichtigen Parameter, die Groesse des gekuehlten Umfangs P zu variieren. Eine gute Methode, die Stabilitaet des Leiters ohne Kuehlung (P=0) zu untersuchen, sind Messungen im Vakuum /10/. Zu diesem Zweck war jedoch die benutzte Apparatur nicht geeignet.

 $(*)$  Fussnote: Kunstharz 'Green Putty': XD 580 Epoxy Resin Hersteller: Ciba-Geigy Limited, Duxford, Cambridge, CB2 4QA, U.K.

Das Ziel, dass der Leiter durch die abgedeckten Oberflaechen keine Waerme mehr abfuehren kann, wurde jedoch offensichtlich nicht erreicht. Dies zeigten schon die stationaeren Messungen. Bs wurden viel zu hohe Recoverystroeme gemessen (360 bzw. 220A), die sich mit Hilfe des Maddock-Kriteriums nur unter der Hypothese erklaeren lassen, dass der Leiter auf diesen 'isolierten' Oberflaechen noch eine Kuehlung mit einem Waermeuebergangskoeffizienten von groessenordnungsmaessig 0.015W/cm\*\*2\*K hatte.

 $-25-$ 

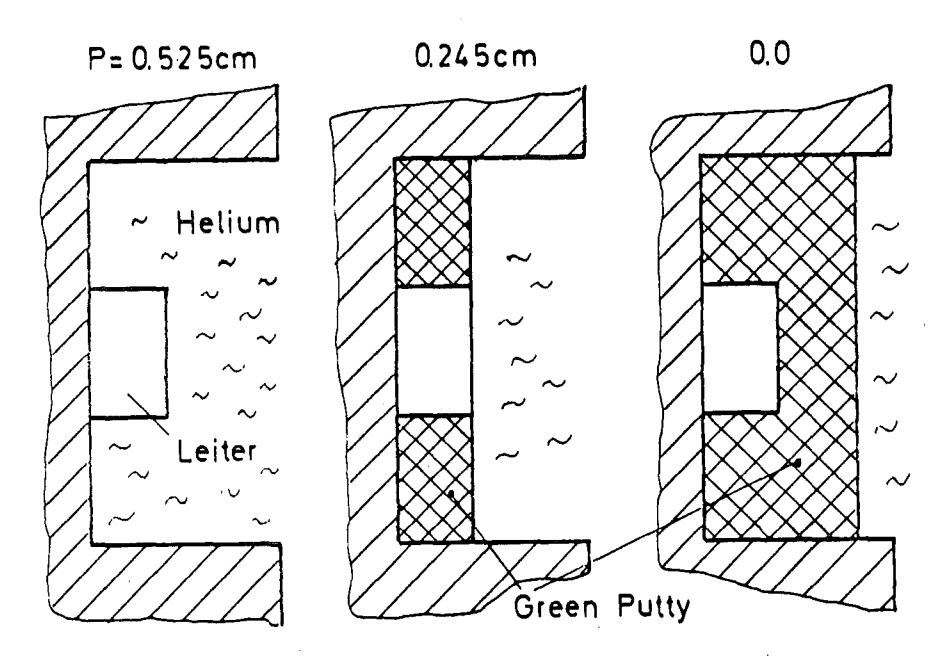

Bild 13: Querschnitt des Leiters in den Experimenten mit veraenderten Kuehlbedingungen

Das kann sicher zum Teil durch transversale Waermeleitung erklaert werden, mit einer Waermeleitfaehigkeit von 1mW/cm\*K und einer Diffusionsstrecke von O.1cm erhaelt man zum Beispiel O.01W/cm\*\*2\*K. Moeglicherweise sind auch bei der tiefen Temperatur Spalte im 'Isoliermaterial' aufgetreten, durch die Helium an den Leiter gelangte.

Unter diesen 'isolierten' Bedingungen nahmen die zur Quenchausloesung benoetigten Energien zwar ab, jedoch nicht so stark, wie es beispielsweise mit dem unten angegebenen Programm berechnet werden kann. Die Geschwindigkeiten waren im Versuch mit P=O.245cm nur wenig hoeher als im besser gekuehlten Vergleichsfall, was auf eine relativ grosse transiente Kuehlung schliessen laesst. Auch im Versuch mit vollstaendig 'isoliertem' Leiter erreichten die Ausbreitungsgeschwindigkeiten nicht die Werte, die unter der Annahme abgeschaetzt werden koennen, dass Waerme nur laengs des Leiters abgefuehrt werden kann /11,12,13/.

Wegen dieser schlecht definierten Kuehlbedingungen hat es keinen Zweck, die Ergebnisse dieser Versuche quantitativ interpretieren zu wollen. Deshalb koennen nur die Messungen mit dem dreiseitig gekuehlten Leiter, bei dem die direkte Kuehlung durch das Helium sicher dominierend war, zum Vergleich mit den numerischen Rechnungen herangezogen werden.

4.1 Numerische Loesung der Waermeleitungsgleichung

Die Waermeleitungsgleichung<br>entscheidende Gleichung, entscheidende verschiedenen Orten und miteinander verbindet. ist in unserem Fall die Temperaturen an zu verschiedenen Zeitpunkten

$$
\frac{\partial}{\partial x}\left\{k(T)\cdot\frac{\partial T(x,t)}{\partial x}\right\} + \mathsf{Z}\left(T_{,x,t}\right) = C(T)\cdot\frac{\partial T(x,t)}{\partial t}
$$

Die verschiedenen Inhomogenitaeten, ohmsehe Waermeerzeugung, Kuehllung und externe Heizung, sind hier im Term  $Z(T, x, t)$ zusammengefasst. Wie bereits oben ausgefuehrt wurde, soll sie nur eindimensional angenaehert werden, sie ist aber wegen der Temperaturabhaengigkeit der Materialparameter und der komplizierten Waermeerzeugungs- und Kuehlkurven so stark nichtlinear, dass es hoffnungslos waere, nach analytischen Loesungen zu suchen.

Um diese Gleichung auf dem Computer zu approximieren, ueberzieht man das Raum-Zeit-Kontinuum mit einem Netz von Gitterpunkten. Die Wahl der Diskretisierung, das heisst der Art und Weise, wie die Differentialquotienten der partiellen Differentialgleichung durch Funktionswerte an den einzelnen Gitterpunkten ausgedrueckt. werden, ist von entscheidender Bedeutung dafuer, ob das numerische Verfahren stabil ist, wie grosse Schrittweiten es erlaubt, und ob die erhaltenen Funktionswerte an den Gitterpunkten eine Approximation der urspruenglichen Differentialgleichung darstellen. Wegen der Nichtlinearitaeten muss in unserem Spezialfall hierbei besondere Vorsicht angewandt werden.

Nehmen wir an, dass alle Temperaturen zu einem bestimmten Zeitpunkt gegeben sind und versuchen, daraus die 'neue' Temperaturverteilung zu berechnen. Das einfachste Verfahren ist es, Waermeleitung, -erzeugung und Kuehlung aus den Daten der alten Zeitschicht zu bestimmen, die 'neue' Temperatur<br>kommt nur durch die Approximation der Zeitableitung durch die Approximation der Zeitableitung dT/dt=(Tneu-Talt)/dt herein. Die entstandenen Gleichungen (eine fuer jedes Ortselement) lassen sich explizit nach den 'neuen' Temperaturen aufloesen. Dies sogenannte explizite Verfahren ist jedoch numerisch sehr instabil, es laesst nur Zeitschritte kleiner als hoechstens dx\*\*2/(2\*K/C) zu, was in unserem Spezialfall bei einer Ortsschrittlaenge von 0.1cm<br>etwa 1 Mikrosekunde ergibt (4Mikrosekunden bei etwa 1 Mikrosekunde ergibt (4Mikrosekunden Beruecksichtigung der Waermekapazitaet der He-Grenzschicht).

Darueberhinaus erhaelt man systematische Fehler dadurch, dass bei diesem Verfahren alle im Intervall dt mit der Temperatur sich aendernden Groessen aus den Temperaturwerten am Anfang des Zeitschritts bestimmt werden. Ich habe deshalb ein Verfahren gesucht, das bei besserer numerischer ein Verfahren gesucht, das bei besserer numerischer Stabilitaet groessere Zeitschritte erlaubt und es modifiziert, um die Aenderungen der Parameter waehrend eines Zeitschritts beruecksichtigen zu koennen.

Die Einzelheiten des verwendeten impliziten Crank-Nicolson-Verfahrens /22,23/ moechte ich im Anhang 6.3 ausfuehrlich darlegen, es soll deshalb hier nur beschrieben werden. Der entscheidende Punkt ist, dass der Waermeleitungsterm d/dx(K\*dT/dx) zwischen der 'alten' und der 'neuen' Zeitschicht gemittelt wird. Dadurch ergibt sich ein System von simultanen Gleichungen fuer die 'neuen' Temperaturen, das aufgrund seiner verhaeltnismaessig einfachen Struktur leicht loesbar ist. Um die Aenderungen der temperaturabhaengigen Groessen waehrend des Zeitschritts zu beruecksichtigen, werden diese aus einem Mittel der 'alten' und eines Schaetzwerts fuer die 'neue' Temperatur berechnet. Die Loesung des Gleichungssystems ergibt dann eine verbesserte Schaetzung. Das Programm iteriert in dieser<br>Weise solange, bis sich die aufeinander folgenden Weise solange, bis sich die Schaetzwerte an keiner Stelle um mehr als 1/1000K unterscheiden.

Aus Symmetriegruenden braucht man nur eine 'halbe' Zone zu berechnen. Die Randbedingung ist deshalb dT/dx=O bei x=O. Am anderen Ende des gerechneten Leiterstuecks setze ich T=4.2K, wobei zu beachten ist, dass dieser Punkt weit genug entfernt ist, damit die Ergebnisse der Rechnung nicht allzusehr durch diese offensichtlich willkuerliche Bedingung beeinflusst werden.

Getestet wurde das Programm dadurch, dass die Ergebnisse mit der analytischen Loesung der Waermeleitungsgleichung durch eine Fourier-Reihe (fuer konstante Waermeleitfaehigkeit und spezifische Waerme, ohne Waermequellen und -senken und bei vorgegebener Anfangsbedingung /23/) verglichen wurden (siehe Bild 14). Die Abweichungen der numerischen Ergebnisse von der exakten Loesung an verschiedenen Orten und zu verschiedenen Zeitpunkten sind in der Tabelle 3 aufgelistet. In diesen Rechnungen wurden sehr grosse Zeitschritte verwendet, bei den eigentlichen Stabilitaetsrechnungen (siehe unten) duerfte dieser Fehler kleiner und daher, gemessen an den sonstigen Unsicherheiten, zu vernachlaessigen sein.

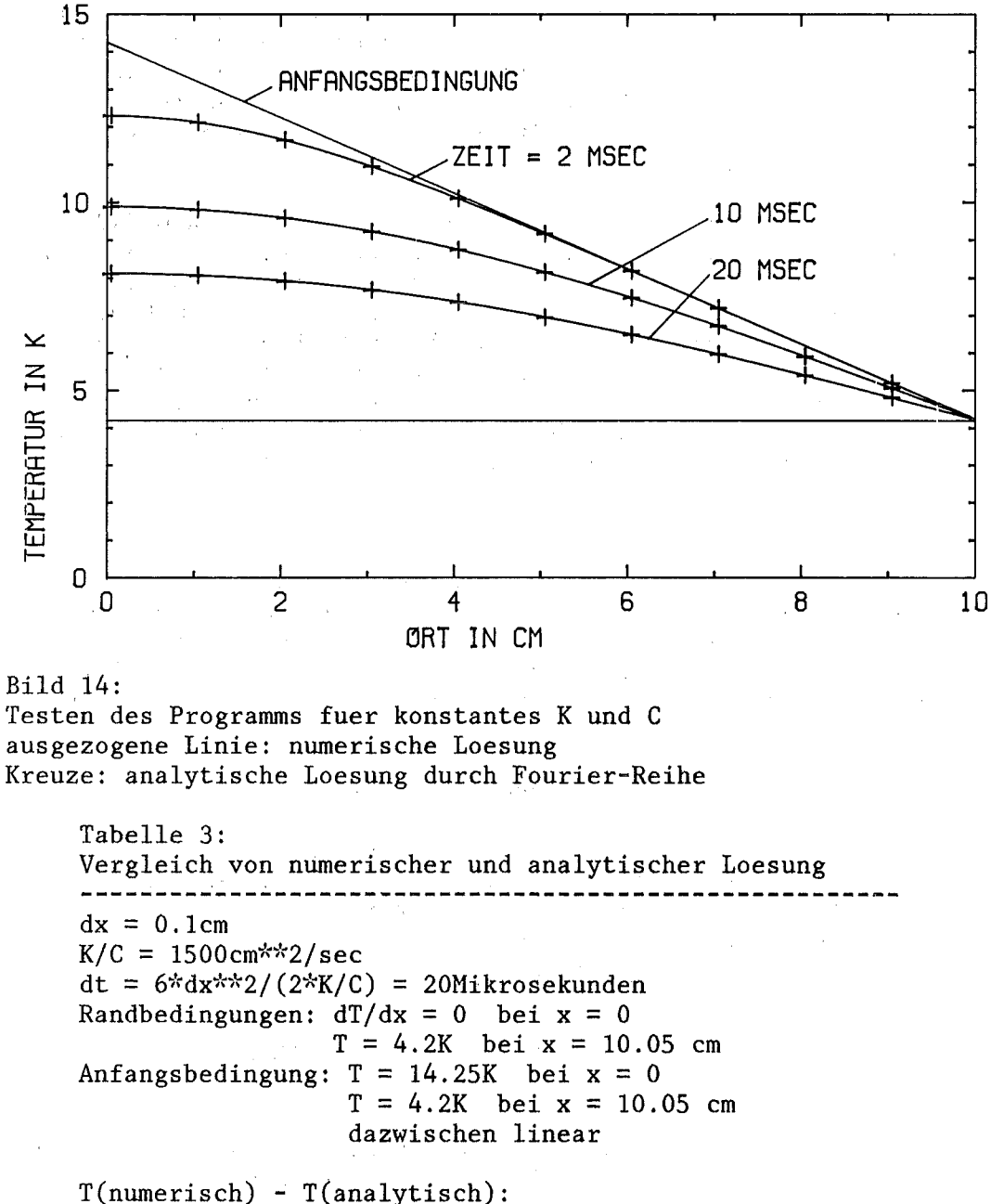

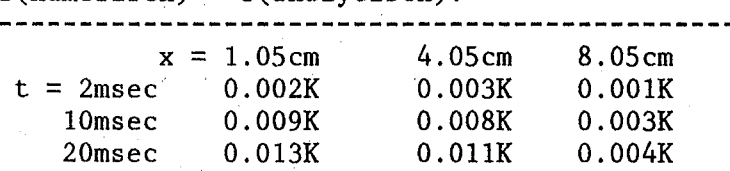

Wenn man mit temperaturabhaengigen Materialdaten rechnet, muessen die Schrittweiten in Raum und Zeit schon deshalb ziemlich klein gewaehlt werden, um keine systematischen Fehler beim Mitteln ueber zu grosse Temperaturspannen zu erhalten. Zum Beispiel wurde die Ortsschrittlaenge auf O.lcm gesetzt, um die real vorgegebenen Temperaturgradienten gut

darstellen zu koennen. Eine hinsichtlich erreichter<br>Genauigkeit und dazu benoetigtem Rechenzeitaufwand Genauigkeit und dazu benoetigtem Rechenzeitaufwand vernuenftige Zeitschrittgroesse ist nach meinen Erfahrungen dann ein 'kleines Vielfaches' (beispielsweise Faktor 2) der maximal zulaessigen Schrittweite des expliziten Verfahrens  $dx**2/(2*K/C)$ .

Zu grosse Schrittweiten machen sich im Programm dadurch bemerkbar, dass die Zahl der pro Zeitschritt benoetigten Iterationen ansteigt, so dass trotz groesserer Schrittweite und kleinerer Genauigkeit mehr CPU-Zeit auf dem Computer verbraucht wird. Die hier angegebenen Rechnungen wurden mit einem Wert von 10 Mikrosekunden durchgefuehrt, was nur wenig mehr als durchschnittlich eine Iteration pro Zeitschritt erfordert, bei einer Verdoppelung ergeben sich aber noch keine wesentlichen Aenderungen der Ergebnisse.

#### 4.2 Materialparameter

Da die Ergebnisse der Computerrechnungen teilweise sehr starke Abhaengigkeiten von den fuer die Materialparameter verwendeten Zahlenwerten zeigten, habe ich versucht, diese soweit irgend moeglich aus dem Experiment zu bestimmen. Ansonsten musste auf veroeffentlichte Daten zurueckgegriffen werden.

### 4.2.1 Elektrischer Widerstand der Matrix

Die Groesse des spezifischen elektrischen Restwiderstands des verwendeten Matrixkupfers im transversalen Magnetfeld von etwa 4T kann sowohl aus den zeitabhaengigen, als auch aus den stationaeren Messungen in der oben beschriebenen Weise leicht bestimmt werden. Man erhaelt

## $Rho (B = 4T,$  transversal) =  $2.5.40^{-8}$  Ohm cm

Dieser Wert wurde temperaturunabhaengig in die Rechnungen eingesetzt, da der Widerstand des Kupfer erst bei Temperaturen um 20K merklich anzusteigen beginnt /24/ und ich mich vor allem fuer die Temperaturentwicklung direkt nach der Quenchausloesung interessiere. Aus den Experimenten geht ausserdem hervor, dass in der Zeit bis zum Normalleitendwerden der gesamten Teststrecke diese Temperatur auch in der Mitte noch nicht wesentlich ueberschritten wird.

### 4.2.2 Kritische Stromdichte des Supraleiters

Der kritische Strom des Supraleiters wurde ebenfalls aus der stationaeren Strom/Spannungs-Charakteristik entnommen
Abschnitte 2.1 und 3.2). Fuer die (Definition) siehe kritische Stromdichte von Niob-Titan-50 bei He-Badtemperatur im transversalen Magnetfeld von 4T (senkrecht auf der schmalen Seite des Rechteckleiters) ergibt sich:

jc  $(T = 4.2K, B = 4T,$  transversal) =  $4.8.40^{5} \frac{A}{m^{2}}$ 

Literatur der veroeffentlichten was mit in Daten uebereinstimmt. Zur kritischen Temperatur habe ich keine experimentellen Hinweise. Entsprechend der oben gegebenen Definition wurde sie der Literatur entnommen /25,26/:

## $Tc(B=4T,$  transversal) = 7.3K

Es wurde angenommen, dass die kritische Stromdichte im zwischen Heliumbadtemperatur und kritischer Bereich Temperatur linear abnimmt.

4.2.3 Spezifische Waermen

Die spezifische Waerme von Kupfer ist als Funktion der Temperatur sehr gut bekannt /24,27/:

$$
\frac{\text{Cma}^{+}(T)}{\text{J/cm}^{3}\text{K}} = 6.661 \cdot 10^{-6} \left(\frac{T}{\text{K}}\right)^{3} + 9.612 \cdot 10^{-5} \frac{T}{\text{K}}
$$

Fuer die spezifische Waerme von Niob-Titan existieren nur sehr wenig Daten /28,29/, obwohl dies Material heute schon oft fuer supraleitende Magnete technisch Verwendung findet. Es gibt auch keine einfache Theorie, wie man die spezifische Waerme dieses harten TypII-Supraleiters im stromtragenden Zustand im Magnetfeld aus der im Normalzustand und eventuell Daten von Magnetisierungsmessungen errechnen koennte. Die angegebenen Formeln stellen also nur eine Naeherung dar.

$$
\frac{Cs(T)}{J/cm^3K} = \begin{cases} S.592 \cdot 10^{-5} \left(\frac{T}{K}\right)^3 + 3.6 \cdot 10^{-4} \frac{T}{K} & T < 7.4 \text{K} \\ \text{linear} & 7.4 \text{K} < T < 7.5 \text{K} \\ 1.44 \cdot 10^{-5} \left(\frac{T}{K}\right)^3 + 1.344 \cdot 10^{-3} \frac{T}{K} & T > 7.5 \text{K} \end{cases}
$$

Fuer sehr homogene Bedingungen wuerde man einen Sprung in der spezifischen Waerme an der Stelle Tc(B) erwarten. Nicht zuletzt aus Gruenden der numerischen Stabilitaet wurde dieser durch einen linearen Uebergangsbereich ersetzt. Die verschiedenen im Programm verwendeten spezifischen Waermen sind zusammen in Bild 15 dargestellt.

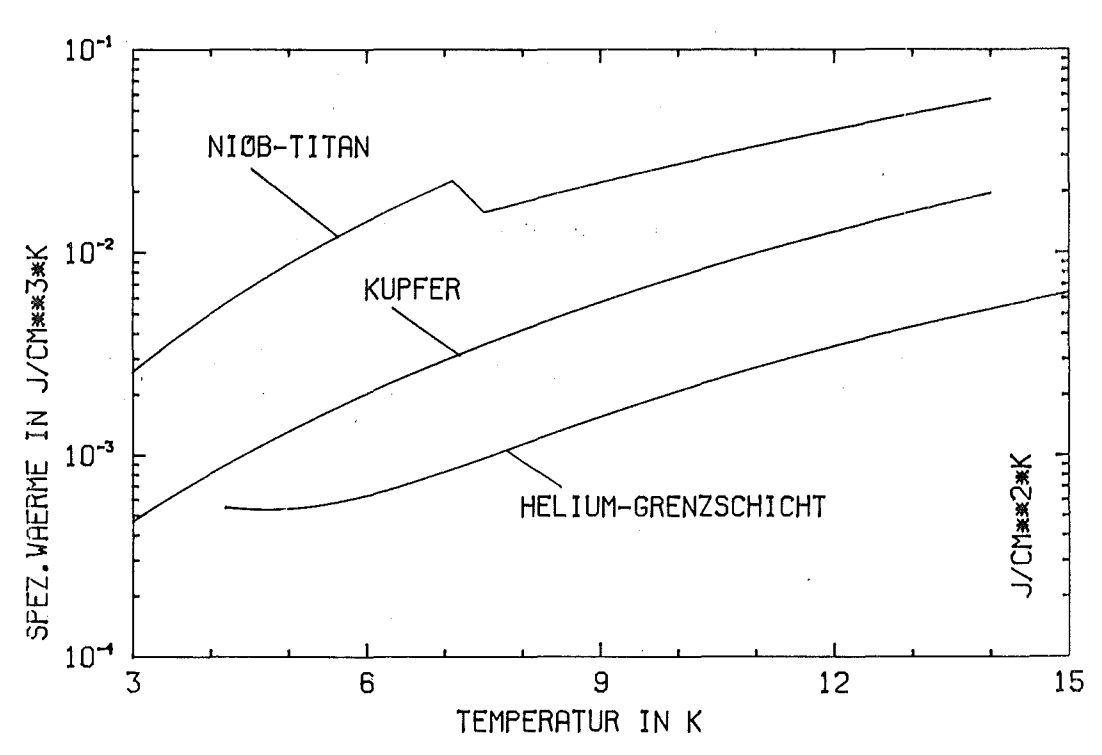

Bild 15: Spezifische Waermen abhaengig von der Temperatur von Matrixkupfer und Supraleiter in J/(cm\*\*3\*K) und Helium-Grenzschicht (siehe 4.3.2) in J/(cm\*\*2\*K)

#### 4.2.4 Waermeleitfaehigkeit des Matrixkupfers

Unter der Annahme, dass fuer das verwendete Kupfer bei He-Temperatur das Wiedemann-Franz'sche Gesetz

## $K(B,T) \cdot Rh_0(B)$  $=$  const = Lorenz-Zahl

auch die Variation der Waermeleitfaehigkeit mit dem Magnetfeld beschreibt, richtig erhaelt  $man$ aus dem der Matrix experimentellen Wert fuer den Restwiderstand 4W/cm\*K bei 4.2K und 4T. Die einen Wert etwa von a Waermeleitfaehigkeit aendert sich dann bis etwa 15K proportional zur Temperatur /24/, was experimentell gut gesichert ist. Wenn man diesen Zahlenwert verwendet, erhaelt man jedoch grosse Diskrepanzen bei allen zwischen Experiment und Computerrechnung zu vergleichenden Groessen. Deshalb habe ich versucht, die Waermeleitfaehigkeit indirekt aus den Messergebnissen zu bestimmen:

Wie ich bereits bei der Interpretation des Experiments anfuehrte, deute ich die Phase konstanter Spannung, bevor entweder Quench oder Recovery eintritt, als 'minimum propagating zone'. Dies Temperaturprofil laesst sich in einer stationaeren Rechnung, wie in Abschnitt 2.3 angegeben, unabhaengig von den zeitabhaengigen Stabilitaetsrechnungen kalkulieren (zum Programm siehe Anhang 6.5.3, Ergebnisse: Bild 2), und haengt von ohmscher Waermeerzeugung, (stationaerer) Kuehlung und der Waermeleitfaehigkeit ab. Die Waermeerzeugungskurve ist durch die Messung von Rho und Ic vorgegeben, die stationaere Kuehlcharakteristik ergibt sich aus dem gemessenen Recovery- und Takeoff-Strom. Variiert werden kann also nur die Waermeleitfaehigkeit.

Setzt man K(T)=const\*T voraus, so ist die Laenge der Zone und die Spannung proportional zu const\*\*0.5, was man sich leicht klarmachen kann. Zonen von der Groesse der experimentell festgestellten 'minimum propagating zones' ergeben sich bei Benutzung einer hoeheren Waermeleitfaehigkeit, es wurde deshalb ein um den Faktor 2.6 groesserer Zahlenwert verwendet.

$$
K_{mat}(T=4.2K, B=4T, transversal) = 40.5 \frac{W}{cmK}
$$

Dieser Wert widerspricht den Messungen von Fevrier und Morize /30/ und sollte deshalb unbedingt experimentell ueberprueft werden, was mir im begrenzten Rahmen dieser Arbeit nicht moeglich war. Neue Messungen /31/ deuten jedoch darauf hin, dass fuer Kupfer bei diesen Temperaturen die Lorenz-Zahl im Magnetfeld erhoeht ist. Eine Unterstuetzung des von mir verwendeten Wertes besteht darin, dass so nicht nur die Spannungen ueber die 'minimum propagating zones' , sondern auch die kritischen Ausloeseenergien und die Ausbreitungsgeschwindigkeiten normalleitender Zonen fuer alle Stroeme in Uebereinstimmung zu den gemessenen Werten kommen.

4.3 Waermeuebergang

4.3.1 Stationaerer Waermeuebergang

Die Temperaturabhaengigkeit der stationaeren Kuehlleistung ist schon qualitativ erlaeutert worden (Abschnitt 2.1), die Tatsache, dass der quantitative Verlauf in etwa aus den zeitunabhaengigen Messungen (Recovery- und Takeoff-Strom, siehe Abschnitt 3.2) bestimmt werden kann. In der Rechnung wurde verwendet /18,32,8/:

- Quadratischer Anstieg mit dT=T-4.2K bis zum 'nucleate boiling maximum' von 0.7W/cm\*\*2 bei dT=0.6K

 $Q_{stat}(T) = A1 \cdot \Delta T^2$ 

 $\Delta T < 0.6K$ 

- Linearer Abfall bis zum 'film boiling minimum' von O.15W/cm\*\*2 bei dT=1.5K

# $Q_{stat}(T) = A2 \cdot \Delta T + B2$   $0.6K < \Delta T < 1.5K$

- Linearer Anstieg mit dT im Filmsieden, charakterisiert durch einen weiteren Punkt, naemlich 0.29W/cm\*\*2 bei dT=8.0K

## $\theta$ stat(T) = A3·  $\Delta T$  + B3  $\Delta T > 4.5$ K

Mit dieser Kuehlcharakteristik errechnet sich der Strom, bei dem Stabilitaet nach Maddock eintritt, zu 425A, was sich ungefaehr mit dem experimentellen Wert deckt.

4.3.2 Waermekapazitaet der Helium-Grenzschicht

Aus Waermeuebergangsmessungen im Filmsiedebereich von Y.lwasa /4/ ergibt sich, dass die Beruecksichtigung der Waermekapazitaet der He-Grenzschicht ('Helium-Gasfilm') unmittelbar an der gekuehlten Leiteroberflaeche einen Beitrag zum Waermeuebergang liefert, der proportional zur<br>lokalen - Aenderungsrate - der - Temperatur - ist. Der lokalen Aenderungsrate der Temperatur ist. Der Proportionalitaetsfaktor kann interpretiert werden durch die unterschiedliche Dicke (Waermeinhalt) dieser Schicht bei verschiedenen Temperaturen. Bei der direkten Programmierung der von Iwasa angegebenen Formel (= Benutzung der Schaetzwerte fuer die 'neuen' Temperaturen) wird das numerische Verfahren voellig instabil. Da dieser Term aber proportional zu dT/dt ist, kann er im Programm wie eine effektive spezifische Waerme des Leiters pro gekuehlter Oberflaeche behandelt werden, und erhoeht in diesem Fall die numerische Stabilitaet sogar noch. Die gemittelte spezifische Waerme bestand im Computerprogramm also aus drei Anteilen, denen von Kupfer und Supraleiter, gewichtet durch ihre jeweiligen Flaechenanteile, und dieser 'spezifischen Waerme' des He-Films mit dem Wichtungsfaktor des gekuehlten Umfangs P.

$$
\frac{Cf_i|m(T)}{J/cm^2K} = 0.55 \cdot 10^{-3} \Biggl\{ 1 - 0.1 \frac{\Delta T}{K} + 0.1 \Bigl( \frac{\Delta T}{K} \Bigr)^2 \Biggr\}
$$

Cfilm ist in Bild <sup>15</sup> graphisch dargestellt, es liegt etwa 10% ueber. den von Iwasa angegebenen Werten. Diese Formel wurde im gesamten Temperaturbereich angewandt und nicht nur im Filmsieden, was jedoch keine grossen Fehler verursacht. Ich moechte noch darauf hinweisen, dass dieser eigentlich nur sehr ungenau bekannte Term bei den spezifischen Waermen den dominierenden Anteil stellt.

#### 4.3.3 Transienter Waermeuebergang

Wie man aus zeitaufgeloesten Waermeuebergangsexperimenten bei konstantem Waermefluss /3,4,33,34/ sehen kann, gibt es vor dem Einsetzen des schon beschriebenen stationaeren 'pool boilings' eine Zeitspanne mit kleiner Temperaturdifferenz und entsprechend hohem Waermeuebergangskoeffizient, bevor sich die Oberflaeche mit Gasblasen beziehungsweise einem Gasfilm ,bedeckt. C.Schmidt /3/ fand nun, dass die Dauer dieser Phase, in der der Kapitza-Waermeuebergangswiderstand ausschlaggebend ist, umgekehrt proportional zur (konstanten) Waermeleistung im Quadrat ist. Dies laesst sich in einfacher Form dadurch ausdruecken, dass am Ende dieser Phase das Produkt E\*Q aus bisher uebertragener Energie pro Flaeche E mal augenblicklichem Waermefluss Q einen bestimmten, charakteristischen Wert hat. Interpretiert wird diese Formel so, dass nach dieser Zeit die ins-Helium-eingedrungene<br>Waermeenergie pro Volumen etwa den Wert der Waermeenergie pro Volumen etwa den Wert der Verdampfungsenthalpie erreicht.

Denselben Formalismus uebertrage ich nun auf den Fall zeitlich variabler Waermestroeme. Dass das E\*Q-Kriterium auch hier sinnvoll angewandt werden kann, moechte ich an einem Beispiel im Anhang 6.4 verdeutlichen. Solange das Produkt E\*Q kleiner als der Wert

$$
(E \cdot Q)_{max}
$$
 = 2.5.10<sup>-3</sup>  $\frac{J}{cm^2} \cdot \frac{W}{cm^2}$ 

ist, wird ein transienter Waermeuebergangskoeffizient von

$$
H = 5 \frac{W}{cm^2K}
$$

verwendet. Das ist eine Entwicklung des Kapitza-Widerstandes fuer kleine Temperaturdifferenzen um den Punkt 4.2K. Es zeigt sich in den Rechnungen, dass die Form und Groesse der transienten Kuehlcharakteristik nicht entscheidend sind, ausschlaggebend ist vielmehr der maximale Wert des Produkts E\*Q.

Dieser Waermeuebergang kann unabhaengig fuer jedes einzelne Ortselement berechnet werden und erfordert keine explizite Bezugnahme auf den Zeitpunkt der externen Stoerung, wie es (unphysikalischerweise) bei anderen Formeln fuer den transienten Waermeuebergang /10,16/ notwendig ist.

verschiedenen Kuehlmechanismen ergeben Diese drei zusammengenommen den gesamten Waermeuebergang Q(T,t) gemaess der Formel

$$
Q(T,t) = \begin{cases} \nHtr \cdot \Delta T \\ \nQshat(T) \n\end{cases} + Cfilm(T) \cdot \frac{\partial T}{\partial t} \qquad E \cdot Q \lt (E \cdot Q) \text{max}
$$

wobei die Unterscheidung zwischen Qtrans und Qstat aufgrund des E\*Q-Kriteriums getroffen wird. Zur Verdeutlichung habe ich mit diesen Annahmen die zeitliche Temperaturentwicklung keine eigene  $der$ Heizers berechnet, eines idealen Waermekapazitaet besitzt. Dies ist mit Hilfe des angegebenen numerischen Verfahrens moeglich (Programm QSC, Anhang 6.5), wenn die Waermeproduktion konstant, die spezifische Waerme des Leiters und die Waermeleitfaehigkeit gleich Null gesetzt werden. Die Kurven in Bild 16 zeigen schon eine qualitative Uebereinstimmung mit den zeitlich aufgeloesten Waermeuebergangsmessungen /3,4,33,34/.

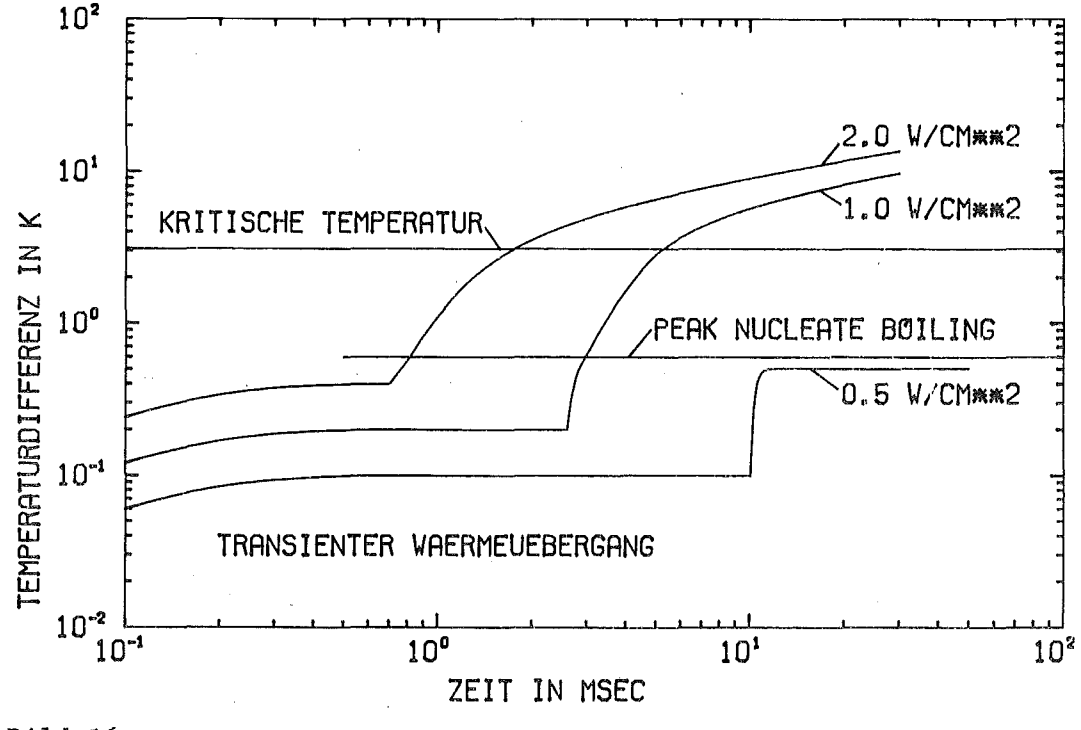

Bild 16:

Zeitliche Temperaturentwicklung eines idealen Heizers bei konstantem Waermefluss mit dem angegebenen Modell fuer den Waermeuebergang

#### 4.4 Externe Heizleistung

Um zu vergleichbaren Ergebnissen zu gelangen, muss auch die Art und Weise, wie die Heizpulsenergie am Leiter selbst ankommt, entsprechend den experimentellen Daten nachgebildet werden (siehe Bild 17). .

In den Rechnungen wurde 1 Ortselement (=O.lcm) geheizt. Zur Simulation der thermischen Isolation des Heizers in den Experimenten erhielten die ersten 5 Ortselemente (=0.5cm) keine Kuehlung durch das Helium. Fuer den zeitlichen Verlauf der Heizleistung kann man folgende Annahmen machen: Waehrend<br>der (genuegend kurzen) Dauer des Rechteckpulses steigt die (genuegend kurzen) Dauer des Rechteckpulses steigt die Temperatur des Heizdrahtes und damit auch die uebertragene Waermeleistung linear mit der Zeit an. Nach dem Ende des Heizpulses faellt die Heizertemperatur wieder exponentiell ab, die Zeitkonstante kann groessenordnungsmaessig aus den Experimenten abgeschaetzt werden (Abschnitt 3.3, Bild 7) Fuer die hier wiedergegebenen Rechnungen wurden folgende Zahlenwerte verwendet:

Anstiegszeit  $= 0.2$  msec Abfallzeitkonstante = 1.0 msec

Die gesamte Heizenergie kann im Programm aus der maximalen Heizleistung und diesen Zeitkonstanten leicht berechnet werden.

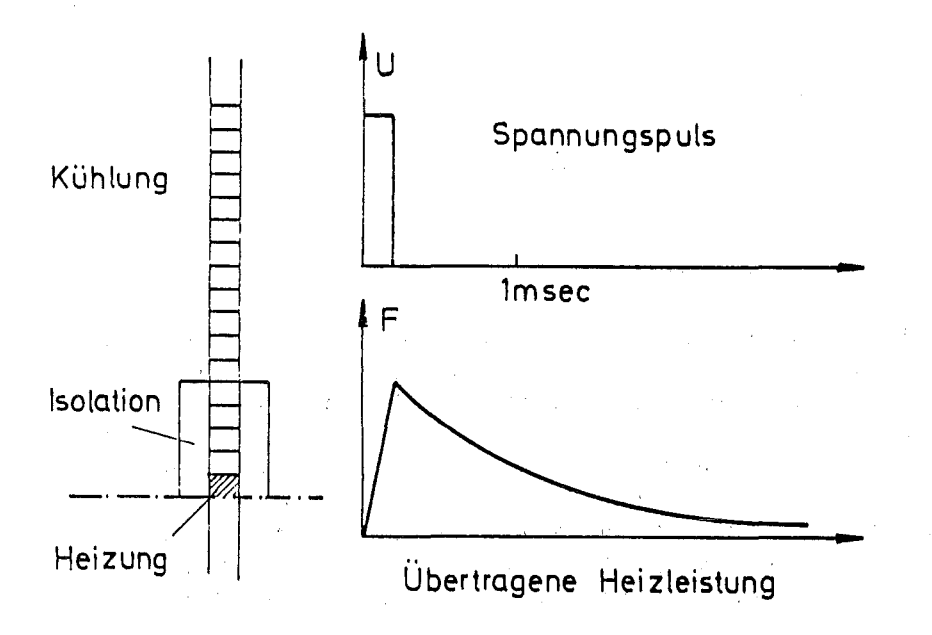

Bild 17: Modell fuer die Verteilung der Heizleistung in Raum und Zeit

5. Ergebnisse der numerischen Rechnungen

5.1 Zeitabhaengige Loesungen der Waermeleitungsgleichung

Nach dieser muehsamen Vorarbeit ist es nun fast spannend, zu sehen, ob mit Hilfe der vielen Annahmen und Modelle das numerische Programm in der Lage ist, das zeitliche Verhalten des Leiters in den Experimenten zu simulieren. Besonders anschaulich sind dabei vor allem Bilder der Temperaturverteilung zu verschiedenen Zeitpunkten, einige typische Faelle sind in den Bildern 18 bis 20 gezeigt.

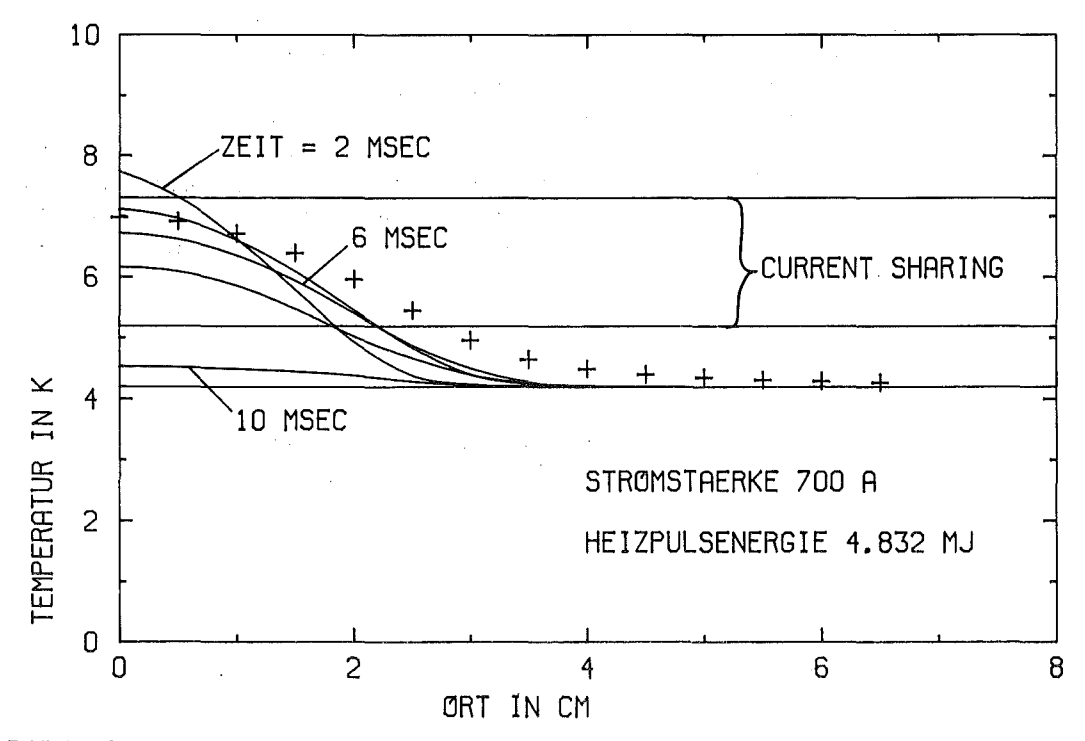

Bild 18:

Berechnete Temperaturprofile in Abstaenden von 2msec Kreuze: Profil der 'minimum propagating zone'

In Bild 18 sieht man, dass die Heizpulsenergie nicht ausreichend war, um einen groesseren Bereich des Leiters auf Dauer normalleitend zu machen. Schon nach wenigen Millisekunden tritt Recovery ein. In Bild 19 wird durch einen um 10% groesseren Heizpuls ein Quench ausgeloest. Die sich schon nach kurzer Zeit einstellende konstante Quenchausbreitungsgeschwindigkeit erkennt man an den Schnittpunkten der Temperaturprofile mit den Linien T=Tc und T=Tcs(I), die den Temperaturbereich mit Current-Sharing begrenzen.

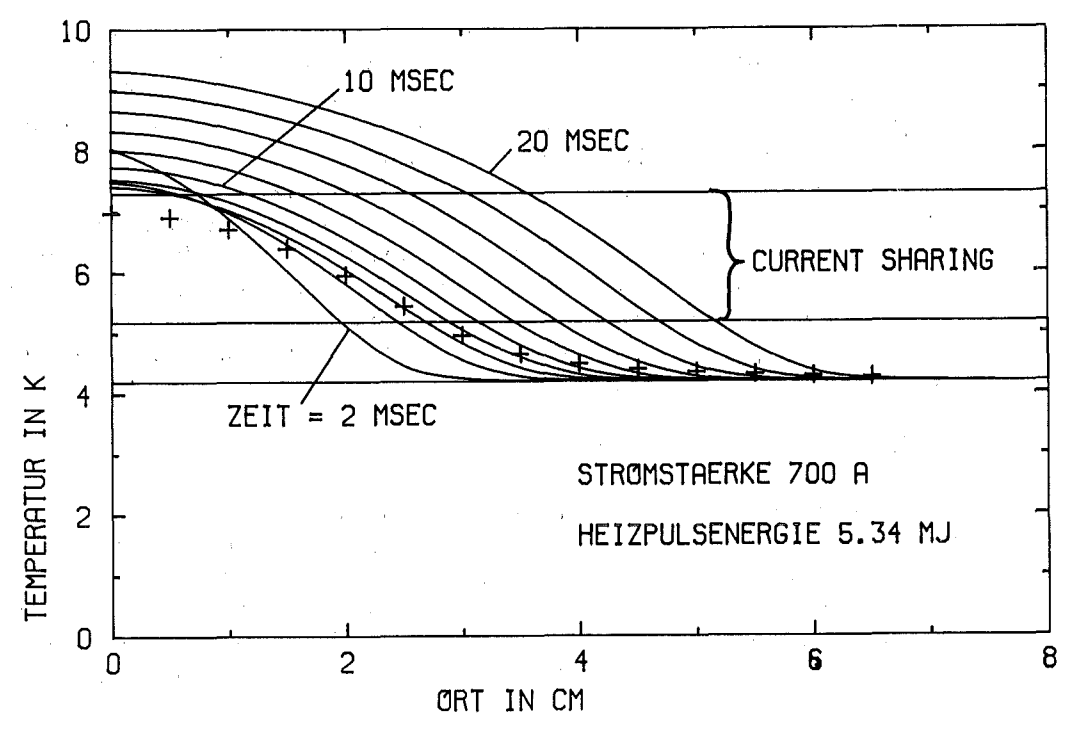

Bild 19:

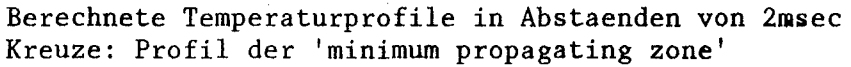

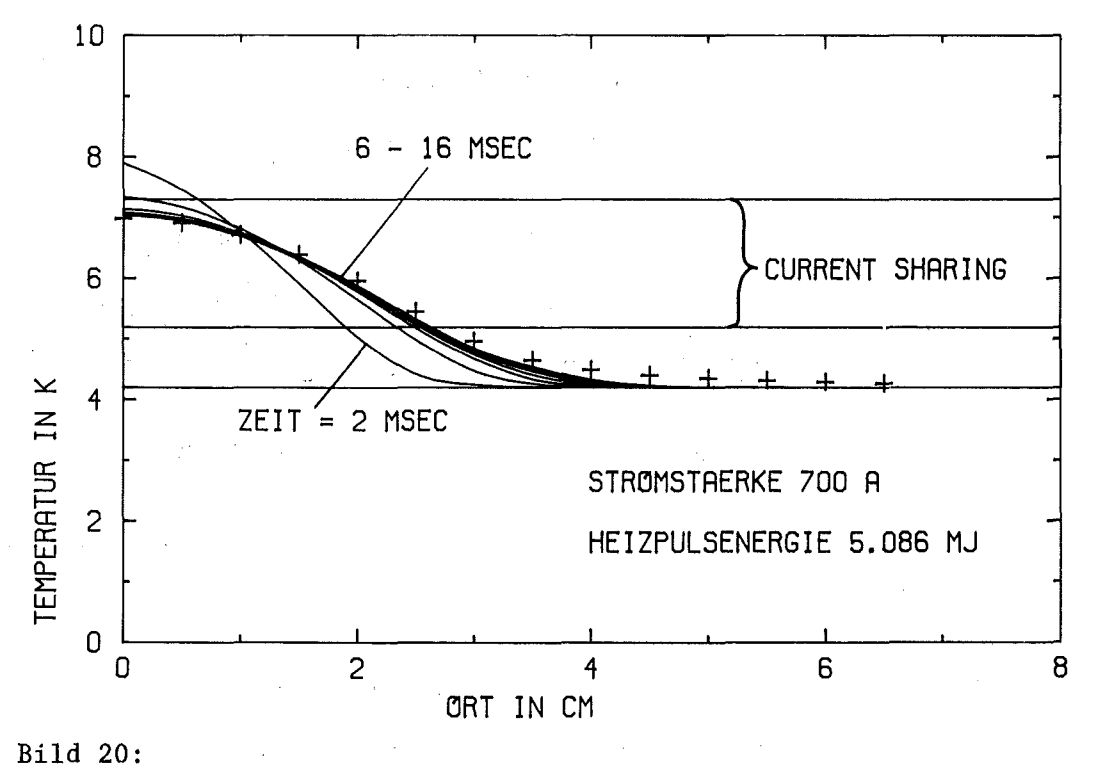

Berechnete Temperaturprofile in Abstaenden von 2msec Kreuze: Pröfil der 'minimum propagating zone'

In Bild 20 haben wir den interessanten Grenzfall vor uns, der experimentell so schwer zu realisieren ist. Die externe<br>Stoerung hat gerade die Groesse der kritischen Stoerung hat gerade die Groesse der kritischen so dass sich ein fast stationaerer Temperaturverlauf einstellt. Dieser stimmt etwa mit dem Profil der 'minimum propagating zone' ueberein, das in einer unabhaengigen Rechnung und nur unter Benutzung des stationaeren Waermeuebergangs errechnet wurde. In den is 20 sieht man, wie die Aussage zu verstehen<br>'kleinere' normalleitende Bereiche als die ist, dass 'kleinere' normalleitende Bereiche als die 'minimum propagating zone' Recovery, 'groessere' dagegen Quenchausbreitung zeigen.

Direkt mit dem Experiment vergleichbar ist der Verlauf der elektrischen Spannung ueber den Leiter. Die in Bild 21 dargestellten Kurven zeigen ein Verhalten, wie es auch experimentell festgestellt wurde (siehe Bilder 8 und 10). Wenn nur die Energie des Heizpulses genuegend nahe an der Grenze zwischen Recovery und Quench liegt, erhaelt man eine ziemlich lange Phase mit konstanter Spannung, bevor diese entweder auf Null zurueckgeht oder linear mit der Zeit anzuwachsen beginnt.

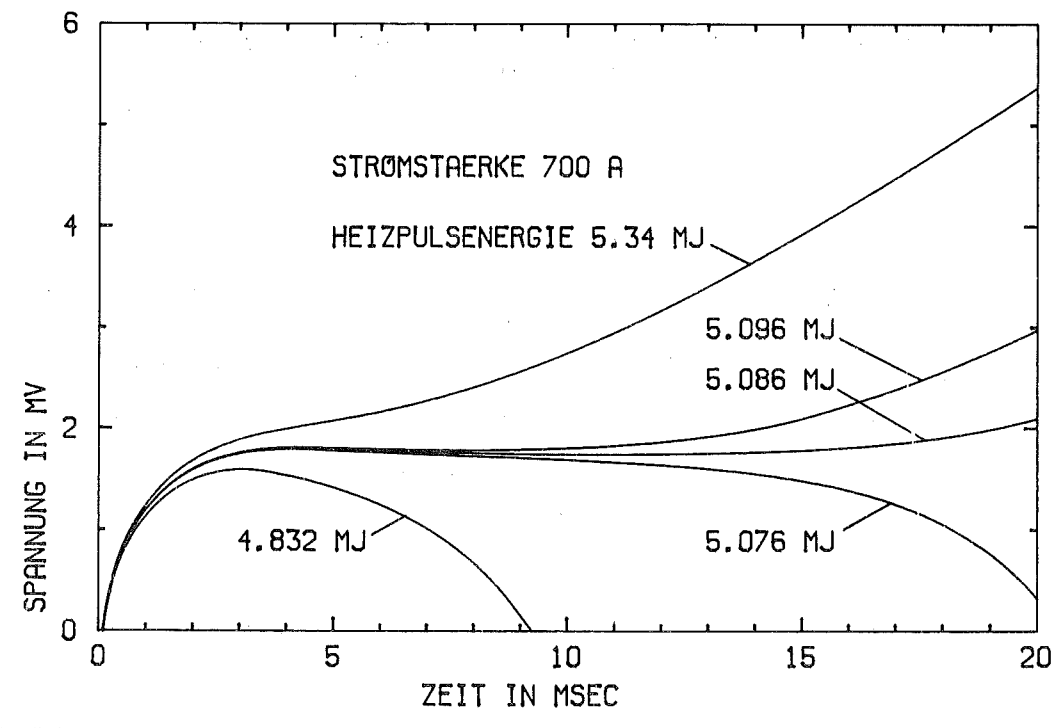

Bild 21: Berechnete Spannungsverlaeufe ueber den Leiter

In den Grundzuegen scheint das Programm das Verhalten des Leiters also richtig wiederzugeben. Die Ergebnisse der Rechnungen muessen nun jedoch auch quantitativ mit den Messungen verglichen werden. Es erscheint mir jedoch nicht

sehr sinnvoll, berechnete und gemessene Spannungsverlaeufe bei derselben Heizenergie beispielsweise zur Deckung bringen zu wollen. Viele der unbekannten experimentellen Details koennen im Programm nur durch einfache Modelle wiedergegeben<br>werden. Darueberhinaus ist etwa die Zeitdauer bis zum werden. Darueberhinaus ist etwa die Zeitdauer bis Recovery keine gut definierte Groesse, sie kann genuegend nahe an der Stabilitaetsgrenze beliebig gross werden, haengt dann aber von kleinen Aenderungen irgendwelcher Parameter sehr empfindlich ab. Ich moechte stattdessen globale, 'unempfindlichere' Groessen fuer die Ueberpruefung der Rechnungen heranziehen, das waeren die stationaeren Spannungen, die Quenchausbreitungsgeschwindigkeiten und die kritischen Heizpulsenergien. Schliesslich sind dies auch die physikalisch interessanteren Groessen, da sie angeben

wie gross (lang) eine normalleitende Zone hoechstens werden darf, wenn der Leiter noch Recovery zeigen soll,

wie schnell der normalleitende Bereich waechst, wenn er die kritische Groesse (minimum propagating zone) einmal erreicht hat, und

wieviel Energie von aussen zugefuehrt werden muss, um eine solche wachsende Zone zu erzeugen.

#### 5.2 Stationaere Spannung

Diese wurde im Programm, das iterativ zu jeder Stromstaerke durch Variation der Heizpulsenergie die Stabilitaetsgrenze sucht (Programm, QSD, siehe Anhang 6.5.3), bestimmt als die maximale Spannung einer normalleitenden Zone, die noch Recovery zeigt.

Sie stellt aber keine unabhaengige Ueberpruefung des<br>Programms dar, da die Waermeleitfaehigkeit gerade so da die Waermeleitfaehigkeit gerade so gewaehlt worden war, dass die Spannung ueber eine 'minimum propagating zone' so gross wie die gemessene stationaere Spannung wird. Sie bestaetigt jedoch die Interpretation des relativ stabilen Zwischenzustands konstanter Spannung, bevor oder Recovery eintritt, als 'minimum propagating zone'. Zur Verdeutlichung des grossen Einflusses der Waermeleitfaehigkeit auf die Groesse dieser stationaeren Zonen sind in Bild 22 auch die viel kleineren stationaeren Spannungen eingetragen, die sich bei Verwendung einer mittels des Wiedemann-Franz-Gesetzes aus Rho(B) berechneten Waermeleitfaehigkeit ergeben.

 $\mathcal{A}=\mathcal{A}^{\mathcal{A}}$  , where  $\mathcal{A}^{\mathcal{A}}$  is a subset of the set of  $\mathcal{A}^{\mathcal{A}}$  , and  $\mathcal{F}^{\mathcal{A}}_{\mathcal{A}}$  , where  $\mathcal{A}^{\mathcal{A}}_{\mathcal{A}}$  , where  $\mathcal{A}^{\mathcal{A}}_{\mathcal{A}}$  , and  $\mathcal{A}^{\mathcal{A}}_{\mathcal{A}}$  $\label{eq:1.1} \mathcal{L}_{\text{max}} = \mathcal{L}_{\text{max}} = \mathcal{L}_{\text{max}} = \mathcal{L}_{\text{max}} = \mathcal{L}_{\text{max}}$ 

 $\mathcal{A}^{\text{max}}_{\text{max}}$  , where  $\mathcal{A}^{\text{max}}_{\text{max}}$  $\sim 10^7$ 

 $\sim$ 

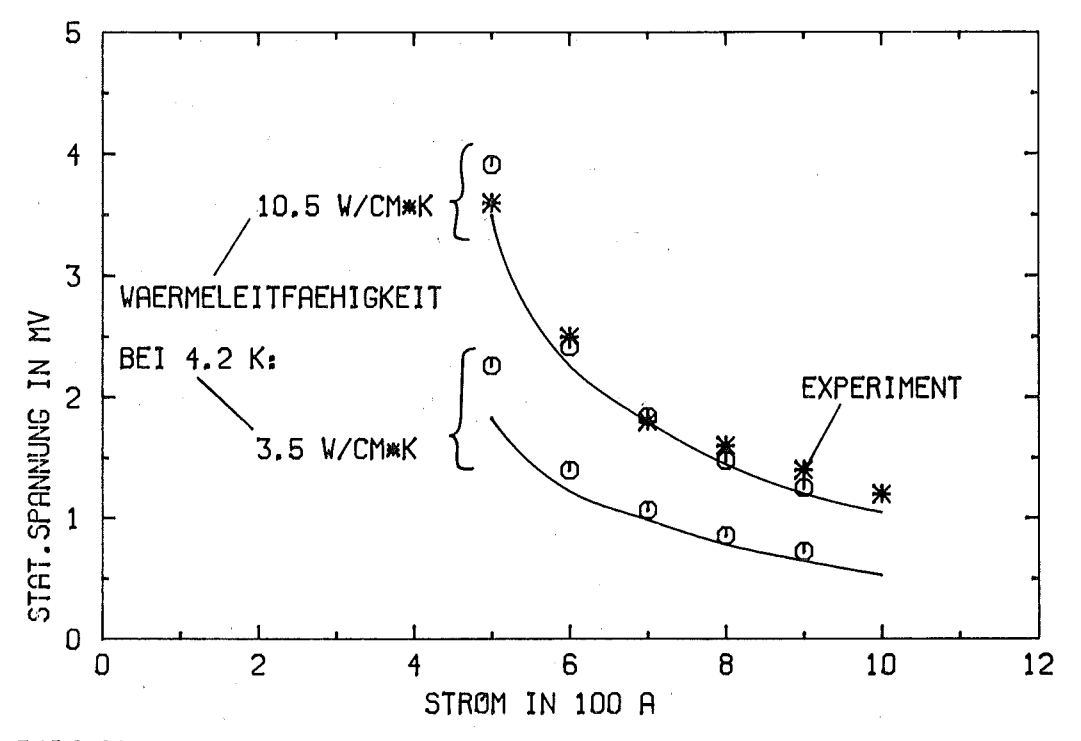

#### Bild 22:

Stationaere Spannung abhaengig von der Stromstaerke Parameter: Waermeleitfaehigkeit der Matrix bei *4.2K* Sterne: experimentelle Werte ausgezogene Linie: zeitabhaengige Computerrechnung Kreise: Spannung ueber die 'minimum propagating zone'

#### 5.3 Quenchausbreitungsgeschwindigkeit

Sie wurde im Programm sehr einfach bestimmt aus den Zeitpunkten, in denen zwei 7 beziehungsweise 8cm von der Heizung entfernte Ortselemente eine bestimmte Temperatur,<br>beispielsweise die Current-Sharing-Temperatur Tcs(I) die Current-Sharing-Temperatur  $Tcs(I)$ erreichen. Hierbei ist es wichtig, dass diese beiden<br>Ortselemente weit genug von der Heizung entfernt sind, so genug von der Heizung entfernt sind, so dass sich die konstante Ausbreitungsgeschwindigkeit einstellen konnte. Es muss aber auch der Abstand zum auf *4.2K* gehaltenen Ende des Leiters (in den hier wiedergegebenen Rechnungen bei x=15cm) noch gross genug sein, sonst ergeben sich vor allem bei kleinen Stromstaerken grosse Abweichungen, da sozusagen eine zusaetzliche (nicht reale) Kuehlung durch die Randbedingung wirksam wird.

Die so berechneten Ausbreitungsgeschwindigkeiten sind in guter Uebereinstimmung mit den gemessenen Werten. Wie man in Bild 23 sieht, ist dies jedoch nur durch die Einbeziehung des transienten Waermeuebergangs und der Waermekapazitaet der He-Grenzschicht moeglich.

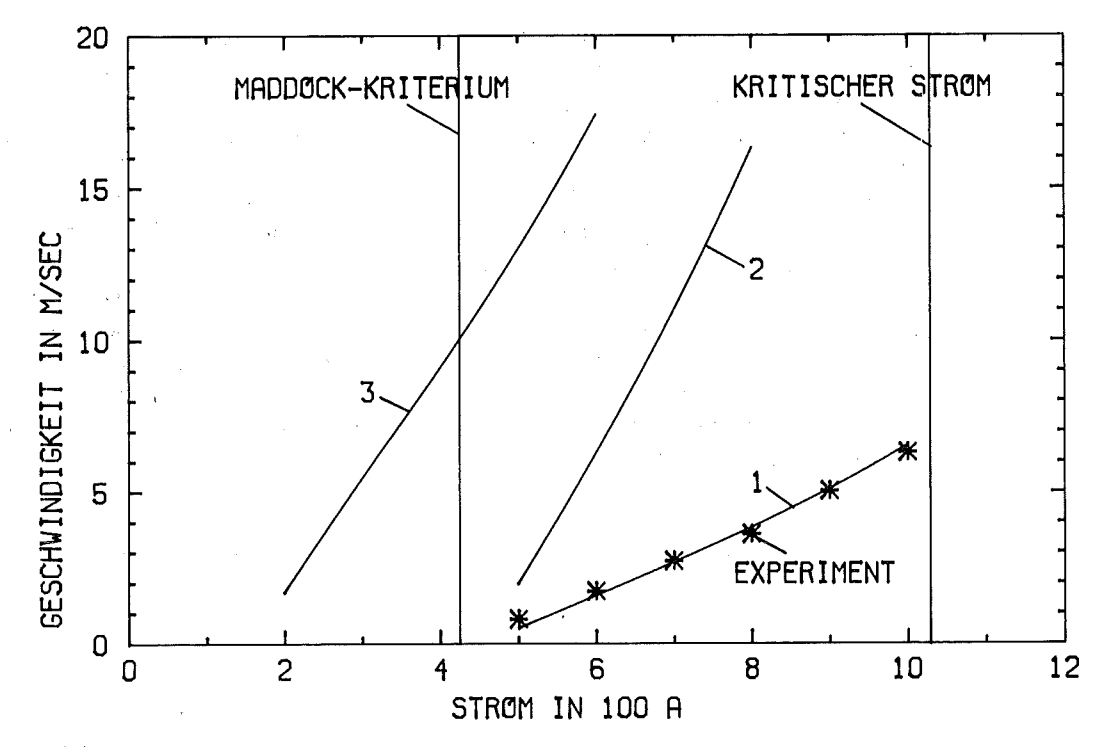

Bild 23:

Quenchausbreitungsgeschwindigkeit abhaengig vom Strom in Experiment (Sterne) und Computersimulation mit 1. dem angegebenen Modell fuer den Waermeuehergang, 2. nur dem stationaeren Waermeuebergang und

3. ohne radiale Kuehlung (nur Waermeleitung)

5.4 Kritische Heizpulsenergien

Im selben iterativen Programm wurde auch die zur Ausloesung eines Quenchs benoetigte Minimalenergie in Abhaengigkeit von der Stromstaerke bestimmt. Die Ergebnisse sind in Bild 24 mit den experimentell gewonnenen Werten verglichen. Die Uebereinstimmung ist recht gut, wenn man sich noch einmal klarmacht, wieviel Annahmen und Idealisierungen in die Rechnung eingegangen sind und wie schwierig es andererseits ist, im Experiment genau zu sagen, wieviel Energie in den Leiter selbst tatsaechlich gelangt ist. Wenn man jedoch nur mit dem stationaeren Waermeuebergang rechnet, findet man eine grosse Diskrepanz.

Die Unterschiede zwischen Experiment und Computerrechnung bei den niedrigen Stromstaerken sind darauf zurueckzufuehren, dass im Experiment nicht die gesamte thermische Energie aus der ohmschen Heizwicklung in den thermische Energie aus der ohmschen Heizwicklung in den<br>Supraleiter gelangt ist. Die andererseits zu grosse numerische Stabilitaet des Leiters bei grossen Stroemen laesst sich durch das fuer die Strom/Spannungs-Charakteristik des Supraleiters verwendete Modell erklaeren (siehe Abschnitt 2.1). Ein realer

Supraleiter zeigt naemlich schon bei Annaeherung an den kritischen Strom kleine Spannungen (Flusskriechen), die ich Rechnungen hier vernachlaessigt habe. Diese in den staendige, wenn auch kleine Energiefreisetzung ist wegen der grossen Empfindlichkeit des Leiters nahe Ic ausreichend, um den Leiter in einen 'vorbelasteten' Zustand zu bringen, dass dann schon bei kleineren Heizpulsen zum Quenchen kommt. er Darueberhinaus ist klar, dass bei den hohen Stroemen die Waermeerzeugung Kuehlung der Details von und in unmittelbaren Umgebung des Heizers viel staerker zum Tragen als bei niedrigen Stromstaerken, bei denen die kommen, stationaeren Zonen eine groessere Ausdehnung haben, und diese unbekannten Details muessen im Programm durch einfache Modelle ersetzt werden.

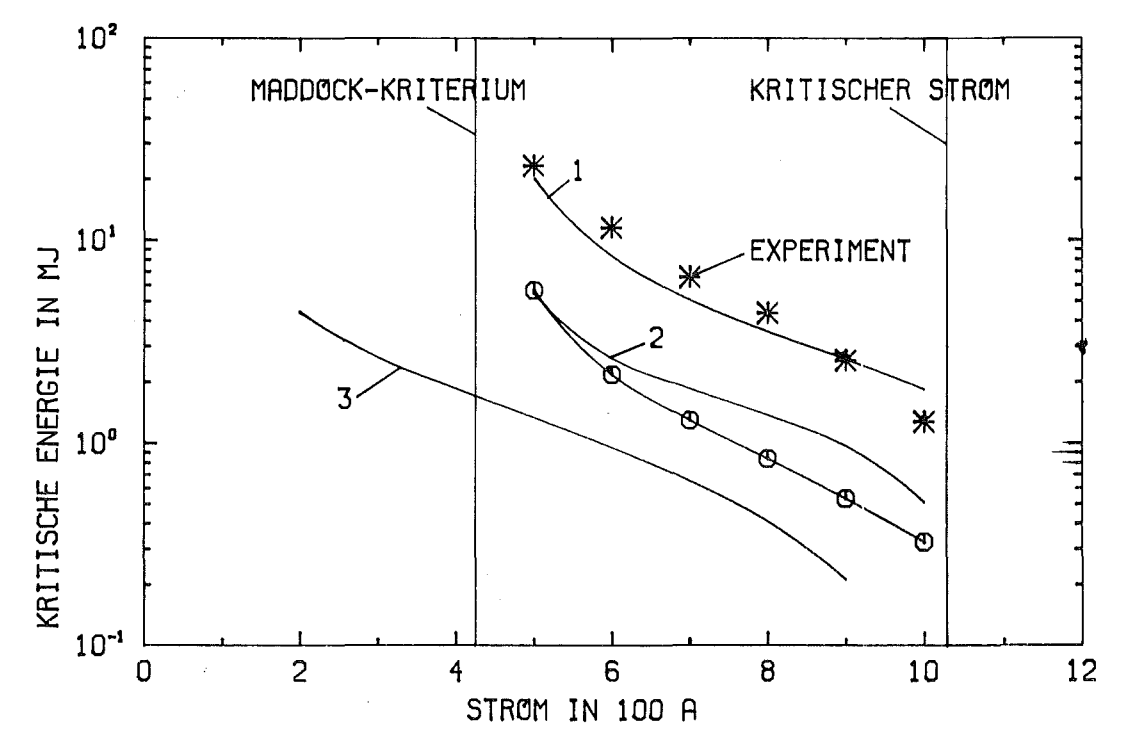

Bild 24: Kritische Heizpulsenergie abhaengig von der Stromstaerke in Experiment (Sterne) und Computersimulation mit 1. dem angegebenen Modell fuer den Waermeuebergang, 2. nur dem stationaeren Waermeuebergang und 3. ohne radiale Kuehlung (nur Waermeleitung) Kreise: Maximaler Energieinhalt des Leiters im Fall von Recovery bei vollem Waermeuebergang

Die gefundenen Heizpulsenergien sind etwa um einen Faktor  $3 - 4$ groesser als der maximale Energieinhalt des Leiters im Fall von Recovery, was ungefaehr der Energie einer 'minimum propagating zone' entspricht. Die in einer solchen Zone steckende Energie war als obere Grenze fuer die Energie einer Stoerung vorgeschlagen worden, die der Leiter ohne

Quench vertragen kann /8/. Die groesseren kritischen Heizpulsenergien sind einerseits auf den hohen transienten Waermeuebergang zurueckzufuehren, andererseits darauf, dass ein grosser Teil der thermischen Energie in der Helium-Grenzschicht und nicht im Leiter selbst gespeichert wird.

Wenn man die kritischen 'Heizpulsenergien bei 'vollem' Waermeuebergang mit denen bei stationaerer Kuehlung vergleicht, so erkennt man deutlich, wie entscheidend die Hinzunahme der beiden nichtstationaeren Waermeuebergangsmechanismen fuer die Erklaerung der Stabilitaet ist. Der Unterschied von einem Faktor 3 ist etwa<br>ebenso gross wie der zwischen den mit stationaerem der zwischen den mit stationaerem Waermeuebergang und ganz ohne Kuehlung berechneten Energien.

#### 5.5 Zusammenfassende Bemerkungen

In dieser Arbeit wurde gezeigt, dass durch ein numerisches Programm das zeitliche Verhalten eines badgekuehlten, Kupfer-stabilisierten Supraleiters gut simuliert werden kann. Mit diesem Programm koennen sowohl die Ausbreitungsgeschwindigkeiten normalleitender Zonen als auch die zur Quenchausloesung mindestens benoetigten Energien in ausreichender Uebereinstimmung mit dem Experiment berechnet werden.

Ich moechte nun noch einmal die zur Erreichung dieses Ziels notwendigen Annahmen rekapitulieren und sich daraus ergebende Konsequenzen kurz ansprechen:

Durch die eindimensionale Naeherung werden die transversalen, thermischen und elektromagnetischen Diffusionsprozesse ueber den Leiterquerschnitt<br>vernachlaessigt. Es bleibt nur eine longitudinale vernachlaessigt. Es bleibt nur eine longitudinale Waermeleitungsgleichung mit gemittelten Materialparametern uebrig. Aus diesem Grunde ist das Programm besonders fuer die Analyse von im wesentlichen eindimensionalen Situationen geeignet. Bei Magneten mit kompakter Wicklung, die nur aussen durch Helium gekuehlt wird, ist diese Bedingung schlechter erfuellt als beispielsweise bei Leiterkonzepten<br>mit einer Unterteilung in mehrere, einzeln gekuehlte Unterteilung in mehrere, einzeln gekuehlte 'strands', wie sie fuer die naechste Generation grosser Magnete geplant ist.

Der Waermeuebergang ans Helium besteht aus drei Anteilen. stationaere Kuehlcharakteristik ist grundsaetzlich bekannt, die Zahlenwerte haengen jedoch von der speziellen Kuehlgeometrie und anderen Faktoren ab. Der transiente Waermeuebergang in der Anfangsphase ist vom des Materials und vom Zustand der Oberflaeche abhaengig. Unsicher ist ausserdem die Groesse

der Waermekapazitaet der=Helium-Grenzschicht, dabei stellt<br>diese den Hauptanteil der 'thermischen Traegheit' des diese den Hauptanteil der 'thermischen Traegheit' gesamten Leiters. Auf diesem-Gebiet-kann-also-noch-einige<br>Arbeit geleistet werden, damit die Eingabedaten fuer Arbeit geleistet werden, damit die Eingabedaten fuer<br>Stabilitaetsrechnungen mit der notwendigen Genauigkeit mit der notwendigen Genauigkeit bekannt sind.

Der hohe, fuer die Waermeleitfaehigkeit der Kupfermatrix im Magnetfeld verwendete Zahlenwert kann im Rahmen dieser Arbeit nur als Hypothese vorgestellt werden, die allerdings ausgezeichnet in der Lage ist, die verschiedenen gemessenen Groessen einschliesslich ihrer Abhaengigkeit von der<br>Stromstaerke im Leiter vorherzusagen. Ob das vorherzusagen. Wiedemann-Franz'sche Gesetz tatsaechlich die Variation von<br>thermischer und elektrischer Leitfaehigkeit mit dem thermischer und elektrischer Leitfaehigkeit Magnetfeld nicht richtig beschreibt, indem beispielsweise durch das Magnetfeld die thermische Leitfaehigkeit nicht im selben Masse herabgesetzt wird wie die elektrische, sollte unbedingt in direkten Waermeleitfaehigkeitsmessungen herausgefunden werden. Eine solche Untersuchung scheint mir auch deswegen wichtig, da die hier vorgestellten Rechnungen ergeben haben, dass durch die erhoehte Waermeleitfaehigkeit die Stabilitaet des Leiters um etwa den gleichen Zahlenfaktor zunimmt.

Zuletzt moechte ich noch auf die Wichtigkeit der Bestimmung der Groesse der in einem realen Magneten freigesetzten Energiebetraege hinweisen. Mit dem hier vorgestellten Programm lassen sich zwar die zum Quenchen eines Leiters benoetigten Energien berechnen, Aussagen ueber die einem Magneten zumutbare Stromstaerke lassen sich erst daraus gewinnen, wenn bekannt ist, wie grosse Stoerungen mit einiger Wahrscheinlichkeit beim Betrieb des Magneten zu erwarten sind.

#### 6. Anhang

#### 6.1 Eindimensionale Naeherung

Eine eindimensionale Naeherung setzt voraus, dass die Ausgleichsprozesse ueber den Leiterquerschnitt genuegend schnell ablaufen. Betrachtet werden muessen hier sowohl<br>Waermeleitung als auch elektromagnetische Waermeleitung als auch elektromagnetische Umverteilungsprozesse von Strom und Magnetfeld. Eine genaue Untersuchung dieser gekoppelten Diffusionsgleichungen ist mir nicht moeglich /35/, ich moechte deshalb nur eine Abschaetzung der jeweiligen Zeitkonstanten angeben.

Ohmsche Verlustwaerme entsteht zunaechst vor allem in den Filamenten, die noch den groessten Teil des Stromes tragen. Damit der ganze Kupferquerschnitt mit seiner guten longitudinalen Waermeleitfaehigkeit zum Tragen kommt, muss die Waerme wegen der speziellen Verteilung der Filamente ueber den Leiterquerschnitt (siehe Bild 3) erst etwa O.05cm in radialer Richtung transportiert werden. Die thermische Diffusivitaet des Kupfers bei 5K betraegt etwa

 $D_{th} = \frac{K_{mat}(T)}{C_{mat}(T)} = 40^{4} \frac{cm^{2}}{sec}$  bei  $T = 5K$ 

Die Diffusionszeit fuer l=0.05cm laesst sich also abschaetzen zu

$$
t = \frac{\ell^2}{4DH} = 0.06 \text{ } \mu \text{sec}
$$

Dies ist so klein, dass es sehr gut berechtigt erscheint,<br>mit einer konstanten Temperatur ueber den gesamten einer konstanten Temperatur ueber den gesamten Leiterquerschnitt zu rechnen.

Die magnetische Diffusionszeit gibt nun an, wie lange der Umverteilungsprozess bis zu einer homogenen Stromdichte im ganzen Querschnitt etwa dauert. Wenn der Strom gerade aus den Filamenten herausgetrieben wurde, steht ihm zunaechst nur ein kleiner Bruchteil des gesamten Kupferquerschnitts zur Verfuegung, die ohmschen Verluste sind dementsprechend hoeher. Die magnetische Diffusivitaet ist wegen der hohen Leitfaehigkeit des Kupfers viel kleiner als die thermische Diffusivitaet.

$$
D_{\text{mag}} = \frac{R_{\text{ho}}(B)}{\mu_0} = 2 \frac{cm^2}{sec}
$$

Die benoetigte Zeit fuer eine Diffusionsstrecke von O.05cm ergibt sich daraus zu

$$
t = \frac{\ell^2}{4D_{\text{mag}}} = 0.3 \text{ msec}
$$

Dies liegt noch unterhalb der Zeitskala der untersuchten Phaenomene laengs des Leiters. Der Anstieg der Gesamtspannung nach dem Heizpuls geschieht beispielsweise in etwa 1 Millisekunde, das Durchlaufen des ganzen Current-Sharing-Temperaturbereichs an einer festen Stelle beim Quench dauert einige msec. Diese Vorgaenge werden also bei Einbeziehung der radialen Umverteilungsprozesse nur wenig verlangsamt, es ist deshalb zulaessig, von vornherein mit der homogenen Stromverteilung ueber den Querschnitt zu rechnen.

Derartige Ueberlegungen lassen sich natuerlich auch auf ein<br>einzelnes - Filament anwenden. Mit der magnetischen Filament anwenden. Mit Diffusionszeit hat man wegen des hohen Widerstands im normalleitenden Zustand keine Probleme. Die thermische Diffusionszeit ergibt wegen der schlechten<br>Waermeleitfaehigkeit eine obere Schranke fuer den Waermeleitfaehigkeit eine obere Schranke fuer den Durchmesser eines Filaments. Bei einem dynamisch stabilen Leiter /36/ ist dieses Kriterium jedoch bereits erfuellt.

#### 6.2 Guete der Heizung

In diesem Abschnitt moechte ich eine Vorstellung davon vermitteln, welcher Anteil der Heizpulsenergie wirklich in den Leiter gelangt und wie schnell dies geschieht. Dazu verwende ich das in Bild 25 dargestellte einfache Modell.

Da das Kupfer die Waerme so gut leitet, soll fuer diese Betrachtungen angenommen werden, dass es auf Badtemperatur fixiert ist. Die Heizung ist vom Kupfer durch eine duenne, schlecht waermeleitende Schicht getrennt, die sich real schon daraus ergibt, dass auch der Heizdraht selbst eine endliche Dicke (0.05mm) hat und wegen seines hohen elektrischen Widerstands Waerme nur schlecht leitet. Fuer diese Schicht nehme ich eine Dicke dx von 0.03mm bei Werten fuer die Waermeleitfaehigkeit K von 1mW/cm\*K und spezifische<br>Waerme C von 5mJ/cm\*\*3\*K an. wie sie auch fuer den C von 5mJ/cm<sup>\*\*3\*</sup>K an, wie sie auch fuer den isolierenden Kunststoff auf der anderen Seite der Heizung gelten sollen. Durch die duenne Trennschicht ist die Waerme schnell diffundiert, die benoetigte Zeit betraegt etwa 11 Mikrosekunden. Zu groesseren Zeiten herrscht ein etwa lineares Temperaturprofil in der Grenzschicht, der

Waermefluss ist daher

$$
Q4 = K \cdot \frac{\Delta T}{\Delta x} = \frac{K}{\Delta x} \cdot \Delta T
$$

Auf dieser Seite wird die Heizleistung also mit einem Waermeuebergangskoeffizienten von K/dx abgefuehrt. Auf der anderen Seite haben wir Waermeleitung in ein halbunendlich ausgedehntes Medium, der Waermestrom laesst sich hier als Integral darstellen (Formel: Anhang 6.6).

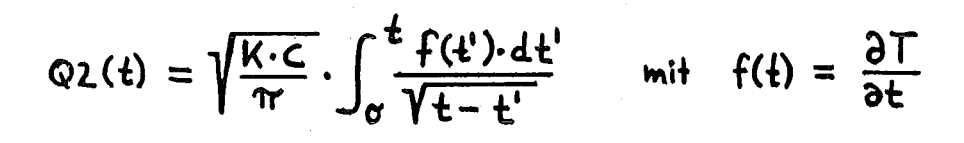

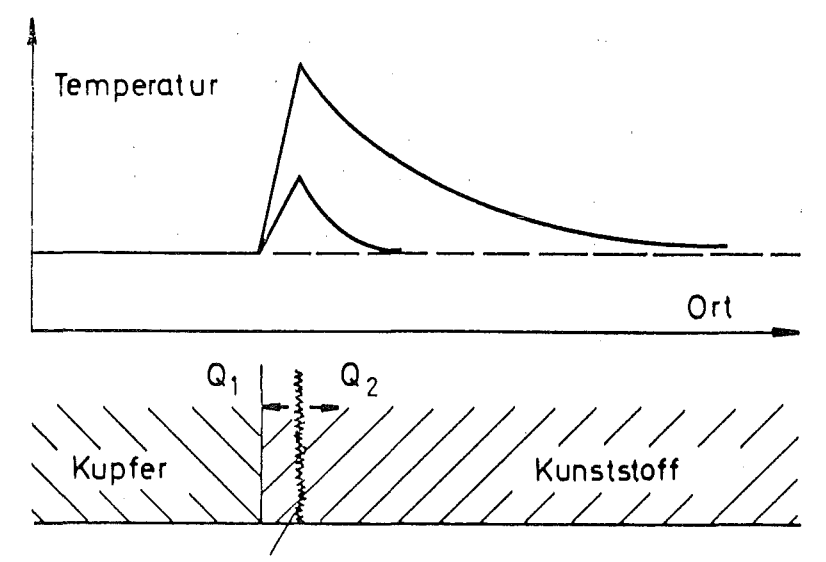

Heizung

i i se postali se postali se svoje postali se svoje postali se svoje postali se svoje postali se svoje postal<br>Postali se svoje postali se svoje postali se svoje postali se svoje postali se svoje postali se svoje postali<br>Po

Bild 25: Modell fuer den Waermeuebergang von der Heizung zum Leiter

Ich moechte die durch QI und Q2 in Leiter und isolierenden Kunststoff insgesamt abgegebenen Energien EI und E2 vergleichen. Dazu gebe ich willkuerlich einen linearen Temperaturanstieg von IOK/msec in der Heizung vor. Die Resultate sind in der Tabelle 4 dargestellt:

 $\sim 100$ 

Tabelle 4: Verteilung der Heizenergie auf Leiter und Isolation Temperaturverlauf in der Heizung:  $dT/dt = 10K/msec$ insgesamt transportierte Energie:

 $E_{1/2}(t) = \int_{\sigma}^{t} Q_{1/2}(t') \cdot dt'$ 

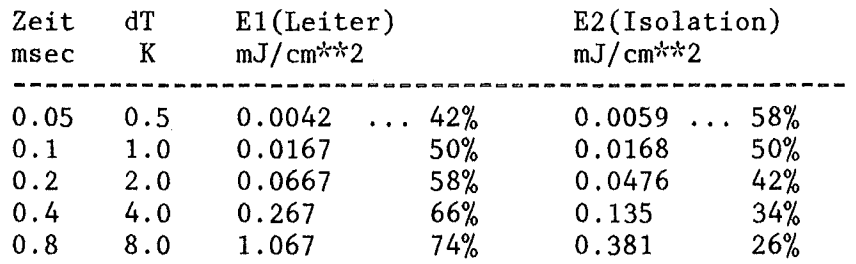

Diese Rechnung kann wegen ihres starken Modellcharakters nicht verwendet werden, um quantitativ auszurechnen, welcher Anteil der Heizenergie beim Experiment im Leiter ankommt. Sie macht aber deutlich, dass zumindest in der Anfangsphase, und die ist fuer die Stabilitaet des Leiters entscheidend, ein nicht zu vernachlaessigender Anteil der Energie auch in zur Waermeisolation gedachten Kunststoff hineindiffundiert.

#### 6.3 Numerisches Verfahren

Die zu approximierende Differentialgleichung lautet

$$
\frac{\partial}{\partial x}\bigg\{A\cdot K(T)\cdot \frac{\partial T(x,t)}{\partial x}\bigg\} + \tilde{z}(T_{,x,t}) = A\cdot C(T)\cdot \frac{\partial T(x,t)}{\partial t}
$$

Wir betrachten einzelne Ortselemente Xi im Abstand dX. Die bekannten Temperaturen in der 'alten' Zeitschicht werden<br>bezeichnet durch T(Xi,t)=Ti. Die zu berechnenden  $T(Xi, t)=Ti.$  Die zu berechnenden Temperaturen in der 'neuen' Zeitschicht seien T(Xi,t+dt)=Ti". Ausserdem haben wir noch eine Schaetzung der 'neuen' Temperaturen Ti'. Der Waermeleitungsterm laesst sich dann in der 'alten' Zeitschicht so ausdruecken:

### $A^*(K(Ti+1, Ti)*(Ti+1-Ti)/dX-K(Ti, Ti-1)*(Ti-Ti-1)/dX)/dX$

Ti-l in dieser Gleichung ist beispielsweise zu lesen als die Temperatur am Ortselement mit dem Index (i-I) und nicht als Temperatur an der Stelle Xi, vermindert um 1.  $K(Ti, Ti+1)$ soll die zu der zwischen Ti und Ti+l gemittelten Temperatur gehoerende Waermeleitfaehigkeit sein. Eine andere, numerisch

aufwendigere Moeglichkeit waere es, die zu den Temperaturen gehoerigen Leitfaehigkeiten K(Ti) und K(Ti+1) selbst zu mitteln.

Beim Crank-Nicolson-Verfahren wird dieser Ausdruck fuer die  $'$ alte $'$ und die 'neue' Zeitschicht angeschrieben und gemittelt, das ergibt das zu loesende Gleichungssystem fuer die Ti''. Um eine beliebige Temperaturabhaengigkeit fuer<br>K(T) zulassen zu koennen, setze ich dort fuer die<br>unbekannten Ti'' deren Schaetzwerte Ti' ein. Ausserdem bilde ich fuer die Waermeleitfaehigkeit selbst noch einmal das zwischen Zeitschichten, ich ersetze also Mittel den  $K(Ti, Ti+i)$  und  $K(Ti', Ti+1')$  durch  $K(Ti, Ti+1, Ti', Ti+1')$ . Fuer Waerme  $\mathbf{C}$ die  $\mathbf{die}$ spezifische und anderen temperaturabhaengigen Groessen, die jetzt in Z stecken, ist es einfacher, sie werden an der Stelle Xi aufgrund der zwischen Ti und Ti' gemittelten Temperatur berechnet. Zur Vereinfachung der Ausdruecke vereinbare ich jetzt:

 $Ki = K(Ti, Ti+1, Ti', Ti+1')*A/(2*dX**2)$  $Ci = C(Ti, Ti') * A/dt$  $Z_i = Z(Ti, Ti', Xi, t+dt/2)$ 

Das verwendete Diskretisationsschema ist in Bild 26 graphisch dargestellt. Die Position des Quadrats fuer Ki beispielsweise soll andeuten, dass es aus der mittleren Temperatur von Ti, Ti+1, Ti' und Ti+1' berechnet wurde.

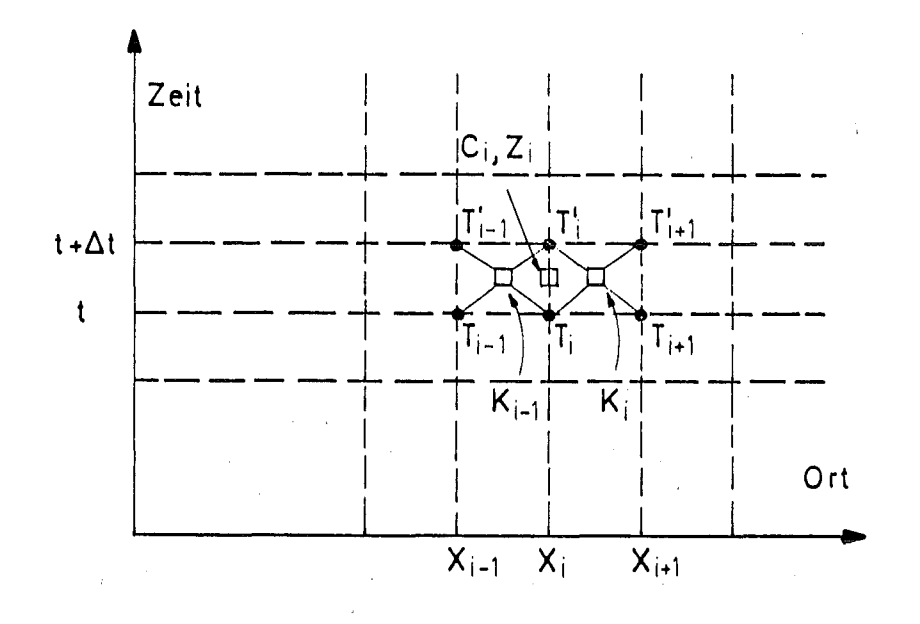

Bild 26: Diskretisationsschema zur numerischen Approximation

In dieser Terminologie sieht die Waermeleitungsgleichung, aufgeloest nach den 'neuen' Temperaturen, dann so aus:

```
-Ki-1\overline{r}i-1" + (Ci+Ki-1+Ki)\overline{r}i" - Ki\overline{r}i+1" =
= Ki-1*Ti-1 + (Ci-Ki-1-Ki)*Ti + Ki*Ti+1 + Zi = Pi
```
wodurch die Inhomogenitaeten Pi definiert worden sind. Nun muessen noch die Randbedingungen beruecksichtigt werden. Fuer das auf konstanter Temperatur gehaltene Ende des Leiters gilt Tn+1=Tn+1' '=Tb. Das Gleichungssystem braucht also nur fuer i=l bis n geloest zu werden, der Term mit Tn+1" in der n.Gleichung wird auf die rechte Seite gebracht.

 $Pn(new) = Pn(alt) + Kn*Tb$ 

Aus Symmetriegruenden braucht berechnet zu werden. Deshalb gilt T1=T0 und T1''=T0''. Dadurch aendert sich die 1.Gleichung zu: 'halbe' Zone

 $(C1+K1)*T1" - K1*T2" = (C1-K1)*T1 + K1*T2 + Z1 = P1(new)$ 

Das Gleichungssystem ist jetzt in Matrixschreibweise tridiagonal und laesst sich deshalb verhaeltnismaessig leicht aufloesen /22/. Man bestimmt zunaechst die Hilfsgroessen Ri und Qi.

 $R1 = -K1/(C1+K1)$  $Q1 = P1/(C1+K1)$ 

und fuer i=2 bis n  $Ri = -Ki / (Ci+Ki+Ki-1+Ki-1*Ki-1)$  $Qi = (Pi+Ki-1*Qi-1)/(Ci+Ki+Ki-1+Ki-1*Ri-1)$ 

Die 'neuen' Temperaturen ergeben sich daraus zu  $\text{Tr}$ " =  $\text{On}$ und fuer i=n-l bis 1  $Ti'' = Qi - Ri*Ti+1'$ 

Wenn diese 'neuen' Temperaturen sich noch stark von der<br>letzten Schaetzung unterscheiden, koennen sie als letzten Schaetzung unterscheiden, koennen sie verbesserte Schaetzwerte betrachtet werden und das Verfahren wird iteriert. Andernfalls ist die Rechnung fuer diesen Zeitschritt beendet.

Ob dies Verfahren fuer die Praxis brauchbar ist, haengt vom Gesamtfehler ab, der sich aus 2 Anteilen zusammensetzt /23/,<br>Diskretisations- und Stabilitaetsfehler. Der und Stabilitaetsfehler. Der Stabilitaetsfehler kommt durch das Aufschaukeln kleiner, in der numerischen Rechnung unvermeidlicher Fehler zustande, die numerische Loesung ist dann nicht die exakte Loesung der Differenzengleichungen. Bei einem stabilen Verfahren werden

die einzelnen Fehler gedaempft an die naechste Zeitschicht weitergegeben, in diesem Sinne ist das verwendete Crank-Nicolson-Verfahren selbst bei beliebig grossen Zeitschritten stabil.

Der Unterschied zwischen der exakten Loesung der Differenzengleichungen und der gesuchten Loesung der Differentialgleichung in den Gitterpunkten wird als Diskretisationsfehler bezeichnet. Er haengt vom verwendeten Diskretisationsschema ab. Bei einem mit der Differentialgleichung kompatiblen Differenzenverfahren geht er gegen Null, wenn die Schrittweiten gegen Null gehen. Fuer das Crank-Nicolson-Verfahren kann dies nachgewiesen werden. Die Groesse dieser Fehler ist in Bild <sup>14</sup> und Tabelle <sup>3</sup> (Seite 32) schon dargestellt worden, denn in diesem Sonderfall (konstantes K und C, keine Inhomogenitaeten) benoetigt das Verfahren keine Iterationen.

Zu diesen gut bekannten Eigenschaften des Crank-Nicolson-Verfahrens kommen in meinem Fall noch die des<br>Iterationsverfahrens dazu. Dadurch koennte das gesamte dazu. Dadurch koennte das gesamte Verfahren sogar numerisch instabil werden, wenn naemlich die Temperaturverteilung Naeherung darstellt als der vorherige Schaetzwert. Die Zahl der zur Konvergenz bei verschiedener Zeitschrittgroesse benoetigten Iterationen wurde 'experimentell', das heisst durch Probieren, bestimmt. Es zeigte sich, dass mit den aus Gruenden des Diskretisationsfehlers verlangten Zeitschritten diese Konvergenz sehr schnell erfolgt.

Bei diesen Zeitschrittgroessen ist auch das physikalisch sehr einsichtige Argument erfuellt, dass die Aenderung der Temperatur ueber ein Ortselement waehrend eines Zeitschritts so klein ist, dass die Materialparameter zur mittleren Temperatur eine gute Naeherung fuer die mittleren Materialparameter darstellen.

#### 6.4 E\*Q-Kriterium

Ich moechte zunaechst verdeutlichen, wie man dies Kriterium fuer konstante Waermefluesse herleiten kann /3/, und es dann auf einen Fall zeitlich variabler Waermeleistungen anwenden.<br>Als 9 Modell betrachtet man Waermeleitung in ein Als Modell betrachtet man Waermeleitung in ein halbunendliches Medium hinein. Die Temperaturdifferenz zur geheizten Oberflaeche. wird in der transienten Phase durch den Kapitza-Widerstand bestimmt, die Ausbreitung der Energie im Helium geschieht durch Waermediffusion. Bei konstantem Waermefluss Q steigt die uebertragene Energie linear mit der Zeit. Sie sei gleichmaessig in einer Schicht der Dicke I verteilt.

$$
l(t) = \sqrt{4t \cdot \frac{K}{C}}
$$

Man bestimmt nun das Ende des transienten Waermeuebergangs, den Zeitpunkt t1, durch die Forderung, dass die Energie pro Volumen  $E(t)/1(t)$  einen bestimmten Wert L haben soll, etwa den der Verdampfungsenthalpie. Es ergibt sich, dass zu diesem Zeitpunkt gilt:

$$
E(\mathcal{H}) \cdot Q = 4L^2 \cdot \frac{K}{C}
$$

Nun gebe ich einen Temperaturverlauf vor, naemlich konstante Anstiegsrate A. Dann laesst sich der zeitliche Verlauf der Waermeleistung (Formel: Anhang 6.6), daraus die uebertragene Energie und schliesslich der Zeitpunkt t2 bestimmen, in dem das obige E\*Q-Kriterium erfuellt ist. Man erhaelt:

$$
Q(\mathbf{t}) = \sqrt{\frac{K \cdot C}{\pi}} \cdot \int_{\sigma}^{\mathbf{t}} \frac{A \cdot d\mathbf{t}^{1}}{\sqrt{t - t^{1}}} = 2A \cdot \sqrt{\frac{K \cdot C \cdot \mathbf{t}}{\pi}}
$$

$$
E(\mathbf{t}) = \int_{\sigma}^{\mathbf{t}} Q(\mathbf{t}^{1}) \cdot d\mathbf{t}^{1} = \frac{4A}{3} \cdot \sqrt{\frac{K \cdot C}{\pi}} \cdot \mathbf{t}^{3/2}
$$

Aus  $E(t2)*Q(t2) = 4*L**2*K/C$  folgt dann

$$
t2 = \sqrt{\frac{3\pi}{2}} \cdot \frac{L}{A \cdot C}
$$

Zu diesem Zeitpunkt bestimme ich die Energie pro Volumen in der Grenzschicht. Es ergibt sich

$$
\frac{E(12)}{2(12)} = \sqrt{\frac{2}{3}} \cdot L \approx 0.82 \cdot L
$$

Dies stimmt hinreichend mit dem geforderten Wert 1\*L ueberein, wenn man sich noch einmal die benutzte Annahme klarmacht, dass die uebertragene Energie gleichmaessig in der Diffusionsschichtdicke verteilt sei.

#### 6.5 Computerprogramme

 $\mathcal{L}^{\text{max}}$ 

 $\label{eq:2.1} \mathcal{L}_{\mathcal{A}}(\mathcal{L}_{\mathcal{A}}) = \mathcal{L}_{\mathcal{A}}(\mathcal{L}_{\mathcal{A}}) = \mathcal{L}_{\mathcal{A}}(\mathcal{L}_{\mathcal{A}})$ 

#### 6.5.1 Steuerprogramm QSC.CNTL

Alle Programme sind zur Verwendung von einem TSO-Terminal aus geschrieben (time sharing operation), was besonders leichtes und uebersichtliches Variieren der Parameter erlaubt, die teils vom Terminal eingegeben werden, teils auf TSO-Dateien stehen.' Das Oberprogramm QSC.CNTL enthaelt die Steuerbefehle und die Daten. Es ruft das auszufuehrende Hauptprogramm QSC.FORT auf, diebenoetigten Unterprögramme lCSL, CLElT, CFlLM, QHELl und EXHZG stehen in der Bibliothek OBLIB.OBJ. Die Temperaturverteilung am Anfang wird von<br>QSC.TVERTO.DATA geholt, am Ende wird sie wieder nach QSC.TVERTO.DATA geholt, am Ende wird sie wieder nach gespeichert. Bilder von<br>, der Verlauf von elektrischer Temperaturverteilungen, der Spannung, der verschiedenen Waermeleistungen und Energien werden durch das Unterprogramm PLOTA auf QSC.BlLD.DATA abgelegt und koennen von TSO aus mit dem Tektronix-Bildschirm betrachtet werden.

//ITP622CO JOB (0622,130,POC7B),RIES,NOTIFY=ITP622,TlME=3 // EXEC FGCLG //C.SYSPRINT DD SYSOUT=A //C.SYSIN DD DSN=TS0622.QSC.FORT,DISP=SHR //L.DD1 DD DSN=TS0622.0BLIB.OBJ,DISP=SHR  $//L.SYSIN DD *$ INCLUDE DD1(ICSL,CLEIT,CFILM,QHELI,EXHZG) //G.FT06F001 DD SYSOUT=A //G.FT07F001 DD DSN=TS0622.QSC.BILD.DATA,DISP=SHR //G.FT03F001 DD DSN=TS0622.QSC.TVERTO.DATA,DISP=SHR //G.FT04F001 DD DSN=TS0622.QSC.TVERT1.DATA,DISP=SHR  $//G.SYSIN$  DD \* \ BERECHNEN DER ZEITLICHEN LEITERENTWICKLUNG DURCH PROGRAMM QSC ... 23.10.78 SCHRITTWEITE/CM, ZAHL DER ORTSELEMENTE (KLElNER= 150) 0.1 150 ZEITSCHRITTLAENGE/SEC, MAX.ZEIT 10.0 E-06 10.0 E-03 QUERSCHNITT/CM\*\*2, GEK. UMFANG/CM, MATRIX:SUPRALEITER-VERHAELTNIS 0.0343 0.525 5.0 STROMSTAERKE/A 700.0 HEIZENERGIE/W\*SEC 2.416E-03 ZAHL DER GEH.ORTSELEMENTE, ANSTIEGS- UND ABKLINGZEIT DER HEIZG/SEC 1 0.2 E-03 1.0 E-03 ZAHL DER UNGEKUEHLTEN ORTSELEMENTE AN DER HEIZUNG 5 ZEITGRENZE/SEC, ORTSELEMENTE ZUR PRUEFUNG OB RECOVERY ODER QUENCH 1.5 E-03 70 80 GENAUIGKEIT/K, MAX.ITERATIONSZAHL 0.001 20 WAERMELEITFAEHIGKEIT BEI *4.2K* IN W/(CM\*K) 10.5 SPEZIFISCHER WIDERSTAND DER MATRIX IN OHM\*CM 2.5 E-08 KRIT.STROMDICHTE BEI *4.2K* IN A/CM\*\*2, KRIT.TEMPERATUR IN K 1. 8 E+05 7.3 KOEFFIZIENTEN FUER DIE SPEZIFISCHE WAERME DER MATRIX/(W\*SEC/K\*CM\*\*3) 9.612E-05 6.661E-06 KOEFFIZIENTEN FUER DIE SPEZIFISCHE WAERME DES SUPRALEITERS UNTERHALB UCU 3.600E-04 5.592E-05 KOEFFIZIENTEN FUER DIE SPEZIFISCHE WAERME DES SUPRALEITERS OBERHALB UCO 1.314E-03 1.410E-05 TEMPERATUREN FUER DEN SUPRALEITER/NORMALLEITER-UEBERGANG 7.1 7.5 KOEFFIZIENTEN FUER DIE SPEZ.WAERME DES HE-FILMS/OBERFLAECHE 0.55 E-03-0.055E-03 0.055E-03 TRANSIENTER WAERMEUEBERGANG/(W/CM\*\*2\*K), MAX.E\*Q/(J/CM\*\*2\*W/CM\*\*2) 5.0 2.5 E-03 TEMPERATURDIFFERENZEN/K FUER STATIONAEREN WAERMEUEBERGANG 0.6 1.5 8.0 DAZU GEHOERIGE WAERMEFLUESSE/(W/CM\*\*2)

0.7 0.15 0.29 ZEITSCHRITTE, BEI DENEN GEPLOTTET WERDEN SOLL 100 200 300 400 500 600 700 800 900 1000 ORTSELEMENTE, BEI DENEN DER TEMPERATURVERLAUF GEPLOTTET WERDEN SOLL 1 10 20 30 40 50 60 70 80 90 GRENZEN FUER DIE PLOTS(TEMPERATUR, SPANNUNG, LEISTUNG, ENERGIE)<br>0.0 10.0 0.0 2.0 E-03 0.0 10.0 0.0 2.0 E-03<br>-0.5 1.0 0.0 5.0 E-03 1.0 0.0 5.0 E-03 IDENTIFIKATION UND TITEL DER PLOTS 1000TEMPERATURPROFIL(X) T0=0 DT=1MSEC<br>2000TEMPERATURVERLAUF(T) ORTSELEMENT  $ORTSELEMENT(1,10,20,30,...90)$ <br>  $700 A$  4.832 MJ 3000ELEKTRISCHE SPANNUNG(T) 4000WAERMELEISTUNGEN(T) LEITER,FILM,HELIUM,OHMSCH,HEIZUNG,RAND SOOOENERGIEBILANZ(T) **/\***  $\ddot{\phantom{a}}$ 

//

 $-57-$ 

6.5.2 Hauptprogramm QSC.FORT und Unterprogramme

Um das Verstaendnis des Programms etwas zu erleichtern, moechte ich hier kurz die Namen der wichtigsten Variablen auflisten und erlaeutern.

Felder:

U,UA,UN Temperaturverteilungen (alt,neu) K mittlere Waermeleitfaehigkeit, multipliziert mit A/(2\*dx\*\*2) C mittlere spezifische Waerme, multipliziert mit A/dt Cl,C2 spezifische Waermen von Leiter und He-Film Ql Waermeuebergang ans Helium pro Laenge Q2 aufsUmmierter Waermeuebergang, proportional zur Energie Rl,R2 Hilfsfelder zur Loesung des Gleichungssystems TEXT Feld fuer Kommentar zur Erlaeuterung der Eingabe JBLD Zeitschritte, in denen geplottet werden soll UBLD Temperaturverteilungen in diesen Zeitschritten XBLD dazugehoerige Orts koordinaten IVERL Ortselemente, bei denen der Temperaturverlauf geplottet wir UVERL Temperaturverlaeufe in diesen Ortselementen TVERL dazugehoerige Zeitkoordinate VVERL Verlauf der elektrischen Spannung EVERL Energien abhaengig von der Zeit 6 Komponenten wie ELEIT,EFILM,EHELI,EOHM,EHEIZ,ERAND PVERL Waermeleistungen, analog EVERL TITEL Beschriftungstext fuer die Plots einzelne Variablen: ALEIT Querschnittsflaeche des Leiters ULEIT gekuehlter Umfang des Leiters ALPHA Kupfer/Supraleiter-Flaechenverhaeltnis DX,DT Ortsschrittweite, Zeitschrittlaenge IG Zahl der Ortselemente TMAX,JMAX maximale Zeit, Zahl der gerechneten Zeitschritte STROM Stromstaerke EHZ externe Heizpulsenergie IEHZ Zahl der geheizten Ortselemente TANST,TABKL Anstiegs- und Abfallzeit der Heizung TAN,TAB Zahl der Zeitschritte fuer Anstieg und Abfall IISO Zahl der ungekuehlten Ortselemente an der Heizung TGR fruehestens zu diesem Zeitpunkt erfolgt eine Pruefung auf Recovery (alle Ortselemente unter UCUSH) IGR1,IGR2 Ortselemtente zur Bestimmung der Geschwindigkeit EPSMX groesste erlaubte Aenderung der Temperatur zum Abbrechen der Iterationen NITMX maximale Zahl von Iterationen KLEIT Faktor zur Bestimmung der Waermeleitfaehigkeit aus der Temperatur RHO Restwiderstand der Matrix, geteilt durch Amat UBMIN,UBMAX Schranken fuer Temperaturbilder VBMIN, VBMAX Spannung PBMIN, PBMAX Waermeleistungen

EBMIN, EBMAX Energien JANF Anfangszeitschritt-Nummer VLElT Spannung ueber den Leiter ELEIT Energie im Leiter selbst<br>EFILM im Helium-Film im Helium-Film EHELl ins Kuehlmittel abgegebene Energie EOHM ohmsch erzeugte Energie EHElZ Energie aus der externen Heizung ERAND in die Randbedingung abgeflossene Energie PLEIT,PFlLM,PHELl,POHM,PHElZ,PRAND Waermeleistungen, analog UCUSH Current-Sharing-Temperatur UKRIT kritische Temperatur des Supraleiters VMAX Maximum von VLElT ELMAX Maximum von ELElT

Unterprogramme:

 $\mathbb{C}^{\times}$  at

lCSL berechnet den kritischen Strom zur gegebenen Temperatur CLElT spezifische Waerme des Leiters, multipliziert mit A/dt CFlLM spezifische Waerme des He-Films, multipliziert mit P/dt QHELl transienter und stationaerer Waermeuebergang/Laenge EXHZG externe Heizleistung

CCCCCCCCCCCCCCCCCCCCCCCCCCCCCCCCCCCCCCCCCCCCCCCCCCCCCCCCCCCCCCCCCCCCCCCC C C PROGRAMM QSC C C SIMULIERT DIE VORGAENGE AM LEITER NACH EINEM EXTERNEN HEIZPULS C UNTER VERWENDUNG VON TEMPERATURABHAENGIGEN MATERIALPARAMETEHN, C EINES MODELLS FUER DEN TRANSIENTEN WAERMEUEBERGANG (C.SCHMIDT) C UND MIT BERUECKSICHTIGUNG DES WAERMEINHALTS DER HE-GRENZSCHICHT. C TEMPERATURVERTEILUNGEN IN BESTIMMTEN ZEITPUNKTEN, C DER TEMPERATURVERLAUF AN BESTIMMTEN ORTSELEMENTEN, DER VERLAUF C VON ELEKTRISCHER SPANNUNG, VON LEISTUNGEN UND ENERGIEN UEBER C DER ZEIT WERDEN AM DRUCKER AUSGEGEBEN UND DURCH PLOTA GEPLOTTET. C LETZTE AENDERUNGEN: 23.10.78 WOLFGANG NICK C DIMENSION U(150),UA(151),UN(151),K(150),C(150),R1(150),R2(150) DIMENSION Cl(150),C2(150),Ql(150),Q2(150),TEXT(18) DIMENSION JBLD(10),UBLD(151,11),XBLD(151),IVERL(10),UVERL(101,10) DIMENSION TVERL(101),VVERL(101),PVERL(101,6),EVERL(101,6) DIMENSION TITEL(15),XX(2),YY(2) LOGICAL LOGI ,LOG2 ,LOG3 REAL ICSL,K,KLEIT COMMON ALEIT,ULEIT,ALPHA,DX,DT,TEXT C C EINLESEN UND AUSDRUCKEN DER PARAMETER READ(5,500)TEXT 500 FORMAT (18A4) WRITE(6,600)TEXT 600 FORMAT(lHl,18A4j) READ(5,501)TEXT,DX,IG 501 FORMAT(18A4/F10.0,I10) WRITE(6,601)TEXT,DX,IG 601 FORMAT(1X,18A4/1X,'DX=',F7.2,5X,'IG=',I4) READ(5,502)TEXT,DT,TMAX 502 FORMAT (18A4/2F10.0) WRITE(6,602)TEXT,DT,TMAX 602 FORMAT(lX,18A4jlX,'DT=' ,F9.6,5X,'TMAX=' ,F9.6) JMAX=IFIX(TMAX/DT+0.5) READ(5,503)TEXT,ALEIT,ULEIT,ALPHA 503 FORMAT (18A4/3F10.0) WRITE(6,603)TEXT,ALEIT,ULEIT,ALPHA 603 FORMAT (IX, 18A4j , ALEIT=' ,FIO.6,5X,'ULEIT=' ,FIO.6,5X,'ALPHA=' ,F7.2) READ(5,504)TEXT,STROM 504 FORMAT (18A4/F10.0) WRITE(6,604)TEXT,STROM 604 FORMAT(lX,18A4jlX,'STROM=' ,F9.2) READ(5,505)TEXT,EHZ 505 FORMAT (18A4/F10.0) WRITE(6,605)TEXT,EHZ 605 FORMAT(1X,18A4/1X,'EHZ=',F9.6) READ(5,506)TEXT, IEHZ, TANST, TABKL 506 FORMAT(18A4/I10,2F10.0) TAN=FLOAT(IFIX(TANST/DT+0.5))

```
TAB=FLOAT(IFIX(TABKL/DT+0.5))
      TANST=TAN*DT
      TABKL=TAB*DT
      WRITE(6,606)TEXT, IEHZ, TANST, TABKL
606 FORMAT(IX,18A4/1X,'IEHZ=' ,I3,5X,'TANST=' ,F9.6,5X,'TABKL=' ,F9.6)
      READ(5,507)TEXT,IISO
507 FORMAT(18A4/II0)
      WRITE(6,607)TEXT,IISO
607 FORMAT(IX,18A4/1X,'IISO=' ,13)
      READ(5,508)TEXT,TGR,IGRl,IGR2
508 FORMAT(18A4/FI0.0,2II0)
      WRITE(6,608)TEXT,TGR,IGRl,IGR2
608 FORMAT(IX,18A4/1X,'TGR=' ,F9.6,5X,'IGRl=' ,I3,5X,'IGR2=' ,13)
      JTGR=IFIX(TGR/DT+0.5)
      READ(5,509)TEXT, EPSMX, NITMX
509 FORMAT(18A4/FI0.0,II0)
      WRITE(6,609)TEXT, EPSMX, NITMX
609 FORMAT(IX,18A4/1X,'EPSMX=' ,F7.4,5X,'NITMX=' ,13)
      READ(5,510)TEXT,KLEIT
510 FORMAT(18A4/FI0.0)
      WRITE(6,610)TEXT,KLEIT
610 FORMAT(IX,18A4/1X,'K(4.2)=' ,F7.2)
      KLEIT=KLEIT*ALEIT*ALPHA/(ALPHA+l.0)/(4.0*4.2*DX**2)
      READ(5,511)TEXT,RHO
511 FORMAT(18A4/FI0.0)
      WRITE(6,611)TEXT, RHO
611 FORMAT(IX,18A4/1X,'RHO=' ,IPEI2.5)
      RHO=RHO*(ALPHA+l.0)/(ALPHA*ALEIT)
      Z = ICSL(0.0, 0)Z=CLEIT(0.0, 0)Z=CFILM(0.0,0)Z = QHELLI(0.0, 0.0, 0)READ(S,512)TEXT,JBLD
512 FORMAT(18A4/5II0/5II0)
      WRITE(6,612)TEXT,JBLD
612 FORMAT(IX, 18A4/1X, 10110)
      READ(5,513)TEXT,IVERL
513 FORMAT(18A4/5II0/5II0)
      WRITE(6,613)TEXT,IVERL
613 FORMAT(IX, 18A4/1X, 10110)
      READ(5,514)TEXT, UBMIN, UBMAX, VBMIN, VBMAX, PBMIN, PBMAX, EBMIN, EBMAX
514 FORMAT(18A4/4FI0.0/4FI0.0)
      WRITE (6,614)TEXT, UBMIN, UBMAX, VBMIN, VBMAX, PBMIN, PBMAX, EBMIN, EBMAX
614 FORMAT(IX,18A4/1X,'UBMIN=' ,F6.2,9X,'UBMAX=' ,F6.2/
     *1X, 'VBMIN=', F10.6, 5X, 'VBMAX=', F10.6/1X, 'PBMIN=', F10.6, 5X,
     *'PBMAX=' ,FI0.6/1X,'EBMIN=' ,FI0.6,5X,'EBMAX=' ,FIO.6)
C
C EINLESEN DER ANFANGSBEDINGUNG
      READ(3,400)JANF
400 FORMAT (I 10)
      WRITE(6,630)JANF
630 FORMAT(IHl,'ANFANG: ZEITSCHRITT-NR.' ,17)
```

```
READ(3,401)VLEIT, ELEIT, EFILM, EHELI, EOHM, EHEIZ, ERAND
401
      FORMAT (7F10.6)
      WRITE (6,631) VLEIT, ELEIT, EFILM, EHELI, EOHM, EHEIZ, ERAND
631
      FORMAT(1X, 'SPANNUNG/V', F9.6/1X, 'ENERGIE IM LEITER/(W*SEC)', F9.6/
     *1X, 'ENERGIE IN GRENZSCHICHT', F9.6/1X, 'ENERGIE IM HELIUM', F9.6/
     *1X, ENERGIE AUS OHMSCHER HEIZUNG', F9.6/1X, 'ENERGIE AUS EXTERNER ',
     *'HEIZUNG', F9.6/1X, 'ENERGIE IN RANDBEDINGUNG', F9.6/)
      READ(3,401) PLEIT, PFILM, PHELI, POHM, PHEIZ, PRAND
      READ(3, 402) (UA(I), I=1, IG)402
      FORMAT (5F10.3)
      READ(3, 402) (Q2(1), I=1, IG)C
C INITIIEREN DES PROGRAMMS
      Z=EXHZG(0, EHZ, IEHZ, TAN, TAB, 0)UCUSH=ICSL(STROM, 2)
      UKRIT=ICSL(0.0, 2)LOG1 = . FALSE.LOG2=. FALSE.
      LOG3=. FALSE.
      XBLD(1)=0.0DO 10 I=1,IGXBLD(I+1)=(I-0.5)*DXUBLD(I+1,1)=UA(I)10
      UN(I)=UA(I)UBLD(1,1)=UBLD(2,1)UA(IG+1)=4.2UN(TG+1)=4.2NVERL=1
      TVERL (NVERL)=JANF*DT
      VVERL (NVERL)=VLEIT
      PVERL (NVERL, 1)=PLEIT
      PVERL (NVERL, 2)=PFILM
      PVERL (NVERL, 3)=PHELI
      PVERL (NVERL, 4)=POHM
      PVERL(NVERL, 5)=PHEIZ
      PVERL (NVERL, 6)=PRAND
      EVERL(NVERL, 1)=ELEITEVERL (NVERL, 2)=EFILM
      EVERL(NVERL, 3)=EHELI
      EVERL (NVERL, 4)=EOHM
      EVERL (NVERL, 5)=EHEIZ
      EVERL (NVERL, 6)=ERAND
      DO 20 N=1, 10I1 = IVERL(N)UVERL(NVERL, N)=UA(I1)
20
      JBLD(N)=JBLD(N)+JANFELMAX=ELEIT
      VMAX=VLEIT
      JVLMX=(JMAX-1)/100+1
      JVL=0JMAX=JANF+JMAX
      J1 = JANF + 1in.
```
 $\mathbf{C}$ C BEGINN EINES NEUEN ZEITSCHRITTS DO 120 J=J1, JMAX  $JVL=JVL+1$  $\mathbf C$ C BEGINN EINER NEUEN ITERATION DO 130 NIT=1, NITMX  $VLEIT=0.0$  $PHELI=0.0$  $PHEIZ=0.0$  $\mathcal{C}$ C BERECHNUNG DER RECHTEN SEITEN DES GLEICHUNGSSYSTEMS  $UMR = (UN(1)+UA(1))/2.0$ DO 32 I=1, IG UM=UMR  $UMR = (UN(I+1)+UA(I+1))/2.0$  $K(I)=KLEIT^*(UM+UMR)$  $C1(I)=CLEIT(UM, 1)$  $C2(I)=CFTLM(UM, 1)$  $IF(I.LE. IISO)C2(I)=0.0$  $C(I)=C1(I)+C2(I)$  $Z=RHO*$  (STROM-ICSL(UM, 1))  $IF(Z.LT.0.0)Z=0.0$ VLEIT=VLEIT+Z  $Q1(I)=QHELI(UM,Q2(I),1)$ IF(I.LE.IISO) $Q1(I)=0.0$  $PHELI = PHELI + Q1(I)$  $Z=Z*STROM-01(I)$  $IF(I.GT.IEHZ)GOTO 30$  $Y = EXHZG(J, 0.0, 0, 0.0, 0.0, 1)$ PHEIZ=PHEIZ+Y  $Z=Z+Y$ 30  $IF(I.NE.1) GOTO 31$  $R1(1)=(C(1)-K(1))\cdot WA(1)+K(1)\cdot WA(2)+Z$ GOTO 32 31  $R1(I)=K(I-1)*UA(I-1)+(C(I)-K(I-1)-K(I))*UA(I)+K(I)*UA(I+1)+Z$ 32 **CONTINUE**  $R1(IG)=R1(IG)+K(IG)*UA(IG+1)$ C C LOESUNG DES GLEICHUNGSSYSTEMS  $R2(1)=-K(1)/(C(1)+K(1))$  $R1(1)=R1(1)/(C(1)+K(1))$ DO 40 I=2, IG  $R2(I)=-K(I)/(C(I)+K(I-1)+K(I)+K(I-1)*R2(I-1))$ 40  $R1(I)=(R1(I)+K(I-1)*R1(I-1))/(C(I)+K(I-1)+K(I)+K(I-1)*R2(I-1))$  $U(IG)=UN(IG)$  $UN(IG)=R1(IG)$ PRAND=K(IG)\*(UN(IG)+UA(IG)-2.0\*UA(IG+1))  $PLEIT = (UN(IG) - UA(IG)) * C1(IG)$  $PFILM=(UN(IG)-UA(IG)) * C2(IG)$ EPS=ABS(UN(IG)-U(IG)) DO 41 I1=2, IG

```
I = I G + 1 - I1U(I)=UN(I)UN(I)=R1(I)-R2(I)*UN(I+1)PLEIT=PLEIT+(UN(I)-UA(I))*C1(I)PFILM=PFILM+(UN(I)-UA(I))*C2(I)EPS=AMAX1(EPS, ABS(UN(I)-U(I)))
41
      IF(EPS.LT.EPSMX)GOTO 140
130
      CONTINUE
\mathcal{C}C WARNUNG, DASS DIE GEFORDERTE GENAUIGKEIT NICHT ERREICHT WURDE
      WRITE (6,650) J, EPS
650
      FORMAT(1X, 'WARNUNG ZEITSCHR', I7, 5X, 'EPS=', 1PE12.5)
C
C UMBESETZEN DER FELDER UND EXTRAPOLATION DER TEMPERATURVERTEILUNG
140
      DO 50 I=1, IG
      Q2(I)=Q2(I)+Q1(I)U(I)=UN(I)UN(I)=2.0*UN(I)-UA(I)50
      UA(I)=U(I)VLEIT=VLEIT*DX
      VMAX=AMAX1(VMAX, VLEIT)
      PLEIT=PLEIT*DX
      ELEIT=ELEIT+PLEIT*DT
      ELMAX=AMAX1(ELMAX, ELEIT)
      PFILM=PFILM*DX
      EFILM=EFILM+PFILM*DT
      PHELI=PHELI*DX
      EHELI=EHELI+PHELI*DT
      POHM=VLEIT*STROM
      EOHM=EOHM+POHM*DT
      PHEIZ=PHEIZ*DX
      EHEIZ=EHEIZ+PHEIZ*DT
      PRAND=PRAND*DX
      ERAND=ERAND+PRAND*DT
\overline{c}C WURDE RECOVERY ERREICHT ?
      IF(UA(1).GT.UCUSH.OR.J.LE.JTGR.OR.LOG1)GOTO 160
      LOG1 = . TRUE.Z=VMAX/(RHO*STROM)
      WRITE (6,651) J, VMAX, Z, ELMAX
651
      FORMAT(1X, 'RECOVERY IM ZEITSCHR', I7/1X, 'MAX. SPANNUNG', F9.6, 5X,
     *'MAX.LAENGE', F6.2, 5X, 'MAX.LEITERENERGIE', F9.6/)
      Z = J * D TWRITE (6,652) ELEIT, EFILM, EHELI, EOHM, EHEIZ, ERAND, Z
652
      FORMAT(1X, 'ELEIT=', F9.6, 4X, 'EFILM=', F9.6, 4X, 'EHELI=', F9.6, 4X,
     *'EOHM=',F9.6,4X,'EHEIZ=',F9.6,4X,'ERAND=',F9.6,4X,'ZEIT=',F9.6/)
C
C WURDE EIN QUENCH ERREICHT ?
160
      IF(UA(IGR1).LT.UCUSH)GOTO 170
      IF(LOG2)GOTO 161
                                                  \mathcal{L}_{\rm{max}}LOG2=. TRUE.
      J1=J
```

```
WRITE (6, 653) J
653
      FORMAT(1X, 'QUENCH - IGR1 ERREICHT IM ZEITSCHR', I7)
161
      IF(UA(IGR2).LT.UCUSH.OR.LOG3)GOTO 170
      LOG3 = .TRUE.
      IF(J1.EQ.J)GOTO 162Z = (IGR2 - IGR1) * DX / ((J - J1) * DT)WRITE(6, 654)J, Z654
      FORMAT(10X,'IGR2 ERREICHT IM ZEITSCHR', I7/
     *1X, 'MITTL.GESCHWINDIGKEIT/(CM/SEC)', F9.2/)
      GOTO 163
162
      WRITE (6,655)
      FORMAT(10X, 'IGR2 EBENFALLS ERREICHT, GESCHWINDIGKEIT UNENDLICH'/)
655
163
      Z = J * DTWRITE(6,652) ELEIT, EFILM, EHELI, EOHM, EHEIZ, ERAND, Z
\mathbf CC SOLL EIN BILD DER TEMPERATURVERTEILUNG GEMACHT WERDEN ?
170
      DO 61 N=1,10
      IF(J.NE.JBLD(N))GOTO 61
      DO 60 I=1, IG60
      UBLD(I+1,N+1)=UA(I)UBLD(1,N+1)=UBLD(2,N+1)Z = J * DTWRITE (6,652) ELEIT, EFILM, EHELI, EOHM, EHEIZ, ERAND, Z
61
      CONTINUE
C
C SOLL EIN PUNKT DER ZEITVERLAEUFE GEPLOTTET WERDEN ?
      IF(JVL.LT.JVLMX)GOTO 120
      NVERL=NVERL+1
      TVERL (NVERL)=J*DT
      VVERL (NVERL)=VLEIT
      PVERL(NVERL, 1)=PLEIT
      PVERL(NVERL, 2)=PFILM
      PVERL (NVERL, 3)=PHELI
      PVERL (NVERL, 4)=POHM
      PVERL (NVERL, 5)=PHEIZ
                                        \alpha .
      PVERL (NVERL, 6)=PRAND
      EVERL (NVERL, 1)=ELEIT
      EVERL (NVERL, 2)=EFILM
      EVERL (NVERL, 3)=EHELI
      EVERL (NVERL, 4)=EOHM
      EVERL(NVERL, 5)=EHEIZ
      EVERL (NVERL, 6)=ERAND
      DO 62 N=1, 10I1 = IVERL(N)62
      UVERL (NVERL, N)=UA(I1)
      JVL=0120
      CONTINUE
C
C ABSPEICHERN DER ANFANGSBEDINGUNG FUER FORTSETZUNG
      WRITE (4,400) J
      WRITE (4, 401) VLEIT, ELEIT, EFILM, EHELI, EOHM, EHEIZ, ERAND
      WRITE (4, 401) PLEIT, PFILM, PHELI, POHM, PHEIZ, PRAND
```

```
WRITE(4, 402) (UA(1), I=1, IG)WRITE(4, 402)(Q2(I), I=1, IG)\mathbf CC DRUCKAUSGABE
       WRITE (6,670) JANF, JBLD
670
       FORMAT(1H1,5X,'ORT/CM',9X,'TEMPERATURVERTEILUNG IM ZEITSCHR J='/
      *16X, 11110/I1=IG+1WRITE(6, 671) (XBLD(I), (UBLD(I, N), N=1, 11), I=2, I1)671
       FORMAT(1X, F10.2, 5X, 11F10.3)
       WRITE(6, 672) IVERL672
       FORMAT(1H1, 'ZEIT/SEC', 5X, 'TEMPERATURVERLAUF AM ORTSELEMENT I='/
      *15X, 10I10)WRITE(6,673)(TVERL(J),(UVERL(J,N),N=1,10),J=1,NVERL)
673
       FORMAT(1X, F9.6, 6X, 10F10.3)
       WRITE (6,674)
674
       FORMAT(1H1, 'ZEIT/SEC', 4X, 'SPANNUNG', 5X, 'PLEIT', 3X, 'PFILM', 3X,
      *'PHELI',3X, 'POHM',4X, 'PHEIZ',3X, 'PRAND',3X, 'ELEIT',4X, 'EFILM',4X, *'EHELI',4X, 'EOHM',5X, 'EHEIZ',4X, 'ERAND'/)
       W\text{RITE}(6, 675) (TVERL(J), VVERL(J), (PVERL(J,N), N=1,6), (EVERL(J,N),
      *N=1,6, J=1, NVERL)
675
      FORMAT(1X, F9.6, 2X, F9.6, 2X, 6F8.3, 2X, 6F9.6)C
C BESCHRAENKEN DER WERTE FUER DIE PLOTS
       DO 70 I=1, I1
       DO 70 N=1,11
       IF(UBLD(I, N).LT.UBMIN)UBLD(I, N)=UBMIN
       IF(UBLD(I, N) . GT . UBMAX) UBLD(I, N) = UBMAX70
       CONTINUE
       DO 72 J=1, NVERL
       IF(VVERL(J).LT.VBMIN)VVERL(J)=VBMINIF(VVERL(J).GT.VBMAX)VVERL(J)=VBMAXDO 71 N=1,6IF(PVERL(J, N) . LT . PBMIN) PVERL(J, N) = PBMINIF (PVERL(J, N) . GT . PBMAX) PVERL(J, N) = PBMAXIF(EVERL(J,N).LT.EBMIN)EVERL(J,N)=EBMIN
71
       IF(EVERL(J, N) . GT. EBMAX) EVERL(J, N) = EBMAXDO 72 N=1,10
       IF (UVERL(J, N). LT. UBMIN) UVERL(J, N)=UBMIN
       IF (UVERL (J, N). GT. UBMAX) UVERL (J, N)=UBMAX
72
       CONTINUE
C
C PLOTAUSGABE
      READ(5,590)TEXT
590
       FORMAT(18A4)
       WRITE (6, 690) TEXT
690
      FORMAT(1H1, 18A4/)
      READ(5,591) IDPLOT, TITEL
591
      FORMAT (I10, 15A4)
       WRITE (6,691) IDPLOT, TITEL
691
      FORMAT(1X, 'IDPLOT=', I7, 5X, 15A4/)
      XX(1)=0.0
```
```
XX(2)=IG*DXYY(1)=4.2YY(2)=4.2CALL PLOTA(XX,YY,2,2,1,3,1,1,1,1,1,0,UBMAX,UBMIN,0,TITEL,IDPLOT)
      YY(1)=UCUSHYY(2)=UCUSH
      IDPLOT=IDPLOT+l
      CALL PLOTA(XX,YY,2,2,1,1,1,1,0,1,1,0,1,1,0,0,IDPLOT)
      YY(1)=UKRITYY(2)=UKRIT
      IDPLOT=IDPLOT+l
      CALL PLOTA(XX,YY,2,2,1,1,1,1,0,1,1,0,1,1,0,0,IDPLOT)DO 80 N=1,11
      IDPLOT=IDPLOT+l
80 CALL PLOTA(XBLD,UBLD(1,N),Il,2,1,1,3,1,0,1,1,0,1,1,0,0,IDPLOT)
      READ(5,591)IDPLOT,TITEL
      WRITE(6,691)IDPLOT,TITEL
      XX(1)=TVERL(1)XX(2)=TVERL(NVERL)
      YY(1)=4.2YY(2)=4.2CALL PLOTA(XX,YY,2,2,1,3,1,1,1,1,1,0,UBMAX,UBMIN,0,TITEL,IDPLOT)
      YY(1)=UCUSHYY(2)=UCUSH
      IDPLOT=IDPLOT+l
      CALL PLOTA(XX,YY,2,2,1,1,1,1,0,1,1,0,1,1,0,O,IDPLOT)
      YY(l)=UKRIT
      YY(2)=UKRIT
      IDPLOT=IDPLOT+l
      CALL PLOTA(XX,YY,2,2,1,1,1,1,0,1,1,0,1,1,0,0,IDPLOT)
      DO 81 N=1,10
      IDPLOT=IDPLOT+l
81 CALL PLOTA(TVERL, UVERL(1, N), NVERL, 2, 1, 1, 3, 1, 0, 1, 1, 0, 1, 1, 0, 1, 1, 0,
     *0, IDPLOT)
      READ(5,591)IDPLOT,TITEL
      WRITE(6,691)IDPLOT,TITEL
      CALL PLOTA(TVERL,VVERL,NVERL,2,1,3,1,1,1,1,1,0,VBMAX,VBMIN,0, 1~TITEL, IDPLOT)
      READ(5,591)IDPLOT,TITEL
      WRITE(6,691)IDPLOT,TITEL
      CALL PLOTA(TVERL, PVERL, NVERL, 2, 1, 3, 1, 1, 1, 1, 1, 0, PBMAX, PBMIN, 0,
     *TITEL,IDPLOT)
      DO 82 N=2,6
      IDPLOT=IDPLOT+l
82 CALL PLOTA(TVERL, PVERL(1,N), NVERL, 2, 1, 1, 1, 1, 0, 1, 1, 0, 1, 1, 0,
     *O,IDPLOT)
      READ(5,591)IDPLOT,TITEL
                                           \mathcal{L}_{\text{eff}} , and \mathcal{L}_{\text{eff}}\mathcal{L}^{\mathcal{L}}WRITE(6,691)IDPLOT,TITEL
```

```
C
```
C

C

C

```
CALL PLOTA (TVERL, EVERL, NVERL, 2, 1, 3, 1, 1, 1, 1, 1, 1, 0, EBMAX, EBMIN, 0,
      *TITEL, IDPLOT)
       DO 83 N=2,6IDPLOT=IDPLOT+1
83
       CALL PLOTA(TVERL, EVERL(1, N), NVERL, 2, 1, 1, 3, 1, 0, 1, 1, 0, 1, 1, 0,
      *0, IDPLOT)\mathsf CSTOP
       END
\mathsf CREAL FUNCTION ICSL(U,L)
\mathcal{C}C UNTERPROGRAMM FUER DEN KRITISCHEN STROM DES LEITERS
C BESTEHEND AUS MATRIX UND SUPRALEITER IM FLAECHENVERHAELTNIS ALPHA
C STEUERGROESSE L
\mathsf CL=0 : EINLESEN
\mathsf CL=1 : U = TEMPERATUR, ICSL = KRITISCHER STROM\mathbf CL=2 : U = KRITISCHER STROM, ICSL = TEMPERATUR\mathsf CDIMENSION TEXT(18)
       REAL JCO
       COMMON ALEIT, ULEIT, ALPHA, DX, DT, TEXT
       IF(L.EQ.1) GOTO 100IF(L.EQ.2)GOTO 200
       READ(5,500)TEXT, JCO, UC
500
       FORMAT (18A4/2F10.0)
       WRITE (6,600) TEXT, JCO, UC
600
       FORMAT(1X, 18A4/1X, 'JCO=', 1PE12.5, 5X, 'UC=', 0PF7.2)
      RED=ALEIT/(ALPHA+1.0)
       A=JCO/(UC-4.2)*REDB=JC0*RED+4.2*A
       ICSL=1.0RETURN
\overline{C}100
       IF(U.LT.UC) GOTO 110ICSL=0.0RETURN
C
110
       ICSL=B-A*U
       RETURN
\mathcal{C}200 -IF(A.EQ.0.0)GOTO 210
       ICSL=(B-U)/AWRITE(6, 610)U, ICSL610
      FORMAT(1X, 'KRIT. STROM=', F9.2, ' BEI T=', F7.2/)
      RETURN
C
210
      WRITE(6, 611)611
      FORMAT(1X, 'KEIN SUPRASTROM !!!
                                              UGRENZ=4.25')
       ICSL=4.25
```
 $-68-$ 

**RETURN END** 

 $\mathbf C$ FUNCTION CLEIT(U,L) C C UNTERPROGRAMM FUER DIE GEMITTELTE SPEZIFISCHE WAERME DES LEITERS C BESTEHEND AUS MATRIX UND SUPRALEITER IM FLAECHENVERHAELTNIS ALPHA. C SOWOHL FUER DEN SUPRALEITER ALS AUCH FUER DIE MATRIX C WIRD SIE IN DER FORM A3\*T\*\*3 + A1\*T BERECHNET. C IM UEBERGANGSBEREICH VON UCU BIS UCO WIRD SIE LINEAR APPROXIMIERT. C STEUERGROESSE L C L=0 : EINLESEN  $\mathbf C$ L=1 : FUNKTIONSAUFRUF  $\overline{c}$ DIMENSION TEXT(18) COMMON ALEIT, ULEIT, ALPHA, DX, DT, TEXT IF(L.EQ.1)GOTO 100 READ(5,500)TEXT, CMAT1, CMAT3 500 FORMAT (18A4/2F10.0) WRITE  $(6, 600)$  TEXT, CMAT1, CMAT3 600 FORMAT(1X, 18A4/1X, 'CMAT1=', 1PE10.3, 5X, 'CMAT3=', E10.3) READ(5,501)TEXT, CSLS1, CSLS3 501 FORMAT (18A4/2F10.0) WRITE  $(6, 601)$  TEXT, CSLS1, CSLS3 601 FORMAT(1X, 18A4/1X, 'CSLS1=', 1PE10.3, 5X, 'CSLS3=', E10.3) READ(5,502)TEXT, CSLN1, CSLN3 502 FORMAT (18A4/2F10.0) WRITE (6,602) TEXT, CSLN1, CSLN3 602 FORMAT(1X, 18A4/1X, 'CSLN1=', 1PE10.3, 5X, 'CSLN3=', E10.3) READ(5,503)TEXT, UCU, UCO 503 FORMAT (18A4/2F10.0) WRITE (6,603) TEXT, UCU, UCO 603 FORMAT(1X, 18A4/1X, 'UCU=', F7.2, 5X, 'UCO=', F7.2) RED=ALEIT/(ALPHA+1.0)/DT  $A1 = (ALPHA * CMAT1 + CSLS1) * RED$ A3=(ALPHA\*CMAT3+CSLS3)\*RED C1=(ALPHA\*CMAT1+CSLN1)\*RED C3=(ALPHA\*CMAT3+CSLN3)\*RED CUCU=(A1+A3\*UCU\*UCU)\*UCU CUCO=(C1+C3\*UCO\*UCO)\*UCO  $B1=(CUCO-CUCU)/(UCO-UCU)$ BO=CUCU-B1\*UCU  $CLEIT=2.0$ **RETURN**  $\mathbf{C}$ 100 IF(U.GE.UCU)GOTO 110  $CLEIT = (A1+A3*U*U)*U$ **RETURN** 110 IF(U.GT.UCO)GOTO 120 CLEIT=B0+B1\*U

**RETURN** 120 CLEIT=(C1+C3\*U\*U)\*U **RETURN END**  $\mathsf C$ FUNCTION CFILM(U,L) Ċ C BERECHNET DIE SPEZIFISCHE WAERME PRO GEKUEHLTER FLAECHE C DES DEN LEITER UMGEBENDEN HELIUMFILMS. C STEUERGROESSE L:  $\mathcal{C}$ L=0 : EINLESEN  $\mathbf C$ L=1 : FUNKTIONSAUFRUF  $\overline{c}$ COMMON ALEIT, ULEIT, ALPHA, DX, DT, TEXT DIMENSION TEXT(18) IF(L.EQ.1)GOTO 100 READ(5,500)TEXT, CO, C1, C2 500 FORMAT(18A4/3F10.0) WRITE (6,600) TEXT, CO, C1, C2 FORMAT(1X, 18A4/1X, 'CO=', 1PE10.3, 5X, 'C1=', E10.3, 5X, 'C2=', E10.3) 600 RED=ULEIT/DT CO=CO\*RED  $C1 = C1*RED$  $C2 = C2 \cdot RED$  $CFILM=2.5$ **RETURN** 100  $UR = U - 4.2$  $CFILM = (C2*UR+C1)*UR+C0$ **RETURN END**  $\mathsf C$ FUNCTION QHELI $(U, E, L)$ C C UNTERPROGRAMM QHEL ZUR BERECHNUNG DES WAERMEUEBERGANGS ANS HELIUM C SOLANGE DAS PRODUKT AUS BISHER UEBERTRAGENER WAERME PRO FLAECHE C MAL AKTUELLER WAERMELEISTUNG GEMAESS TRANSIENTEM WAERMEUEBERGANG C KLEINER ALS EQTR IST, GILT DER TRANSIENTE WAERMEUEBERGANG (SCHMIDT). C SPAETER WIRD EINE STATIONAERE WAERMEUEBERGANGSKURVE VERWENDET. C STEUERGROESSE L  $\mathcal{C}$ L=0 : EINLESEN  $\mathsf{C}$ L=1 : U=MITTL. TEMPERATUR, E=UEBERTR. ENERGIE  $\mathsf C$ QHELI=KUEHLLEISTUNG/LAENGE  $\mathbf C$ L=2 : UM=WAERMELEISTUNG, QHELI=TEMPERATUR IM STAT. FILMSIEDEN  $\mathbf C$ DIMENSION TEXT(18) COMMON ALEIT, ULEIT, ALPHA, DX, DT, TEXT  $IF(L.EQ.1) GOTO 100$ IF(L.EQ.2)GOTO 200

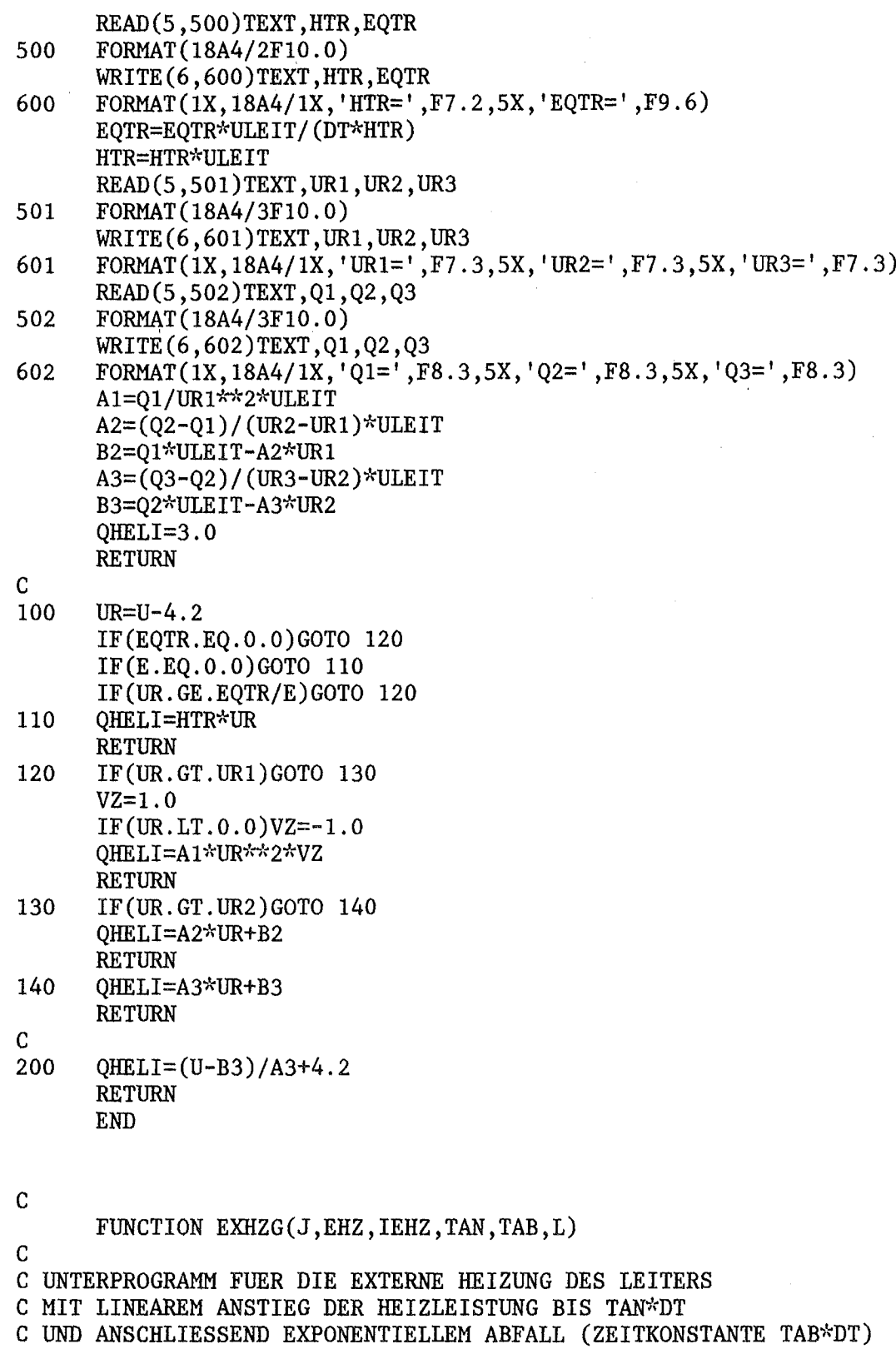

C BEI VORGEGEBENER GESAMTHEIZENERGIE EHZ UEBER DIE LAENGE IEHZ\*DX

C STEUERGROESSE L

 $\hat{\mathcal{A}}$ 

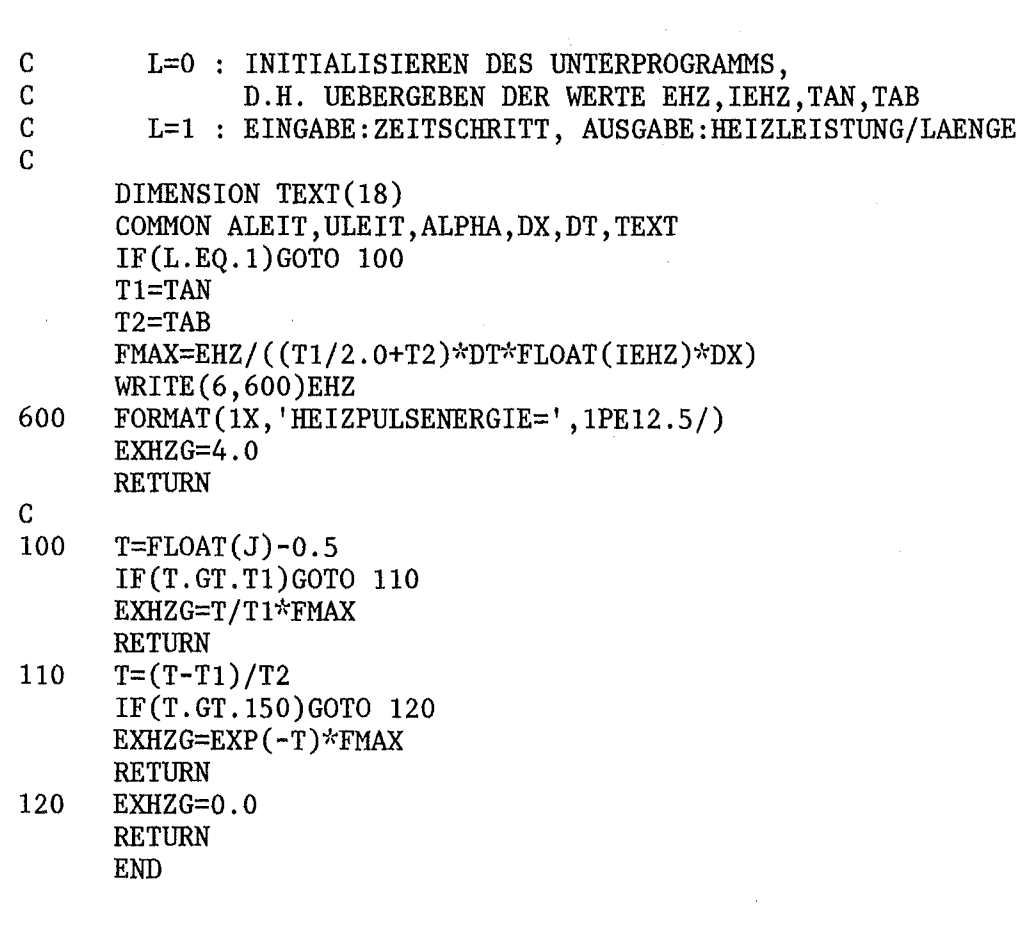

 $\mathcal{L}(\mathcal{L}(\mathcal{$ 

 $\label{eq:2.1} \frac{1}{\sqrt{2}}\int_{\mathbb{R}^3}\frac{1}{\sqrt{2}}\left(\frac{1}{\sqrt{2}}\right)^2\frac{1}{\sqrt{2}}\left(\frac{1}{\sqrt{2}}\right)^2\frac{1}{\sqrt{2}}\left(\frac{1}{\sqrt{2}}\right)^2\frac{1}{\sqrt{2}}\left(\frac{1}{\sqrt{2}}\right)^2.$ 

 $\label{eq:2.1} \frac{1}{\sqrt{2\pi}}\int_{\mathbb{R}^3}\frac{1}{\sqrt{2\pi}}\left(\frac{1}{\sqrt{2\pi}}\right)^2\frac{1}{\sqrt{2\pi}}\int_{\mathbb{R}^3}\frac{1}{\sqrt{2\pi}}\frac{1}{\sqrt{2\pi}}\frac{1}{\sqrt{2\pi}}\frac{1}{\sqrt{2\pi}}\frac{1}{\sqrt{2\pi}}\frac{1}{\sqrt{2\pi}}\frac{1}{\sqrt{2\pi}}\frac{1}{\sqrt{2\pi}}\frac{1}{\sqrt{2\pi}}\frac{1}{\sqrt{2\pi}}\frac{1}{\sqrt{2\pi}}\frac{$ 

Das Programm QSD ist im Kern ebenso aufgebaut wie das hier<br>angegebene Programm QSC. Es dient zum Suchen der zum Suchen der Stabilitaetsgrenze bei verschiedenen Stromstaerken. Zu diesem Zweck enthaelt es zwei zusaetzliche Schleifen. In der aeusseren wird der Strom ueber einen bestimmten Bereich variiert, in der inneren wird iterativ die kritische<br>Heizpulsenergie bestimmt. Ausgegeben wird bei jeder Heizpulsenergie Stromstaerke und Heizpulsenergie, ob ein Quench erfolgt ist zusammen mit der berechneten Ausbreitungsgeschwindigkeit, oder ob Recovery eintrat, dann wird noch die maximale<br>Spannung und Leiterenergie ausgedruckt. Bei 150 Spannung und Leiterenergie ausgedruckt. Bei 150 Ortselementen benoetigte dies Programm fuer 6 Stromwerte mit je 10 Heizpulsenergien etwa 60 Minuten reine Rechenzeit (CPU).

Dann existiert noch ein kleines Programm zur Auswertung des Maddock-Kriteriums und ein Programm zur Berechnung stationaerer Temperaturprofile. Dies ist fuer die<br>interaktive Verwendung am Terminal geschrieben. Der interaktive Verwendung Startwert fuer die Runge-Kutta-Integration, die Temperatur in der Mitte der Zone, wird am Terminal eingegeben, das Programm rechnet 10 Ortselemente weiter und dann kann jeweils entschieden werden, ob die Rechnung fortgesetzt werden oder ob mit einem anderen Startwert neu begonnen werden soll. Durch geeignete Wahl der Mittentemperatur kann erreicht werden, dass die Temperatur sich asymptotisch der Badtemperatur von 4.2K naehert. Um die zeitabhaengigen Rechnungen wirklich ueberpruefen zu koennen, benuetzte dies Programm eigene, von QSC/QSD unabhaengige Unterprogramme.

## 6.6 Formel fuer die Waermeleistung bei Waermediffusion mit vorgegebener Randbedingung

Die gesamte Loesung der Waermeleitungsgleichung (konstantes K und C) fuer den einseitig begrenzten, halbunendlichen Stab<br>laesst sich zusammensetzen aus einem Anteil, der die sich zusammensetzen aus einem Anteil, der die Anfangsbedingung erfuellt (Randbedingung: dT=O) , und einem Anteil  $U(x,t)$ , der die Randbedingung R(t) an der Stelle x=0 erfuellt (Anfangsbedingung: dT=O). Dieser kann dargestellt werden durch /37/:

$$
u(x,t) = -\int_{\sigma}^{t} R(t') \cdot \frac{\partial G(x,t,t')}{\partial t'} \cdot dt'
$$

wobei die Einheitssprungantwort G(x,t,t') gegeben ist durch

$$
G(x,t,t') = \begin{cases} 1 - \text{erf}\left(\frac{x}{2\cdot\frac{K}{C}\cdot\sqrt{t-t'}}\right) & t > t' \\ \sigma & t < t' \end{cases}
$$

Fehlerfunktion erf(y)

 $\bar{z}$ 

$$
\operatorname{erf}(y) = \sqrt{\frac{2}{\pi}} \cdot \int_{\sigma}^{y} \exp\left(-z^{2}\right) \cdot dz
$$

Durch eine partielle Integration erhaelt man daraus

$$
u(x,t) = \int_{\sigma}^{t} \frac{dR(t')}{dt'} \cdot G(x,t,t') \cdot dt'
$$

Mich interessiert nur der Waermestrom an der Stelle x=0. Deshalb bilde ich  $dU(x,t)/dx$ , setze x=0 und multipliziere mit -K. Das ergibt die gesuchte Formel:

$$
Q(t) = -K \cdot \frac{\partial u(x,t)}{\partial x} \Big|_{x=\sigma}
$$

$$
= \sqrt{\frac{K \cdot C}{\pi}} \cdot \int_{\sigma}^{t} \frac{dR(t')}{dt'} \cdot \frac{1}{\sqrt{t-t'}} \cdot dt'
$$

 $\sim 10$ 

 $\frac{1}{2}$ 

 $\bar{z}$ 

Literaturverzeichnis:

- 1. Z.J.J. Stekly and J.L. Zar: Stable Superconducting Coils, IEEE Transactions on Nuclear Science, NS-12, 367 (1965)
- 2. B.J. Maddock, G.B. James and W.T. Norris: Superconductive Composites: Heat Transfer and Steady State Stabilization, Cryogenics 9, 261 (1969)
- 3. C. Schmidt: Transient Heat Transfer to Liquid Helium and Temperature Measurement with a Response Time in the Microsecond Region, Applied Physics Letters 32, 827 (1978)
- 4. Y. Iwasa and B.A. Apgar: Transient Heat Transfer to Liquid Helium from Bare and Coated Copper Surfaces in a Vertical Orientation I: Film Boiling Regime, Cryogenics 18, 267 (1978)
- 5. C.H. Dustmann, K.P. Juengst, P. Komarek, G. Krafft, H. Krauth, P. Maier, G. Ries, W. Schauer, C. Schmidt, E. Seibt und P. Turowski: Supraleitertechnologie fuer Fusionsmagnete, Institut fuer Experimentelle Kernphysik des Kernforschungszentrums Karlsruhe, Karlsruhe, KFK-2359, (1976)
- 6. H. Krauth et al.: Conceptual Design of the EURATOM Test Coil for the Large Coil Task, in Proceedings of the 10th Symposion on Fusion Technology, Padua, 4.-9. September 1978, to be published
- 7. A.P. Martinelli and S.L. Wipf: Investigations of Cryogenic Stability and Reliability of Operation of Nb3Sn-Coils in Helium Gas Environment, in Proceedings of the 1972 Applied Superconductivity Conference, Annapolis, 1.-3. May 1972, New York 1972, p. 331

 $\sim 10^{-10}$ 

 $\mathcal{L}_{\text{max}}$  and  $\mathcal{L}_{\text{max}}$ 

- 8. M.N. Wilson and Y. Iwasa: Stability of Superconductors against Localized Disturbances of Limited Magnitude, Cryogenics 18, 17 (1978)
- 9. A. Bejan and C.L. Tien:

Effect of Axial Conduction and Metal-Helium Heat Transfer on the Local Stability of Superconducting Composite Media, Cryogenics 18, 433 (1978)

- 10. C. Schmidt: The Induction of a Propagating Normal Zone (Quench) in a Superconductor by Local Energy Release, Cryogenics 18, 605 (1978)
- 11. V.E. Keilin, E.Yu. Klimenko, M.G. Kremlev and B.N. Samoilov: Stability Criteria for Current in Combined (Normal + Superconducting) Conductors, Les Champs Magnetique Intenses, Centre National de la Recherche Scientifique, Paris (1967), p. 231
- 12. V.V. Altov, M.G. Kremlev, V.V. Sytchev and V.B. Zenkevitch: Calculation of Propagation Velocity of Normal and Superconducting Regions in Composite Conductors, Cryogenics 13, 420 (1973)
- 13. L. Dresner: Propagation of Normal Zones in Composite Superconductors Cryogenics 16, 675 (1976)
- 14. A.Y. Lee: Cryogenic Recovery Analysis of Forced Flow Supercritical Helium Cooled Superconductors, Advances in Cryogenic Engineering, 23, 235 (1978)
- 15. M.O. Hoenig, Y. Iwasa, D.B. Montgomery and A. Bejan: Cryostabilized Single-Phase Cooled Bundle Conductors for Large High Field Superconducting Magnets, in Proceedings of the 6th Symposion on Engineering Problems of Fusion Research, San Diego 1975, Piscataway, N.J., 1976, p. 586
- 16. Y. Iwasa, M.O. Hoenig and D.B. Montgomery: Cryostability of a Small Superconducting Coil Wound with Cabled Hollow Conductor, IEEE Transactions on Magnetics, MAG-13, 678 (1977)
- 17. J. Benkowitsch: Untersuchung von oertlich und zeitlich veraenderlichen Energieeinkopplungen in das Kuehlsystem eines zwangsgekuehlten, supraleitenden Magneten, Karlsruhe, Diplomarbeit, (1978), (unveroeffentlicht)
- 18. R.V. Smith: Review of Heat Transfer to Helium I, Cryogenics 9, 11 (1969)
- 19. G.B. James, K.G. Lewis and B.J. Maddock: Critical Heat Fluxes for Liquid Helium Boiling in Small Channels, Cryogenics  $9,480$  (1969)  $\mathcal{L}^{\text{max}}_{\text{max}}$
- 20. M.N. Wilson: Stabilization of Superconductors for Use in Magnets, IEEE Transactions on Magnetics, MAG-13, 440 (1977)
- 21. Y. Iwasa, M.J. Leupold and J.E.C. Williams: Large Superconducting Magnets: Experimental Models, IEEE Transactions on Magnetics, MAG-13, 20 (1977)
- 22. D. Marsal: Die' numerische Loesung partieller Differentialgleichungen, Zuerieh, B.I.-Wissenschaftsverlag, 1976
- 23. G.D. Smith. Numerische Loesung von partiellen Differentialgleichungen, Braunschweig, Vieweg-Verlag, 1970
- 24. Handbook on Materials for Superconducting Machinery, Metals and Ceramics Information Center, MCIC-HB-04 Columbus, Ohio, 1974
- 25. G. Offermann: Messung kritischer Stroeme an NbTi-Draehten, Universitaet Karlsruhe, Diplomarbeit, (1975), (unveroeffentlicht)
- 26. H. Hillmann and K;J. Best: New Measurements of Critical Data of Optimized NbTi Superconductors, IEEE Transactions on Magnetics, MAG-13, 1568 (1977)
- 27. V.J. Johnson (ed), National Bureau of Standards: Properties of Materials at Low Temperatures (Phase I), New York, Pergamon Press, 1961
- 28. J. Zbasnik, zitiert in: Y. Iwasa, C. Weggel, D.B. Montgomery, R. Weggel, J.R. Hale: Prediction of Transient Stability Limits for

 $\langle \hat{Q}_{\rm B} \rangle$ 

Composite Superconductors Subject to Flux Jumping, Journal of Applied Physics, 40, 2006 (1969)

- 29. P. Bonjour et R. Lagnier: Rapport Semestriel du Service des Basses Temperatures, Nov. 1974 - Avril 1975, (unveroeffentlicht) private Mitteilung von P. Seyfert, CEN Grenoble
- 30. A. Fevrier and D. Morize: The Effect of Magnetic Field on the Thermal Conductivity and Electrical Resistivity of Different Materials, Cryogenics 13, 603 (1973)
- 31. J.C. Lottin, J.R. Miller, J.W. Lue and L. Dresner: Measurements of Traveling Transition Zone along a Superconductor, in Proceedings of the 1978 Applied Superconductivity Conference, Pittsburgh, to be published
- 32. V.I. Deev, V.E. Keilin, I.A. Kovalev, A.K. Kondratenko and V.I. Petrovichev: Nucleate and Film Pool Boiling Heat Transfer to Saturated Liquid Helium, Cryogenics 17, 556 (1977)
- 33. J. Jackson: Transient Heat Transfer and Stability of Superconducting Composites, Cryogenics 9, 103 (1969)
- 34. W.G. Steward: Transient Heat Transfer - Phase I: Static Coolant, International Journal of Heat and Mass Transfer, 21, 863 (1978)
- 35. J.J. Duchateau and B. Turck: Dynamic Stability and Quenching Currents of Multifilamentary Composites under Usual Cooling Conditions, Journal of Applied Physics, 46, 4989 (1975)
- 36. J.E.C. Williams: Superconductivity and Its Applications, London, Pion Limited, 1970

 $\sim 10^{-1}$ 

37. W.I. Smirnow Lehrgang der Hoeheren Mathematik, Berlin, VEB Deutscher Verlag der Wissenschaften, 1975

## Danksagung

Herrn Professor Heinz bin ich fuer die Ermoeglichung dieser Arbeit und das daran gezeigte Interesse zu Dank verpflichtet.

Meinen Betreuern, Herrn Dr.Krauth und Herrn Dr.Ries danke ich fuer die vielseitige Unterstuetzung und viele ausgedehnte Diskussionen, ohne die diese Arbeit nicht haette gelingen koennen.

Mein besonderer Dank gilt Herrn Heneka fuer die muehsame Kleinarbeit Probentraegers. beim Herstellen des

Ausserdem bedanke ich mich bei Herrn Dr.Turowski fuer die Moeglichkeit, sein Labor fuer diese Untersuchungen benutzen zu koennen.

 $\sim$